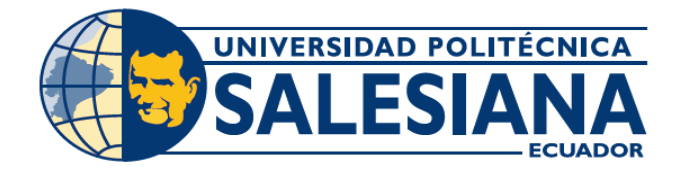

# **I POSGRADOS**

# Maestría en ADMINISTRACIÓN<br>DE EMPRESAS

RCP-SO-30-No.502-2019

Opción de titulación:

> PROPUESTAS METODOLÓGICAS Y TECNOLÓGICAS AVANZADAS

TEMA:

PROPUESTA METODOLOGÍCA PARA RELACIONAR EL PLAN ESTRATÉGICO Y LOS RECURSOS UTILIZANDO ÁRBOLES INDEXADOS

AUTOR:

ANGEL GABRIEL GARCIA MORA

DIRECTOR:

OSWALDO VICENTE NAVARRETE CARREÑO

Guayaquil - Ecuador  $2021$ 

> **COHORTE** 2020 - 2021

# *Autor:*

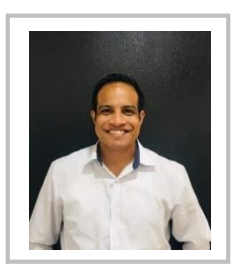

# *Ángel Gabriel García Mora*

Ingeniero en Sistemas Computacionales Candidato a Magíster en Administración de Empresas, Mención en Gestión de Proyectos por la Universidad Politécnica Salesiana – Sede Guayaquil. agarciam4@est.ups.edu.ec

# *Dirigido por:*

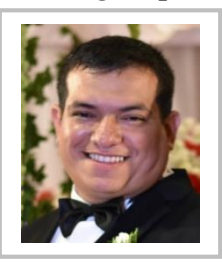

*Oswaldo Vicente Navarrete Carreño* Ingeniero En Auditoria Y Control De Gestión especialización Calidad de Procesos. Magíster en Investigación Matemática onavarrete@ups.edu.ec

Todos los derechos reservados.

Queda prohibida, salvo excepción prevista en la Ley, cualquier forma de reproducción, distribución, comunicación pública y transformación de esta obra para fines comerciales, sin contar con autorización de los titulares de propiedad intelectual. La infracción de los derechos mencionados puede ser constitutiva de delito contra la propiedad intelectual. Se permite la libre difusión de este texto con fines académicos investigativos por cualquier medio, con la debida notificación a los autores.

DERECHOS RESERVADOS ©2021 Universidad Politécnica Salesiana. GUAYAQUIL – ECUADOR – SUDAMÉRICA GARCIA MORA ANGEL GABRIEL. *PROPUESTA METODOLOGÍCA PARA RELACIONAR EL PLAN ESTRATÉGICO Y LOS RECURSOS UTILIZANDO ÁRBOLES INDEXADOS*

#### **RESUMEN**

 Las diversas actividades que se realizan en el entorno empresarial deben siempre ser realizadas en un entorno controlado, de tal forma que alcancen metas que se alineen con la finalidad existencial de las entidades; por tal razón toda acción sea simple o compleja debería ser previamente planificada, mas no basta con una definición superficial, se debería además definir los objetivos que desean ser alcanzados, sin dejar de lado el establecimiento de los recursos necesarios para lograrlos, y así mismo sin olvidar que cada uno de estos poseen características, directrices y propiedades, para de esta forma encapsular una ruta de acción estratégica o la planificación propiamente dicha.

 Ha sido tradicional que toda actividad de las empresas sea registrada a fin de mantener una evidencia de los sucesos de la vida misma, sean estas derivadas de su naturaleza, como es el caso de las ventas, o la toma de decisiones que por consecuente deberían de darse apoyadas por un plan estratégicamente diseñado para el alcance de metas, y para tener la capacidad de lidiar con diferentes posibles contingencias que puedan suscitar durante el cumplimiento de las diligencias.

 Por otro lado, cabe mencionar que tales registros deberían de ser de fácil acceso y alta disponibilidad para realizar la logística adecuada para cada situación; y si bien es cierto la forma tradicional ha sido suficiente a través del tiempo, la era moderna exige aún más, sobre todo en lo que se refiere a exactitud, disponibilidad y responsables a fin de realizar cada actividad lo más eficientemente posible.

 Con la evolución tecnológica que afectan los diferentes ámbitos de la vida, así mismo las actividades empresariales, debería poder ser aprovecha por estas y así mejorar su rendimiento, por ende, utilizarlas en las tomas de decisiones y planes realizados; por tal razón teniendo como consecuencia acciones inmediatas frente a diferentes problemáticas.

# **Palabras clave:**

Planificación, estrategias, objetivos, recursos, propiedades, medios, base de datos, registros.

i

## **ABSTRACT**

 The various activities that are carried out in the business environment must always be carried out in a controlled environment, in such a way that they achieve goals that are aligned with the existential purpose of the entities; For this reason, every action, whether simple or complex, should be previously planned, but a superficial definition is not enough, it should also define the objectives that wish to be achieved, without neglecting the establishment of the necessary resources to achieve them, and likewise without forget that each of these have characteristics, guidelines and properties, in order to encapsulate a strategic action route or planning itself.

 It has been traditional for all activity of companies to be registered in order to maintain evidence of the events of the life of the same, whether these are derived from the nature of the same as is the case of sales, or the decision-making that Consequently, they should be supported by a strategically designed plan to achieve goals, and to have the ability to deal with different possible contingencies that may arise during the fulfillment of the proceedings.

 On the other hand, it is worth mentioning that such records should be easily accessible and highly available to carry out the appropriate logistics for each situation; And while it is true the traditional way has been enough over time, the modern era demands even more, especially in terms of accuracy, availability and responsibility in order to carry out each activity as efficiently as possible.

 With the technological evolution that affects the different areas of life, as well as business activities, it should be possible to take advantage of these and thus improve their performance, therefore, use them in making decisions and plans; for this reason, resulting in immediate actions against different problems.

### **Keywords:**

Planning, strategies, objectives, resources, properties, means, database, records

# ÍNDICE

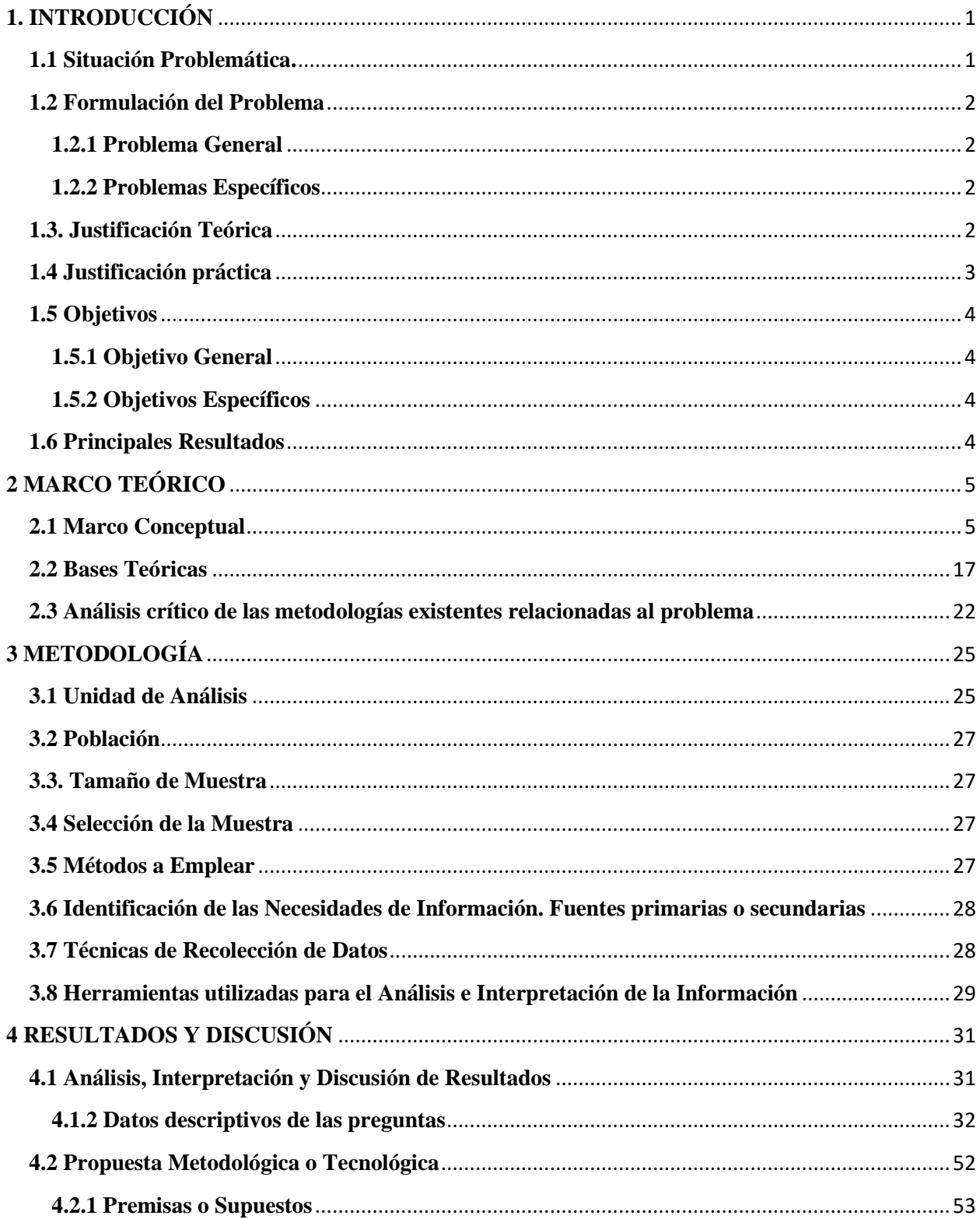

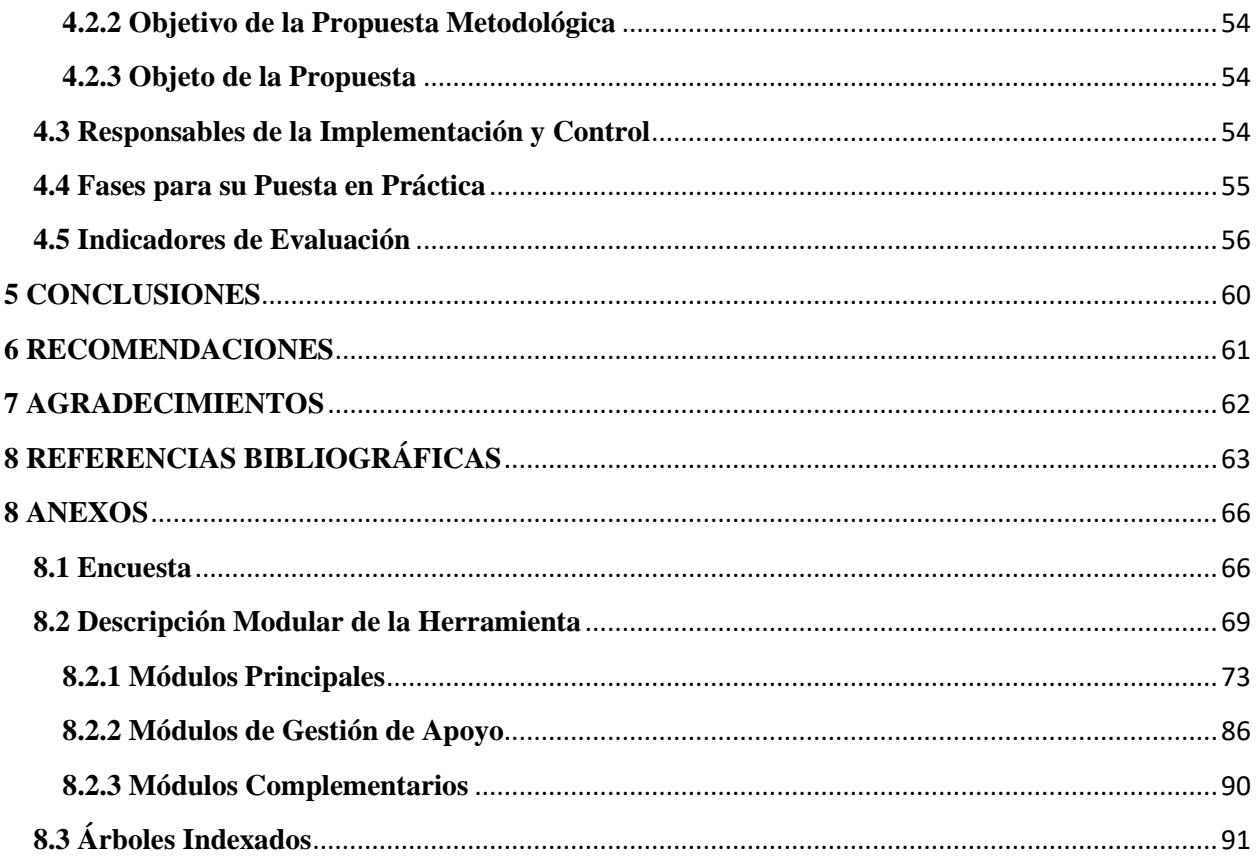

# **Índice de Tablas**

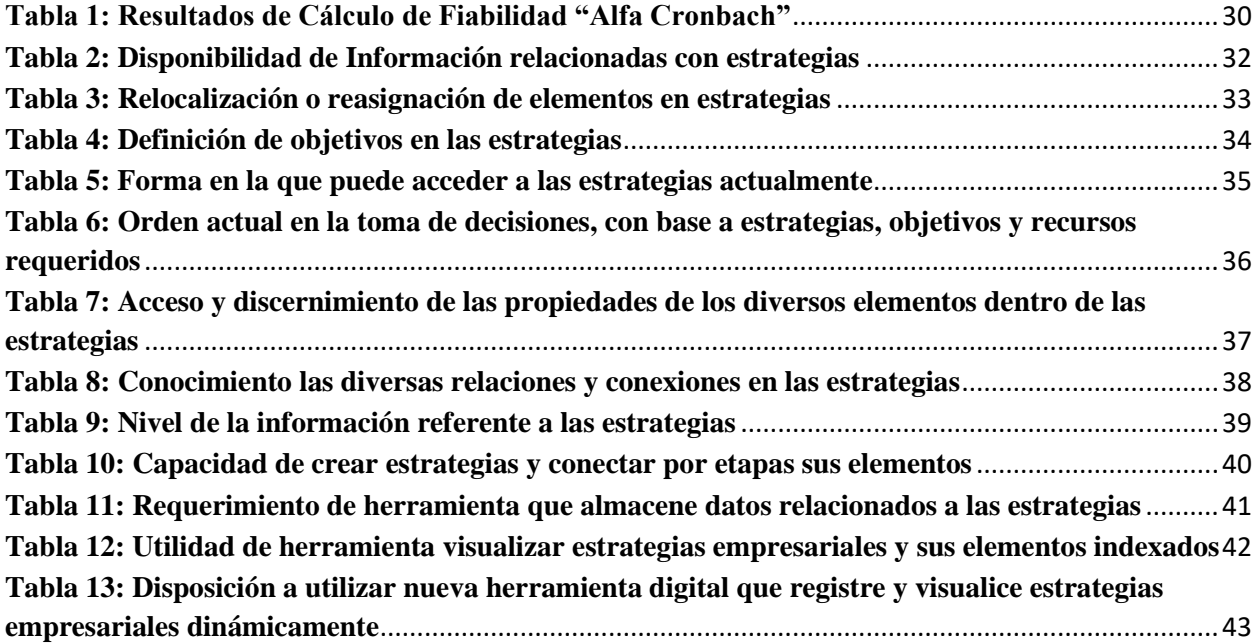

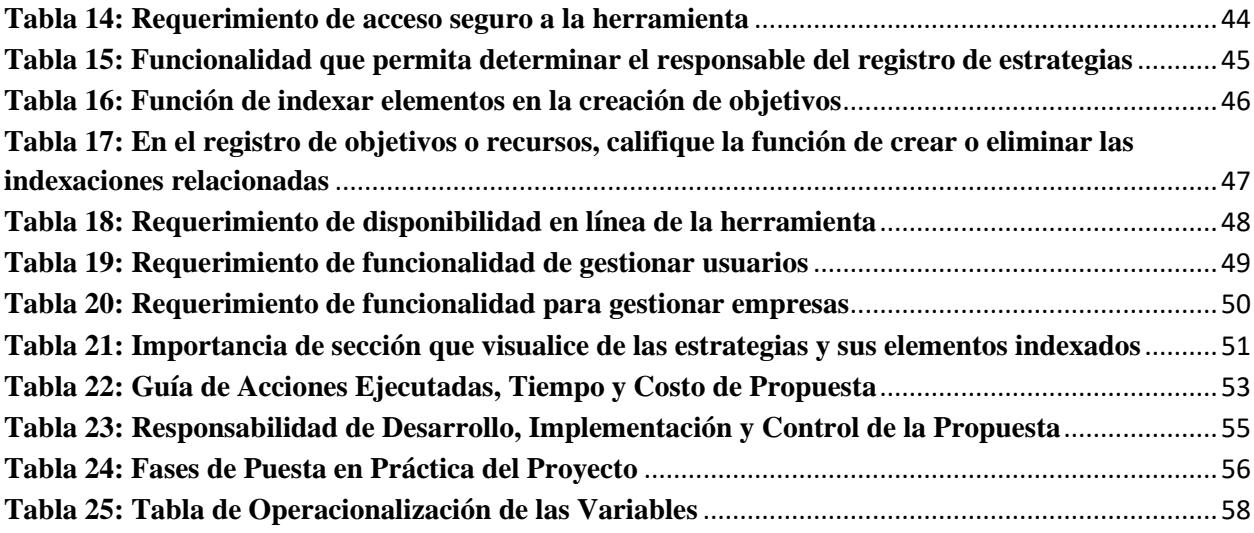

# **Índice de Ilustraciones**

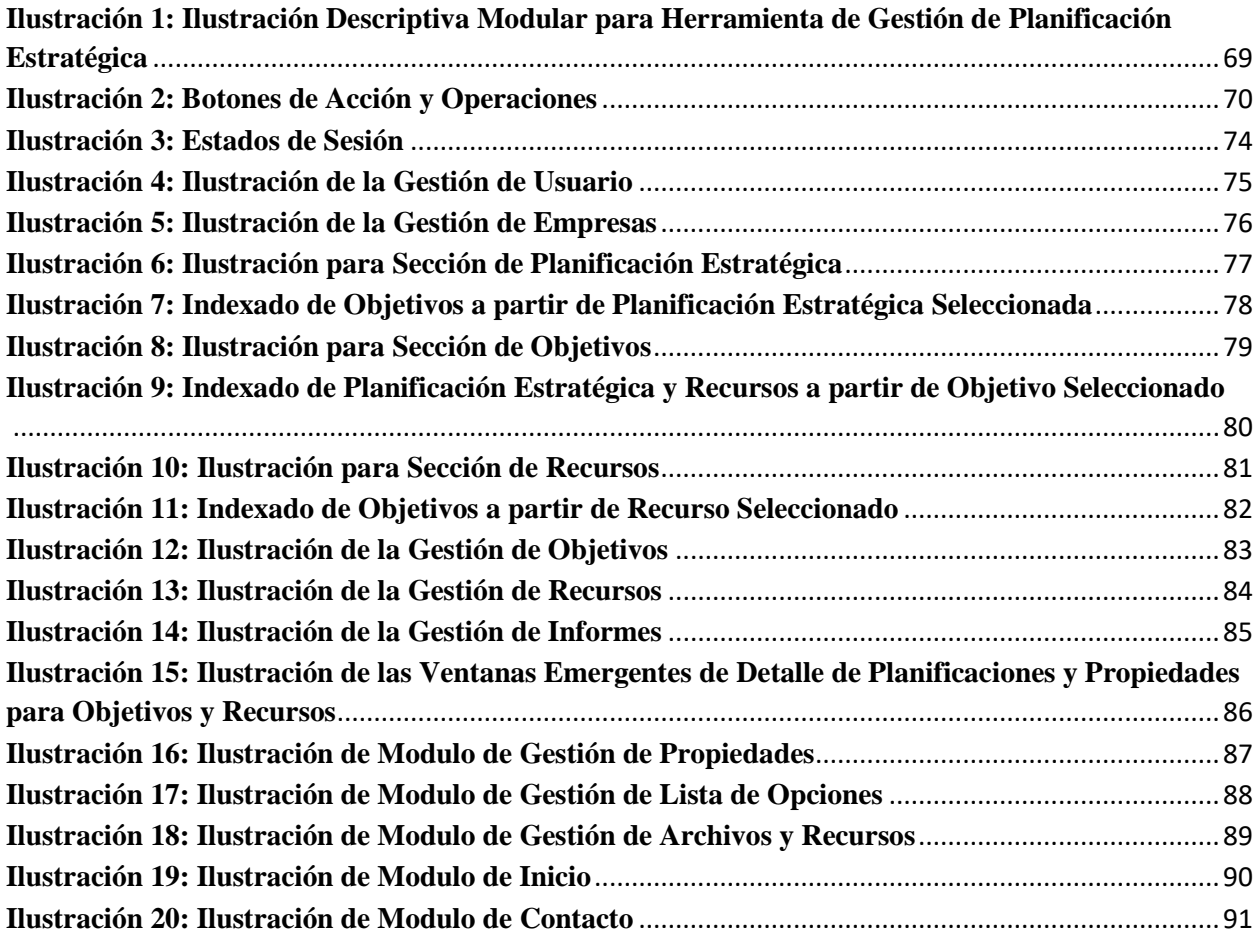

# **Índice de Gráficos**

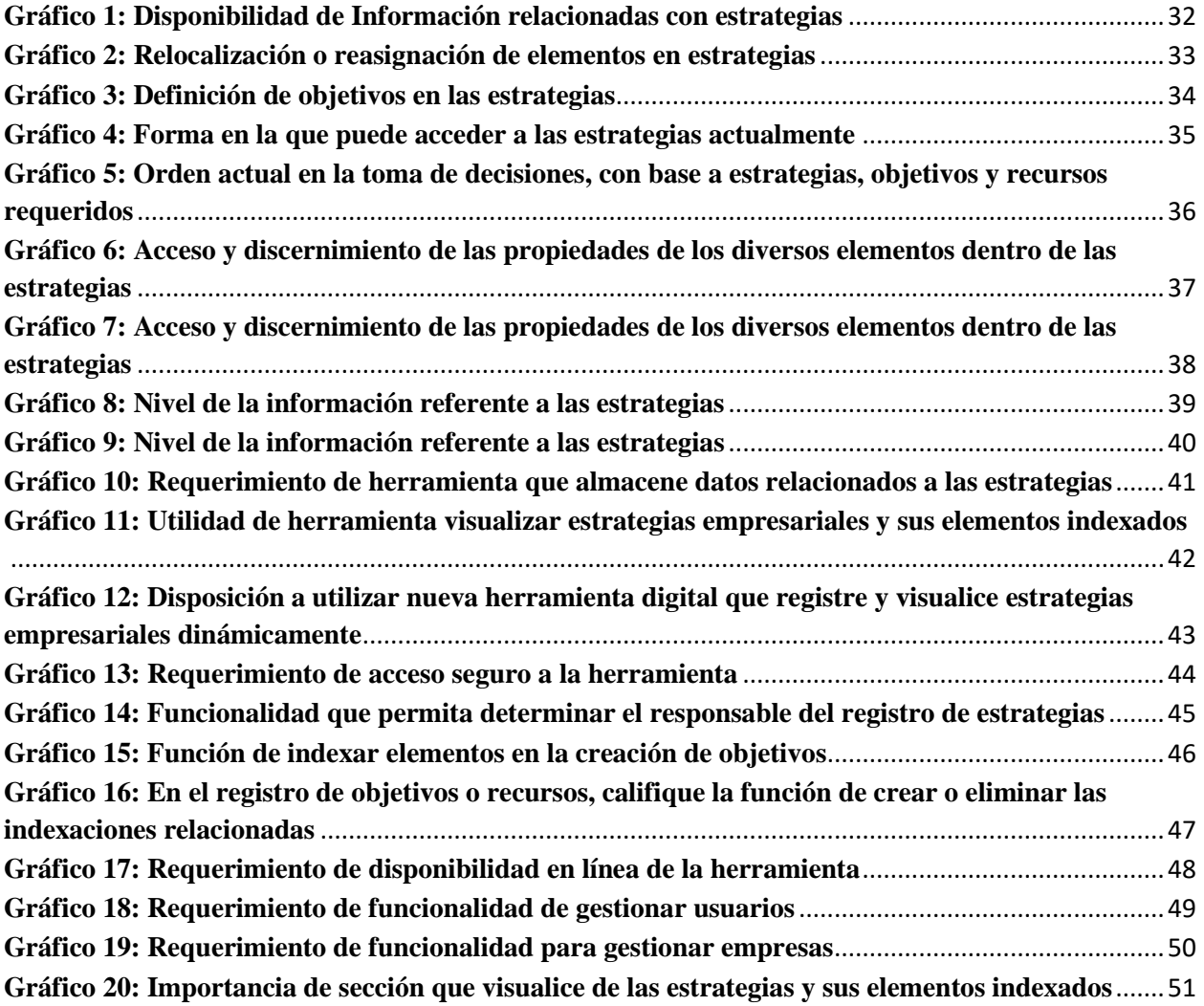

# <span id="page-8-0"></span>**1. INTRODUCCIÓN**

#### <span id="page-8-1"></span>**1.1 Situación Problemática.**

 El arduo trabajo de la planeación estratégica en las diferentes entidades representa una acción de importancia realizada normalmente por la directiva. Suele suceder que se resta importancia al papel desempeñado como elemento de base para el desarrollo de la empresa. De su asertiva creación y puesta en marcha depende el poder de respuesta, la solución de problemas y despliegue correcto que permitan alcanzar las metas establecidas.

 En los últimos 100 años se han gestado diversas modificaciones en los procesos empresariales de todo el mundo generando cambios importantes en los ambientes, sobre todo a nivel tecnológico. La implantación de la nueva normalidad ha avanzado vertiginosamente, modificando los modos, estructuras y el tipo de respuesta ante los requerimientos en cada empresa. Por dicha razón y por la velocidad de los cambios ya mencionados, plantea nuevos retos a confrontar por el área administrativa empresarial, por lo que se torna de carácter urgente la resolución de problemas inminentes mediante una gestión de planificación estratégica modificada, adaptada a la situación dinámica presente.

 Las formas operativas de las empresas muestran comportamientos similares y confluyen en procesos cambiantes, y restringidos por directrices que varían dependiendo del entorno de cada una, y de esta se puede deducir su competitividad en los diversos mercados por su orden y planificación de los recursos disponibles o que están en capacidad de administrar, aplicándose los diversos paradigmas relacionados tanto con el factor humano y con el predominio de la ciencia digital que ya forma parte de los haberes de las entidades y que están disponibles para su uso en beneficio de los elementos administrativos y de tomas de decisiones en torno a la optimización de los factores productivos.

 Por tal motivo, las empresas existentes que cuentan con un plan estratégico; en el cual están plasmados los objetivos que se desean obtener en un periodo de tiempo determinado, y que de igual manera cuentan con recursos como: Talento Humano, Tecnologías de la información, Procesos, Proyectos, Indicadores, Activos y etc.

 No obstante, dicha información está aislada la una con la otra, y no se puede visualizar los recursos que implican trabajar o cambiar; esto causa el no poder dar un mejor seguimiento al plan estratégico de acuerdo con los recursos implicados en cada objetivo.

 Por lo tanto, es necesario establecer una metodología que enlace la información de los objetivos estratégicos con los diferentes recursos asignados, lo cual permitirá realizar un mejor seguimiento tanto de los recursos como de los objetivos.

# <span id="page-9-0"></span>**1.2 Formulación del Problema**

#### <span id="page-9-1"></span>**1.2.1 Problema General**

¿Cómo incide la relación de los objetivos estratégicos con los recursos a usarse para lograr la meta?

#### <span id="page-9-2"></span>**1.2.2 Problemas Específicos**

- ¿Qué metodología se va a usar para el diseño del plan estratégico y los recursos?
- ¿Cómo se va a identificar los recursos de la compañía?
- ¿Dónde será usada la metodología de relación del plan estratégico y sus recursos?
- ¿Quién serán los beneficiarios de la implantación de la metodología de relación del plan estratégico y sus recursos?

#### <span id="page-9-3"></span>**1.3. Justificación Teórica**

 La planificación y de hecho cada consecución de acciones para lograr un objetivo establecido por una organización debería de estar normada por una serie de reglas y metodologías que permitan determinar una ruta segura que permitan lograr las metas.

 Cada organización debe conectar su inversión en tecnologías de la información con la eficacia de los programas y la prestación de servicios. El desarrollo de un Plan Estratégico ayuda a las organizaciones a centrarse en los resultados y el desempeño, vinculando los presupuestos, la planificación y los objetivos de desempeño, y contribuye al reconocimiento del papel de los

sistemas de información en la prestación de mejores resultados. (Ullón, La planificación estratégica y la gestión de recursos de la información, 2017)

 Toda acción a nivel empresarial-administrativo va asistida de una debida planificación y en la actualidad con un vigente crecimiento de tecnologías que facilitan la realización de diversas actividades a todo nivel, obteniendo mejores resultados y desempeño en las actividades requeridas y así mismo una mejor presentación de estos.

#### <span id="page-10-0"></span>**1.4 Justificación práctica**

 El proyecto en desarrollo intenta determinar las ventajas que ofrece la implementación de una herramienta informática que tenga como funcionalidad primordial poder gestionar de forma automatizada el registro y fácil acceso de las estrategias empresariales impuestas y dirigidas a diferentes empresas, conjuntamente con su conexión o relación existentes con los objetivos fijados y recursos requeridos para cada uno de forma integral.

 En el presente trabajo, se puede observar y determinar con facilidad la problemática existente relacionada con la gestión de estrategias empresariales, en las que se incluye su disponibilidad a ser consultada y registro, y más aún los elementos de la misma como objetivos y recursos, lo que se refleja directamente en desviaciones de resultados esperados por toma de decisiones a destiempo y poco aceradas de acuerdo a la situación.

 Lo expuesto, se muestra evidente frente a las vicisitudes que debe afrontar el profesional encargado de tomar decisiones en diferentes situaciones a las que debe aplicarse estrategias específicas; por otro lado, al no existir facilidades para la misma se ven afectado los resultados y así mismos atrasos.

 La creación de la herramienta descrita previamente, desarrollada por profesionales capacitados y bajo la debida indagación previa que permita determinar las funcionalidades requeridas, permitiría un amplio mejoramiento en el manejo de diversas acciones, que son cimentadas en estrategias y así mismo sin pasar por alto los objetivos específicos que beben ser alcanzados para

una aplicación eficiente y los recursos necesarios, que a su vez beneficia a las empresas con mayor eficiencia y asertividad.

 Las situaciones y problemáticas mencionadas suceden de forma repetitiva y común en las empresas por las mismas causales, lo que implica una problemática símil; por otra parte, todas aquellas estrategias no están disponibles para su acceso y entendimiento y peor visualizarlas intuitivamente.

# <span id="page-11-0"></span>**1.5 Objetivos**

#### <span id="page-11-1"></span>**1.5.1 Objetivo General**

 Diseñar una metodología y herramienta a través del uso de árboles indexados, que permita enlazar el plan estratégico con los recursos de una compañía para poder tomar decisiones de mejoras.

#### <span id="page-11-2"></span>**1.5.2 Objetivos Específicos**

- Diagnosticar situacionalmente el uso del plan estratégico y sus objetivos.
- Establecer las relaciones dadas en la compañía con referencia a su plan estratégico y los diferentes recursos.
- Diseñar la estructura de datos e indexación del plan estratégico y árboles de recursos.
- Proponer un modelo y herramienta de gestión y análisis para los objetivos del plan estratégico de una compañía.

#### <span id="page-11-3"></span>**1.6 Principales Resultados**

 Los resultados que se esperan para el presente proyecto, obviamente están sustentados en el cumplimiento de las metas propuestas en el mismo, resolviendo los problemas que dieron origen y dar a luz la creación del trabajo; ya que es de prioridad necesaria una agilización de visualización más amplia de los recursos disponibles y gestionarlos más eficientemente, además de facilitar la derivación y conexión de los mismos uno con el otro, dependiendo de las necesidades.

 En primeria instancia se espera una respuesta positiva por el uso del aplicativo, tanto por ser intuitivo, así como su verdadera utilidad al momento de destinar recursos y de visualizarlos.

 La indexación y presentación de la información debería ofrecer una muestra más lógica de la interconexión de objetivos y recursos.

 Y, por último, siendo no menos importante que la exposición de la información vía web combinada con su versatilidad, facilite la toma de decisiones.

# <span id="page-12-0"></span>**2 MARCO TEÓRICO**

#### <span id="page-12-1"></span>**2.1 Marco Conceptual**

#### *Los objetivos.*

 Los objetivos son metas que se pretenden conseguir o lograr o el fin último al que se pretende llegar. Se trata, por tanto, la motivación última por la que una persona realiza una acción y pretende hacer una pauta de actividades para llegar a una meta (Numdea, 2021).

 Para llegar a obtener algunos objetivos previamente se debe realiza una valoración de las posibilidades reales de procesos que permitan alcanzarlos

#### *La misión*

 Se puede definir la misión como la identidad y la razón de ser de una empresa, es decir, por qué surgió, cuáles son sus intereses, objetivos y qué le ofrece de especial a los clientes; esta, siempre enfocada hacia la actualidad, debe responder a preguntas tales como ¿quiénes somos?, ¿qué hacemos? y ¿qué nos diferencia? (Enciclopedia Económica, 2020).

 La misión está relacionada directamente con el enfoque y orientación de mejoramientos relativos a cometidos propuestos, por tal razón cada elemento humano, recursos y toma de decisiones debe de estar orientada a los mismos y así alcanzar las metas propuestas y la razón de ser de la empresa.

#### *La empresa*

 Una empresa es una organización de una, dos o más personas que tienen una actividad profesional y unos objetivos comunes orientados a la ganancia de beneficios (Carrasco, 2021),

 Las alusiones a proyectos de emprendimiento de actividades con fines lucrativos se consideran empresas sin importar la dimensión de su alcance. Y obviamente las actividades del día a día de esta y las metas establecidas son las razones de ser de ella y su propia existencia.

#### *Valores*

 Se conocen como valores aquellos principios y cualidades que nos identifican y definen como individuos e integrantes de un grupo o comunidad. El termino valores está íntimamente relacionado con el concepto de moral, el cual se refiere al conjunto de normas, conductas y creencias socialmente aceptadas (Morales, 2018).

 Los valores son uno de los pilares de la vida en comunidad, de la convivencia familiar y de las relaciones entre seres humanos.

 Por otra parte, los valores corporativos son factores determinantes que generan una diferenciación entre una empresa y otra, no es solo un arte impreso, son aspectos más íntimos que crean para la entidad una ventaja de competencia frente a otras similares.

#### *La imagen corporativa*

 La imagen corporativa de una empresa está relacionada con todos aquellos elementos gráficos y visuales propios de una corporación o empresa. La imagen corporativa es el sello a través del cual una empresa quiere ser identificada y distinguida entre el resto de las compañías del sector (emprendepyme.net, 2017).

 La imagen corporativa está enfocada a proyectar confianza, eficacia, eficiencia, profesionalismo, credibilidad y seriedad hacia el mercado económico global y esa percepción reflejada de sus actividades, modus operandi y el manejo de esta en relaciones publicas generan dicha opinión en la colectividad y sociedad.

Además, la imagen corporativa puede ser utilizada como herramienta para mejorar ingresos económicos, pues frente a esa percepción generada de fiabilidad, podrían sumarse más clientes potenciales.

#### *Organización*

 Una organización es una asociación de personas que se relacionan entre sí y utilizan recursos de diversa índole con el fin de lograr determinados objetivos o metas Una organización es una estructura ordenada donde coexisten e interactúan personas con de roles, responsabilidades o cargos (Roldán, 2017).

 Organización es sinónimo de orden en el desarrollo de actividades para la consecución de objetivos propuestos. Mas todo lleva un debido orden y metodología, es decir que para el correcto funcionamiento de esta debe planificarse hasta el último detalle y ver que se realice; es así como las empresas son conocidas como organizaciones por las características que la comprenden como parte de su naturaleza de orden, planes, objetivos, recursos y metas.

# *Estrategia*

 Estrategia es un concepto que hace referencia al procedimiento a través del cual se toman las decisiones en un escenario determinado con el objetivo de conseguir una o varias metas. Así, la estrategia no es más que la conexión que existe entre los objetivos últimos y las acciones que se han de poner en práctica para llegar a dicho objetivo (SOFTWARE DELSOL, 2021)

 La estrategia se basa en procedimientos que tienen como objetivos beneficiar una empresa, organización o persona sobre los demás; cabe mencionar que deben ser debidamente estudiadas y analizadas de acuerdo con el entorno al que van a ser aplicadas para lograr los mejores resultados.

## *Plan estratégico*

 El plan estratégico es un programa de actuación que consiste en aclarar lo que pretendemos conseguir y cómo nos proponemos conseguirlo. Esta programación se plasma en un documento de consenso donde concretamos las grandes decisiones que van a orientar nuestra marcha hacia la gestión excelente (guiadelacalidad.com, 2019).

 Es un plan de actividades plasmado en un documento, el cual definirá procedimientos para lo que se desee conseguir con la empresa, en esta deben ser consideradas cada una de las posibles contingencias y a su vez planes de apoyo que permitan contraponer las situaciones a favor y lograr la consecución de objetivos.

#### *Plan de negocio*

 Un plan de negocio es un planteamiento formal de una idea, proyecto o iniciativa empresarial con un conjunto de objetivos, que se constituye como una fase de proyección y evaluación. Se emplea internamente por la administración para la planificación de las tareas, y sirve para recurrir a bancos o posibles inversores, para que solicitar financiación o que inviertan en el negocio (Salazar, 2019).

 En el plan de negocio se caracteriza por detallar la estructura organizacional, estrategias, objetivos e inversiones que te permitan conocer la viabilidad técnica y económica de un proyecto empresarial.

#### *Recursos Humanos*

 Es el concepto utilizado para nombrar al departamento que hay en las empresas para realizar labores de selección, contratación, formación y el empleo de las personas que son necesarias para integrarse en la plantilla y conseguir de esta manera los objetivos fijados (economíasimple.net, 2017).

 Este departamento gestiona la contratación del personal que deberá involucrarse en las diferentes áreas de una empresa, por lo cual es uno de los más importantes recursos con los que cuenta una compañía. A esto se le puede sumar la importancia de la calidad del factor humano como un elemento profesional que genera una mayor productividad, por otro lado, el personal de elite podría gestionar o atraer nuevos clientes, sea por su trato o por su capacidad efectiva para realizar su trabajo.

# *Recursos Materiales*

 Los recursos materiales de una empresa son todos los bienes tangibles de los que dispone a la hora de llevar a cabo su actividad. Entre estos puede haber edificios, materias primas, terrenos, maquinaria, material de oficina, equipos informáticos, vehículos, entre otros (García, 2017).

 Estos recursos son también conocidos como activos fijos de una empresa los cuales están detallados, categorizados y estandarizados para su adecuado reconocimiento. Por otra parte, estos podrían diferenciarse además con los recursos utilizados para la producción, en caso de tratarse de una empresa industrial, mismos que se conocen como insumos.

# *Cronología*

 La palabra cronología se origina de un vocablo griego, "chrono" que significa tiempo y "logos" que es tratado o estudio. Por lo tanto, esta palabra puede definirse como la ciencia que estudia y precisa el orden y fechas de los acontecimientos históricos, este proceso o ciencia organiza u ordena de manera sucesiva o gradual cada hecho que acontece en el mundo (conceptodefinición.de, 2021).

 La cronología es una herramienta primordial para otras disciplinas científicas como la antropología o arqueología debido al ordenamiento de fechas dentro de un contexto histórico. Además, las cronologías a nivel empresarial son consideradas de importancia pues permiten establecer los tiempos para ejecución de actividades y cumplimiento de objetivos, mismos que pueden relacionarse también con la eficiencia.

# *Toma de decisiones*

 Es el proceso por medio del cual se obtiene como resultado una o más decisiones con el propósito de dar solución a una situación. Pueden participar uno o más actores y se elige entre varias alternativas (Ecured, 2021).

 La toma de decisiones tiene una consecuencia directa en torno a los resultados de cualquier proceso, tanto en los efectos a futuro, impacto, reversibilidad, calidad, periodicidad y estructura.

 Por otra parte, la toma de decisiones debe de ser como resultado de un profundo análisis de cada elemento como ingresos, competencia, recursos, el tiempo para lograr objetivos, así como circunstancias exógenas.

#### *La Información*

 Comunicación o adquisición de conocimientos que permiten ampliar o precisar los que se poseen sobre una materia determinada; En el ámbito de los mercados de valores, información a la que se ha tenido acceso reservadamente, con ocasión del desempeño de un cargo o del ejercicio de una actividad empresarial o profesional, y que, por su relevancia para la cotización de los valores, es susceptible de ser utilizada en provecho propio o ajeno (REAL ACADEMIA ESPAÑOLA, 2021).

#### *Software*

 El software forma parte de lo que denominamos un Sistema informático (SI), que son los sistemas usados para elaborar, almacenar y procesar información; donde el software es la parte lógica de estos sistemas (también denominados programas) en contraposición a la parte física, el hardware (Buzón, 2020).

 El software inherentemente se refiere a los programas y sistemas operativos con los que se procesan datos en los dispositivos computarizados. También conocidos como aplicativos que han sido creado de diversas formas sea utilizando paquetes prefabricados a modo de plantillas que cumplen con funcionalidades estándar; así mismo desarrollados desde cero utilizando algún lenguaje o plataforma, más estos casos son para requerimientos específicos no muy comunes.

#### *Software intuitivo*

 La facilidad de uso de un sitio web o de un software describe cuando los usuarios pueden operar el sistema técnico de forma fácil e intuitiva. La navegación a través del programa, por supuesto, debe ser estructurada. En resumen, cuanto más fácil y rápido el usuario entienda la aplicación, más sencillo será su uso (www.reviso.com, 2019).

 Las páginas corporativas oprimen botones para permitir que los usuarios naveguen por su página de forma intuitiva, configurando interfaces que faciliten su navegación en cualquier tipo de aplicación; de hecho, todo aplicativo debe ser realizado bajo esta premisa, pues no basta con cumplir con las funcionalidades requeridas, sino que debe ser fácil de utilizar, y agradable a la vista, claro que este último incurre en el área del diseño. Básicamente se está hablando de la coherente función entre funcionalidad y apariencia, es decir ambas deben coexistir en armonía, ofreciendo de esa forma una mejor experiencia al usuario.

#### *Interfaz de usuario*

 La interfaz de usuario (UI) es el conjunto de los controles y canales sensoriales mediante los cuales un usuario puede comunicarse con una máquina. Por ejemplo, en una computadora, la pantalla, el teclado y las bocinas son parte de la interfaz de usuario porque la utilidad de todas ellas es hacer que entre o salga información del equipo (Workana, 2018).

 Gestionar y comunicar son las dos principales funciones que un interfaz realiza, permitiendo el correcto funcionamiento de un dispositivo. Básicamente son todos los elementos físicos como los dispositivos de entrada y visuales como los muy tradicionales formularios de ingreso de datos o en algunos casos interfaces más avanzadas que incluyen gráficas, sonidos, videos u otros que facilitan la interacción con los equipos informáticos.

#### *Servidor informático*

 El término servidor tiene dos significados en el ámbito informático. El primero hace referencia al ordenador que pone recursos a disposición a través de una red, y el segundo se refiere al programa que funciona en dicho ordenador. En consecuencia, aparecen dos definiciones de servidor (ionos.es, 2021).

 Básicamente en un contexto más simplista y específico un servidor es una computadora conectada a una red y cuyo propósito es proveer servicios a otros ordenadores.

11

Por otra parte, es definible como los componentes físicos o hardware como el case protector, las unidades de almacenamiento, los hubs de red, cableados, protectores de energía; por otro lado, el software que son los programas que gestionan la funcionalidad de este. Por tanto, la combinación de ambos elementos constituye un servidor y los servicios que ofrecen.

#### *Html*

 HTML es un lenguaje de marcado de elementos (la lengua materna de los navegadores web), y sus siglas significan "Hyper-Text Markup Language" (lenguaje de marcado hipertextual), este es utilizado en el desarrollo de páginas web, así mismo su codificación y estructuración, por medio de etiquetas (Hildalgo, 2018).

 El leguaje HTML puede ser creado y modificado por cualquier tipo de editor de acuerdo los parámetros y códigos propios del lenguaje.

 El lenguaje html trabaja apoyado en marcadores escritos (que son el menor y mayor que: <html>), a partir de las mismas y en su interior se establece la apariencia y el armado interno de una página web, así como los embebidos con otros lenguajes como PHP, elementos y propiedades.

#### *Javascript*

 JavaScript es un lenguaje de programación comúnmente utilizado en desarrollo web. Originalmente fue desarrollado por Netscape como un medio para agregar elementos dinámicos e interactivos a los sitios web. Si bien JavaScript está influenciado por Java, la sintaxis es más similar a C y está basado en ECMAScript, un lenguaje de script desarrollado por Sun Microsystems; es un lenguaje de script del lado del cliente, lo que significa que código fuente es procesado por el cliente navegador web en lugar de en el servidor web (TechLib, 2020).

 Por sus características, JavaScript es definido como imperativo, apoyado en prototipos y orientado a objetos. Por lo general ejecutado por cliente o usuario (lo que se conoce como clientside), así mismo existe el lado del servidor (server-side) del mismo.

 La programación de lenguajes imperativos se refiera a codificación ejecutada una tras otra, es decir, de forma secuencial. La excepción a la regla son los bucles, su ejecución y funcionalidad es persistente y cíclica hasta el cumplimento de determinada condición.

#### *Json*

 JSON, cuyo nombre corresponde a las siglas JavaScript Object Notation o Notación de Objetos de JavaScript, es un formato ligero de intercambio de datos, que resulta sencillo de leer y escribir para los programadores y simple de interpretar y generar para las máquinas. JSON es un formato de texto completamente independiente de lenguaje, pero utiliza convenciones que son ampliamente conocidos por algunos programadores (Barrena, 2020).

 Este formato de intercambio de información está basado en texto plano el cual agilita y facilita su uso, además de ser una herramienta sumamente útil para programadores, es utilizable para muchos sistemas. El proceso de transferencia de datos requiere previamente ser formateado al STRING JSON, pudiendo ser la fuente: variable, imágenes, audios, mismos que deben estar encapsulados en un objeto.

#### *Php*

 El PHP es un lenguaje de scripting de código abierto, del lado del servidor, con programación HTML integrada que se utiliza para crear páginas web dinámicas. Las ventajas de PHP son su flexibilidad y su alta compatibilidad con otras bases de datos. Además, PHP es considerado como un lenguaje fácil de aprender (RyteWiki, 2020).

 Su característica más conocida es que este protocolo establece una conexión segura entre el servidor y el cliente, su configuración no permite la intromisión de usuarios no autorizados. Por otra parte, uno de los lenguajes más utilizados en sitios web, no solamente por su versatilidad, además que está a pesar de su antigüedad en constante crecimiento con nuevas versiones, además de creación de frameworks y sin mencionar que es de licencia libre.

# *Base de datos*

 Una base de datos o banco de datos es un conjunto de datos pertenecientes a un mismo contexto y almacenados sistemáticamente para su posterior uso. En este sentido; una biblioteca puede considerarse una base de datos compuesta en su mayoría por documentos y textos impresos en papel e indexados para su consulta. Actualmente, y debido al desarrollo tecnológico de campos como la informática y la electrónica, la mayoría de las bases de datos están en formato digital, siendo este un componente electrónico, por tanto, se ha desarrollado y se ofrece un amplio rango de soluciones al problema del almacenamiento de datos (Informatica, 2020).

 Una base de dados es el almacenamiento de datos de forma ordenada en un contexto específico y que puede variar de acuerdo con las necesidades, siendo su biblioteca variable para permitir el almacenamiento de diversos tipos de datos, todos estos guardados de forma digital. Entre las operaciones básicas están la creación de bases, tablas, operaciones de inserción, edición, consulta y eliminación.

#### *Mysql*

 En programación es prácticamente inevitable trabajar con algún tipo de sistema de gestión de bases de datos. Cualquier programa que imaginemos tarde o temprano necesitará almacenar datos en algún lugar, como mínimo para poder almacenar la lista de usuarios autorizados, sus permisos y propiedades (openwebinars.net, 2019).

 La característica principal consiste en almacenar procedimientos con los cuales se facilita el proceso y formateo de datos en general.

 MySQL ofrece muchas prestaciones de fácil uso y con una curva de aprendizaje relativamente baja que lo hacen muy apetecido por los desarrolladores. La más visible es que se gestiona bases de datos relacionales, es decir, utiliza tablas múltiples que están interrelacionadas y almacenan la información de forma organizada y ordenada.

Entre las características más comunes y funcionales se pueden mencionar:

**Arquitectura Cliente y Servidor:** MySQL establece su funcionalidad basándose en un modelo cliente y servidor. Que es una comunicación diferenciada entre las partes para un mejor rendimiento. Cada cliente hace llamados por medio del sistema de registro para adquirir datos, editarlos, y salvar las modificaciones o crear nuevas tablas de registros.

**Compatibilidad con SQL:** SQL es un lenguaje ya estándar; por lo tanto, gestiona total plena compatibilidad, pues con previa experiencia en motores de bases diferentes no representaría obstáculo alguno al requerir migrar a esta base.

**Vistas**: Desde la versión 5.0 de MySQL permite compatibilidad de vistas customizadas como en la base de datos SQL.

**Procedimientos almacenados**. MySQL el procesamiento de las tablas se realiza a través de procedimientos almacenados lo que incrementa el rendimiento.

**Desencadenantes**. MySQL orientada a gestionar automatizaciones de tareas, siendo ejecutadas por eventos programados, que pueden realizar cambios en los registros, mejorando la funcionalidad.

**Transacciones**. Salvaguarda la integridad de la base frente a fallos.

#### *Programación Orientada a Objetos*

 La Programación Orientada a Objetos (POO) es un paradigma de programación, es decir, un modelo o un estilo de programación que nos da unas guías sobre cómo trabajar con él. Se basa en el concepto de clases y objetos. Este tipo de programación se utiliza para estructurar un programa de software en piezas simples y reutilizables de planos de código (clases) para crear instancias individuales de objetos (profiles.es, 2020).

 Básicamente la programación orientada a objetos o Poo como comúnmente se conoce es una abstracción paradigmita y de datos que encapsula los datos de tal forma que se genera una entidad con características o propiedades, métodos que ofrecen funcionalidades al elemento llamado clase y estas con diferentes niveles de seguridad, cabe mencionar que son reutilizables, extendiéndolas

gestando nuevas funcionalidades agregadas y sin olvidar una característica fundamental que es la herencia, creando así clases padres e hijos, permitiendo que estas últimas hereden características de su progenitor.

#### *Árbol binario Indexado*

 Un árbol binario indexado o árbol de Fenwick es una estructura de datos que proporciona métodos eficientes para el cálculo y la manipulación de las cantidades de prefijos de un array de valores. Fue propuesto por Boris Ryabko en 1989 [1]con una modificación posterior publicada por el mismo autor en 1992 (LinkFang, 2021).

 Los valores enteros contenidos pueden mostrase como una suma de potencias en duplas. Así mismo las frecuencias acumulativas (suma de los índices del inicio hasta (n) posición, mismas que también se entienden como sumatoria de subfrecuencias. Esta es la idea fundamental de dicha estructura. Sólo se necesitaría un array (tree) de longitud igual del array original.

 Mediante dicha metodología es factible obtener el total acumulativo para n índices, por otra parte, se puede determinar las modificaciones y variaciones de cada modo específico mostrando la información resultante de las variantes.

# *Internet*

 Internet es un conjunto descentralizado de redes interconectadas a través de un conjunto de protocolos denominado TCP/IP. La Real Academia de la Lengua (RAE) lo define como "la red informática mundial, descentralizada y formada por la conexión directa entre computadoras mediante un protocolo especial de comunicación"; su nombre procede del inglés Interconnected Networks (redes interconectadas). Se caracteriza porque permite el intercambio y el acceso libres a la información sin barreras de tiempo y espacio (Arimetrics, 2018).

 El sistema de internet con más de 4.000 millones de usuarios se ha convertido en el uno de los principales proveedores de servicio a nivel mundial, con un predominio o influencia en el área comercial, económica, social, política y de entretenimiento.

 El internet, red mundial de computadores interconectados que ofrecen a la humanidad un acceso de datos infinitos de todo tipo y de acuerdo con la necesidad de cada usuario.

#### *Protocolo Http*

 El http (del inglés HyperText Transfer Protocol o Protocolo de Transferencia de Hiper Textos) es el protocolo de transmisión de información de la World Wide Web, es decir, el código que se establece para que el computador solicitante y el que contiene la información solicitada puedan "hablar" un mismo idioma a la hora de transmitir información por la red (Raffino, 2020).

 En la actualidad, prácticamente todas las operaciones o actividades, sean estas profesionales, educativas o de esparcimiento, son realizadas por medio de la gran red mundial conocida como "internet" o "www"; y al igual que dos personas necesitan un dialecto en común para su correcta comunicación, de la misma forma los equipos informáticos y dispositivos existentes, requieren un medio de entendimiento entre ellos, aquí es donde "HTTP" como un lenguaje común permite dichas transacciones.

#### <span id="page-24-0"></span>**2.2 Bases Teóricas**

# *Teórica de la Propuesta Metodológica*

 La teoría no es un añadido del trabajo científico. Es su materia y resultado. La elaboración y puesta a prueba de teoría constituye el objetivo central de las ciencias pues con ella se logra identificar los patrones y mecanismos de funcionamiento del objeto de investigación y proponer explicaciones causales e hipótesis. La metodología tampoco es secundaria en la investigación científica. De ella depende que las categorías teóricas se correspondan con las formas de operacionalización de variables y la calidad de los datos empíricos que se recaban para poner a prueba las teorías y confirmar o refutar hipótesis. La metodología es precisamente el puente entre teoría y datos que, además de conectarlos, evalúa hasta qué punto se corresponden entre sí. De un diseño metodológico riguroso depende la validez de nuestros resultados y generalizaciones teóricas (Comecso, 2018).

 El referirse a la teórica metodológica para revisar procesos dirigidos a cualquier propuesta de naturaleza generalizadas podemos concluir que su finalidad es remarcar el grado de desarrollo a través de estándares asociados con la exactitud de la delineación propuesta y que lógicamente el efecto o consecuencia permita una idea clara de los alcances cuasi exactos de los resultados del método.

 La metodología consiste un nexo entre teoría y datos que, además de relacionarlos, establece una medición de mutua correspondencia. Una metodología gestionada en base a directrices solidas asegura la validación adecuada de los resultantes y formulación de generalidades teóricas.

 Una manera correcta de medir la eficacia de una teorización es a través de evaluar su utilidad mediante diferentes criterios que a su vez permitan explicar, describir, predecir, dar solidez, lógica y moderación para así mediante una perspectiva llegar a una fructificación adecuada. Los estándares son directrices que establece la comprobabilidad de cumplimiento de las metas, y hacer medibles los niveles de cumplimiento. Las estrategias permiten la realización de actividades y su forma de hacerlas y así mismo su cumplimiento.

#### *La planificación estratégica y la gestión de recursos de la información*

Cuando se discute sobre la planificación estratégica, se debe entender claramente si es diferente de la planificación normal, y si es así, que es lo que hace diferente la planeación estratégica de la planificación cotidiana. Obviamente, siempre se planea estar preparados para algún evento inesperado o desconocido.

 En el clima de cambio constante o actual, las organizaciones tienen que seguir cumpliendo sus misiones, por lo tanto, es esencial para ellos que se considere el efecto de ese cambio en su dirección futura (Ullón, 2017).

 Dentro de la planificación estratégica entran algunos criterios de manera intrínseca tales como la definición de objetivos generales y específicos , las acciones a coordinar , la organización , el control en los diferentes niveles de gestión ,el liderazgo , el conocimiento de recursos y las funciones según la naturaleza del emprendimiento al cual vaya enfocado este tema, En lo referente a la adecuada gestión de recursos de la información, cabe indicar que se debe ponderar la manera eficaz y rápida por la cual esta función permite mejorar la organización de documentos, datos estadísticas y hechos.

 Si aplicamos de manera actual esta función podemos programar de manera precisa la planificación estratégica como un desarrollo de importancia absoluta para el futuro de cualquier proyecto, facilitando la visión por la cual se podrán cumplir los objetivos deseados de manera detallada o de manera global, permitiendo un entendimiento más claro del tema antes mencionado. Para identificar de manera más específica este proceso podemos acotar que una buena planificación estratégica ineludiblemente tiene que valorarse atreves de establecer bases para los demás procesos administrativos, como el control, la dirección y lógicamente la organización.

 De manera detallada hablamos puntualmente de Definir y lograr el objetivo determinado, aprovechar ventajas competitivas, a través de recursos disponibles elaborar una metodología dinámica, que permita adaptarse a los imprevistos y resolver cualquier tipo de inconvenientes, sin olvidar de establecer un plan medible en lo relacionado a la efectividad de resultados

 Algunos indicadores que destacan cuando el proceso de planificación estratégica toma el camino equivocado, funciona mal o no cumple sus propósitos básicos son los siguientes:

- La publicación. del documento que en el desarrollo del contenido Esto debido a que a los involucrados se les permite tener un conocimiento del proyecto, pero no una resolución temática adecuada.
- La planificación es ralentizada por una lista grupal de planificadores. Lo que simplemente dificulta la comprensión de los demás involucrados en dicho proceso.
- El desarrollo del plan estratégico se origina fuera de la organización, lo que indica que se podrían obviar detalles importantes e información vital acerca del tema
- Hay indicadores que reflejan una mejora requerida de la visión. Esto quiere decir que se prioriza el tiempo de entrega y no la calidad del informe requerido.
- El plan estratégico no está a disponibilidad. Error muy común en organizaciones no lineales, sino escalonada por varios niveles departamentales.
- La falta de conocimiento en la organización del plan estratégico y la alta dirección no espera que los empleados lo lean, de tal manera que se crea menor compromiso por parte de los involucrados y se hace mayor el porcentaje de fracaso asegurado.

 A lo anteriormente indicado se pueden sumar ciertos factores que en el día a día suelen presentarse de manera aleatoria y sin previo aviso como es; la falta de iniciativa, gestión de datos poco eficiente, falta de innovación o actualización, este tipo de errores si se vuelven recurrentes evidentemente obstaculizan los resultados de manera paulatina.

 La planificación estratégica debe tomarse de manera pausada pero eficaz de tal forma que los objetivos sean alcanzados y sea desarrollado de manera óptima.

#### *Planificación estratégica y la gestión de recursos de información*

 Además, si analizamos de manera global la intención de planificación estratégica podría complementarse con la aplicación del método F.O.D.A también llamado D.A.F.O el cual te permite a partir de las debilidades y amenazas de un proceso acrecentar las fortalezas para desarrollar mayores habilidades de gestión, esto claro está refiriéndonos al contexto puramente empresarial. Lo que permite desglosar factores importantes y tomar las decisiones necesarias para actuar de manera práctica y eficiente.

 Dicha herramienta es un recurso de mucha ayuda que se puede aplicar en prácticamente toda toma de decisiones importantes. Decisiones que a la larga van a significar el fracaso o el éxito de cualquier proyecto.

El plan estratégico debe incluir elementos tales como:

- Una misión y visión debidamente establecidas.
- Argumentos de medición reales.
- Objetivos y metas generales para las actividades y operaciones primordiales.
- Estrategias orientadas a la obtención de las metas.
- Debe gestionarse una relatividad entre las metas y objetivos a largo plazo.
- El uso de las evaluaciones de los programas debe estar debidamente documentadas.
- No obviar Factores exógenos importantes que pudieran sesgar el logro de las metas y objetivos

#### *Teoría de árboles binarios e indexados*

 En general los árboles se utilizan para construir árboles genealógicos, pero en informática tienen gran aplicación para la creación de los directorios (carpetas) en los discos de las computadoras, para mostrar las relaciones lógicas entre los registros de una base de datos (colección de registros controlados por una computadora) y las búsquedas en los compiladores de los lenguajes de programación (Medium.com, 2017).

 Los árboles binarios se distinguen por su clase, entre los que podemos mencionar están: los distintos, similares, equivalentes y completos.

Cada división del árbol no debe tener más de dos subdivisiones o descendientes directos (en caso de árbol genealógico)

 Los nodos del árbol binario son registros de tres campos en adelante, en el caso de que fuesen tres; el campo del centro contendrá la información del nodo, los restantes servirán para apuntar al subárbol derecho y el otro al subárbol izquierdo. Las bondades que presenta este diseño permiten tener una utilidad muy variada para su uso.

 Los árboles binarios presentan la facilidad de que mediante su estructura de datos se puede permitir de manera detallada y ágil mantener un orden dentro de la base de datos obviando el

almacenamiento de datos de manera lineal donde solo se pueden percibir la información que entran según su correspondiente orden de entrada. Agilizando de manera eficiente y eficaz este proceso.

#### <span id="page-29-0"></span>**2.3 Análisis crítico de las metodologías existentes relacionadas al problema**

 La búsqueda del conocimiento es algo innato en el ser humano, y es en este deseo de conocer más allá, el funcionamiento, características y procedimientos que otorgan la naturaleza a un ente especifico, es donde nace la investigación, así como el primer hombre observo la creación de fuego de forma espontánea en la naturaleza y luego experimento hasta lograr su objetivo, siendo en este caso producir esas llamas por sí mismo, y de esta forma obtener sus beneficios como el calor, luz y protección frente a enemigos de la naturaleza o incluso sus semejantes. Más tarde esa observación primitiva fue evolucionando en diversas metodologías más avanzadas y diversas, que se adaptaban a las circunstancias y modo en que se realizaba el estudio o indagación.

 Existen diversas metodologías que se adaptan a las diversas necesidades, de acuerdo a las características de los diversos tipos de investigación dirigidos a los fenómenos o temas de estudio que se desean analizar; a continuación, se mencionan las metodologías que se relacionan directamente al problema en estudio:

*Método analítico***:** Es un proceso de investigación empírico – analítico que se encarga de descomponer diferentes partes o elementos para poder hacer la determinación de alguna causa, efecto o naturaleza. El análisis realiza estudios y examina algún hecho u objeto en particular (Web y Empresas, 2019).

 Por tanto, se recopila la información separando los elementos necesarios, obtenidos en la recolección de datos, expresados de forma categórica, de tal forma que los mismos valores explican su razón de ser, siendo un factor de importancia en la gestión de la propuesta.

*Método sintético*: Es un proceso analítico de razonamiento que busca reconstruir un suceso de forma resumida, valiéndose de los elementos más importantes que tuvieron lugar durante dicho suceso. En otras palabras, es aquel que permite a los seres humanos realizar un resumen de algo que conocemos (Lifeder, 2017).

 El método mencionado es utilizado en el presente pues una vez delimitado permite fusionar elementos prioritarios que se aplican a las conclusiones y así toma de decisiones correctas.

*Método descriptivo*: El método descriptivo es concluyente; esto significa que recopila datos cuantificables que se pueden analizar con fines estadísticos en una población objetivo. Este tipo de estudio tiene, por tanto, la forma de preguntas cerradas, lo que limita las posibilidades de obtener información exclusiva (okDiario, 2021).

 Al aplicar el método descriptivo, se gestiona la determinación de variables, obteniendo características específicas para las situaciones inherentes; por otra parte, permite obtener factores importantes de la problemática y relacionarle con otros trabajos en diferentes delimitaciones de tiempo y espacio.

*Método exploratorio*: Se aplica en el problema a forma de investigación exploratoria, tiendo como objetivo la aproximación a fenómenos novedosos. Siendo su objetivo obtener información que permita comprenderlos mejor; aunque posteriormente esta no sea concluyente (Rus, 2020).

 El método ha sido utilizado sobre las variables inscritas en la problemática, en la premisa de la comprensión adecuada de los consecuentes del problema de la investigación y así determinando las causas y consecuencias del mismo.

*Método histórico***:** Por medio de la metodología de la historia se inician los procedimientos para investigar hechos pasados del hombre, es así como empleando técnicas y métodos se escribe la construcción histórica de la manera más apropiada (EUROINNOVA, 2021).

La utilización de este método en el proyecto, este cimentado en registros históricos de actividades, gestiones estratégicas de objetivos y recursos y toda situación fallida que conllevo a la problemática.

23

*Método correlacional***:** La investigación correlacional es un tipo de método de investigación no experimental en el cual un investigador mide dos variables. Entiende y evalúa la relación estadística entre ellas sin influencia de ninguna variable extraña (questionpro, 2016).

 El método en mención se aplicaría, para una evaluación de las variables presentes, evaluando los parámetros, determinando una propuesta eficiente, ofreciendo las conclusiones apropiadas y recomendaciones del caso. Por otra parte, la conjugación de diversos parámetros que afecten un problema, permitiría una mayor visión del mismo y su comportamiento en diversas circunstancias.

### *Investigación Teórica*

 Es la realizada con el objetivo de recolectar información sobre cualquier tema, y acrecentar nuestra comprensión del mismo. El conocimiento así recolectado no se usa para algo en concreto, pues lo importante de este tipo de investigación es, precisamente, expandir el conocimiento (Ayala, 2020).

 Siempre es necesario un apoyo teórico casi en cualquier circunstancia, pues en esa teoría o conocimiento se cimienta las bases que dan apoyo al desarrollo y validez de las investigaciones y proyectos, así mismo como ampliar el conocimiento.

#### *Investigación Aplicada*

 En este caso, el objetivo es encontrar estrategias que puedan ser empleadas en el abordaje de un problema específico.

 La investigación aplicada se nutre de la teoría para generar conocimiento práctico, y su uso es muy común en ramas del conocimiento como la ingeniería o la medicina (Significados, 2021).

 Al dirigir la investigación a un problema específico, es del tipo aplicado pues se genera un efecto de practicidad y apoyada en la teoría.

#### *Investigación Descriptiva*

 Se utiliza para describir de forma sistemática y precisa los hechos y características de una población o área de interés determinada; también para descubrir asociaciones o relaciones entre o entre variables seleccionadas (Massarik, 2019).

 Para conocer el problema, es necesario conocer sus elementos y así poder describirlo, de la misma forma específica del mismo.

#### *Investigación Cuantitativa*

 La investigación cuantitativa es un método estructurado de recopilación y análisis de información que se obtiene a través de diversas fuentes. Este proceso se lleva a cabo con el uso de herramientas estadísticas y matemáticas con el propósito de cuantificar el problema de investigación (QuestionPro, 2021).

 Gracias a la investigación cuantitativa se puede dar una medida o cantidad, es decir que este tipo de investigación permite darle un valor al problema, de tal forma que puede ser medido y facilitar encontrar resultados.

# <span id="page-32-0"></span>**3 METODOLOGÍA**

### <span id="page-32-1"></span>**3.1 Unidad de Análisis**

 El presente proyecto ha sido realizado sobre todas aquellas empresas manejadas estratégicamente en la gestión de objetivos y recursos, mismos que han sido proporcionados por la Superintendencia de Compañías, en el área específica contrastada de la ciudad de Guayaquil, la cual es parte fundamental del estudio realizado.

 De tal manera que se pueda determinar la eficacia de la indexación de objetivos y recursos, de acuerdo a sus prioridades y necesidades; entre las que se pueden mencionar, empresas que tienen capacidad informática básica para gestionar aplicaciones ligeras webs que permitan trabajar con los requerimientos de cada propiedad para cada elemento.

 Por tanto, se muestra que las empresas de Guayaquil con capacidad informática son la localidad de estudio, mismas que forman parte del conglomerado empresarial legalmente establecido, y que requieren una administración eficiente para una toma de decisiones adecuada y oportuna.

 El proyecto es de propiedad aplicada, puesto que está dirigido a la resolución de la problemática, en el presente caso orientado a los problemas que se suscitan durante las actividades en los periodos de tiempo específico y la información disponible, realizando una separación de el desorden implicado, realizando conexiones lógicas de las estrategias vs los recursos, sin olvidar la misión y visión empresarial y los procesos relacionados; por ende al no existir una relación vinculante entre los elementos, se genera un caos, sin olvidar las consecuencias en tomas de decisiones y el conocimiento de las actividades a realizar.

 Por otra parte, es factible mencionar que la investigación realizada además es medible, dicho de otra forma, tiene una característica cuantitativa pues al poder ser contados o medidos los resultados.

 Por tanto, se debe de mencionar que los datos cuantificables son obtenidos de una encuesta realizada a la muestra determinada en base a empresas en la ciudad de Guayaquil, realizada como un trabajo de campo, obteniendo resultados de una encuesta previamente elaborada, mismo que apoyaron a medir el problema propuesto, siendo manejado porcentualmente, elaborando tablas, cuadros y apreciaciones que permitirían desarrollar una propuesta adaptada a las necesidades.

 El trabajo realizado evaluaría las manifestaciones de actividades, objetivos y manejo de recursos, con propiedades aplicadas en cada uno, todo acompasado con la misión y visión empresarial.

 Gracias a los resultados obtenidos se podría establecer la gestión estratégica adecuada de recursos indexados a los objetivos planteados, de tal forma que se pueda tomar decisiones en la forma adecuada y pertinente.

#### <span id="page-34-0"></span>**3.2 Población**

 El presente proyecto realizado está representado por el total de actividades requeridas entre objetivos y recursos utilizados, enlazados a la misión y visión empresarial, todo lo expresado representa el universo del trabajo; los que suman un total de 82,819 actividades registradas en empresas con fines de lucro para el año 2021.

#### <span id="page-34-1"></span>**3.3. Tamaño de Muestra**

La muestra para calcular para datos finitos es la siguiente:

$$
n = \frac{Z^2 * N * p * q}{e^2 * (N - 1) + Z^2 * p * q}
$$

Q= Probabilidad de fracaso (0,5).

P= Probabilidad de éxito (0,5).

n= Tamaño de la muestra

N= Tamaño de la población universo: 82,819

Z= Área bajo la curva de mi distribución normal. 95%: 1,96 (valor de la tabla de distribución de frecuencia)

e= Error máximo admisible al 5%= 0,05.

 $n= 383$ 

 Se encuestó a 383 empresas que tengan requerimientos ya descritos previamente de la ciudad de Guayaquil.

#### <span id="page-34-2"></span>**3.4 Selección de la Muestra**

 En el presente proyecto, se cuenta con una población de 82,819, en el que se aplicaría la fórmula para calcular la muestra con datos finitos, la cual da como resultado un total de 383 datos, es decir, que ese es el número total de encuestados seleccionados en la ciudad de Guayaquil.

#### <span id="page-34-3"></span>**3.5 Métodos a Emplear**

 Previamente se ha mencionado las metodologías relacionadas con el presente proyecto, y después de un análisis previo compaginando las necesidades del temas y se ha determinado que la metodología utilizada, es posible por tanto que se utilizan las Investigaciones Teórica, pues se

necesita el apoyo teórico que la sustente sólidamente; aplicada pues es para la resolución de problemas específicos; descriptiva pues se debe mostrar y entender la situación presente y la relación con cada elemento que la conforman; cuantitativa pues es necesario medir tanto para determinar su importancia como el valor de cada particularidad.

#### <span id="page-35-0"></span>**3.6 Identificación de las Necesidades de Información. Fuentes primarias o secundarias**

 El presente tema hace referencia a los orígenes de información de la cual no existió la posibilidad para obtenerla, misma que era de mucha utilidad para creación y avance del presente estudio investigativo; cabe mencionar que por cuestiones de respeto de privacidad los resultados obtenidos de la indagación mantienen en reserva los donantes de datos y opiniones; al que obviamente tienen derecho, y se guarda expediente de nombres, formación profesional, puestos, así mismo las razones sociales correspondientes; mas todos los datos utilizados son fidedignos en cada encuesta realizada, siendo las cifras obtenidas verdaderas y así gestionar correctamente el trabajo.

 Por otra parte, también han sido excluidos manuales operativos y procedimiento de las empresas en donde laboran las personas que participaron en la gestión de recolección de datos, por ser irrelevantes.

 Para culminar, la información obtenida fue recolectada directamente a groso modo, y tuvo que ser ordenada de acuerdo a los parámetros establecidos de pertenencia de cada ítem de la herramienta utilizada y así pueda ser de utilidad para el presente trabajo.

#### <span id="page-35-1"></span>**3.7 Técnicas de Recolección de Datos**

 Los datos recabados, han sido suministrados por las empresas que han intervenido en la recolección, a través de la encuesta gestionada, para luego tabular los mismos datos, a los que luego se les aplicaría un análisis más complejo y así determinar el significado y tendencia de la misma. Se ha realizado en primera instancia una palpación de la naturaleza de los datos cotejados con los parámetros previamente establecidos de la problemática inherente que hacen razón del presente estudio, teniendo de base una observación científica, además de tener el apoyo de bases teóricas que sustente las opiniones y resultados del proyecto.
Además de las operaciones mencionadas que han sido realizadas, tambi9enj fueron necesarias constatación de campo y así constatar ciertas apreciaciones.

#### **3.8 Herramientas utilizadas para el Análisis e Interpretación de la Información**

 Han sido proporcionados por personal de las empresas pymes que han intervenido en la recolección de datos inherente a la toma de decisiones, creación de estrategias y utilización de las mismas; tornándose estas en fundamentales para determinar de forma precisa los paradigmas que expliquen las necesidades y posibles soluciones.

 El instrumento de recolección de datos de base es una serie de preguntas elaboradas previamente a forma de cuestionario y proporcionada a las personas que ofrecerían su opinión a través de una encuesta; de esta forma recabando la información necesaria sobre la muestra establecida previamente, obteniendo datos que realmente afectan y muestran como veraces frente a la problemática.

 En el presente proyecto se ha empleado como herramienta o instrumento de adquisición de datos una encuesta, teniendo de base un cuestionario comprendido por 20 preguntas, desarrollado precisamente para este fin.

 La encuesta está orientada a dar respuesta a cada una de las variables de la investigación, de forma que se visualice claramente las necesidades y ruta a seguir. Entre dichas variables se encuentran las que se mencionan a continuación:

- Necesidad de acceso y disponibilidad de la información relacionada con las estrategias de la empresa en línea.
- Acciones de toma de decisiones y las estrategias.
- Definir y conocer correctamente elementos requeridos de las estrategias.
- Necesidad de herramienta que genere solución referente al almacenamiento y acceso de estrategias y aceptación.
- Seguridad de herramienta y responsabilidad.
- Funcionalidades flexibles de herramienta tanto de registro y visualización.

 El cuestionario utilizado utiliza una escala multi opcional de 5, estableciendo niveles que van de la siguiente forma:

1. Excelente\_\_\_ 2. Muy Buena\_\_\_ 3. Buena \_\_\_ 4. Regular\_\_\_ 5. Mala\_\_\_

 Después de haber sido recopilados los datos, ha sido utilizado como software de análisis estadístico a Microsoft Excel, en el que se han insertados los datos, no solo obteniendo el nivel de fiabilidad de la herramienta, sino también un análisis adecuado; de la misma forma tablas y los gráficos requeridos para visualizar los resultados plasmados como tendencias que dan respuesta a la interrogante y dar solución al problema ya citado.

#### **Fiabilidad de la Encuesta**

 La encuesta, está conformada de 20 preguntas, validada por los expertos seleccionados, definiendo obtención de datos como fiable. Para medir el coeficiente de factibilidad se ha utilizado "alfa de Cronbach", en que se obtuvo:

*Tabla 1: Resultados de Cálculo de Fiabilidad "Alfa Cronbach"*

| Coef. Alfa C.   | 0.912   |
|-----------------|---------|
| K               | 20      |
| sum var ítems   | 17.949  |
| var Tot instrum | 134.512 |

Nota: Elaboración propia.

 De acuerdo al resultado mostrado en la tabla 1, para la encuesta realizada que consta de 20 preguntas, el instrumento demuestra ser confiable, pues el coeficiente resultante de 0.912; que en la escala establecida por la prueba muestra una excelente confiabilidad.

## **4 RESULTADOS Y DISCUSIÓN**

#### **4.1 Análisis, Interpretación y Discusión de Resultados**

 El presente proyecto se ha realizado sobre la población, misma a la que se dirige la encuesta y se identifican como empresas con fines de lucro, localizadas en la provincia del Guayas, específicamente la ciudad de Guayaquil.

 Cabe recordar que los resultados obtenidos serian objeto de análisis, mismo que por una parte se facilitaría por la forma en que ha sido desarrollada la herramienta recolectora de datos, pensada para facilitar la generación de información útil por parte de los intervinientes que son aquellos que alimentan la misma y de esa manera se puedan desprender comportamientos y tendencias que expliquen de forma clara el fenómeno presentado por la problemática, misma que ya ha sido descrita previamente.

 Así mismo, el diseño de la encuesta está fundamentada en los objetivos y para de forma fehaciente lograr determinar deseos, características y necesidades, contrastando las metodologías existentes contraponiéndola con lo que se desea establecer como nueva opción y realidad en lo referente a la Planeación estrategia y toma de decisiones en la presente propuesta metodológica, y razón de ser del proyecto aquí realizado.

 Siendo los beneficiarios de la creación de una herramienta digital que gestiona el manejo de estrategias aplicables como rutas de acción a diferentes situaciones y entidades. A seguir, se describe de forma detallada los datos obtenidos, que posteriormente se tabularan, para informar y facilitar tanto su visualización, así mismo su entendimiento y poder llegar a un resultado factible.

#### **4.1.2 Datos descriptivos de las preguntas**

**1. Califique la disponibilidad de la información requerida, relacionada con las estrategias de la empresa.**

*Tabla 2: Disponibilidad de Información relacionadas con estrategias*

|                   |                  | $\frac{1}{2}$    |
|-------------------|------------------|------------------|
| <b>Evaluación</b> | <b>Valores</b>   | <b>Valores</b>   |
|                   | <b>Absolutos</b> | <b>Relativos</b> |
| Excelente         | 15               | 5.30             |
| Muy Buena         | 17               | 6.01             |
| Buena             | 32               | 11.31            |
| Regular           | 96               | 33.92            |
| Mala              | 123              | 43.46            |
| <b>TOTAL</b>      | 283              | 100.00           |

Nota: Elaboración propia.

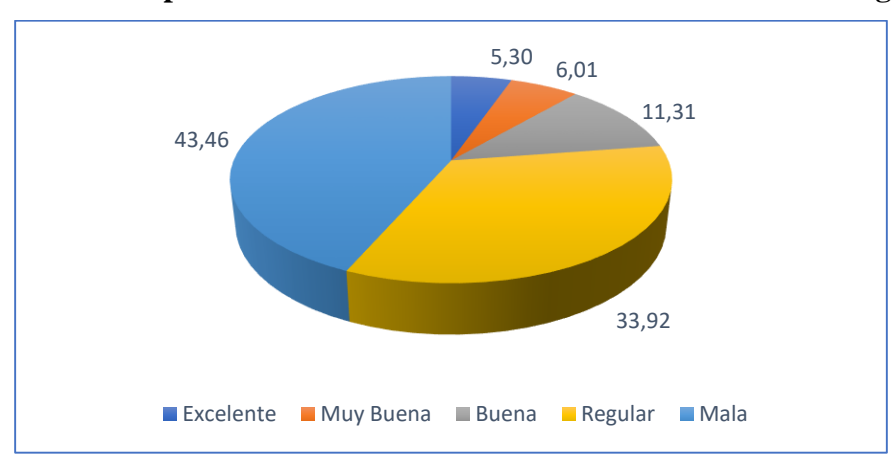

**Gráfico 1: Disponibilidad de Información relacionadas con estrategias**

Nota: Elaboración propia.

 En los resultados obtenido en la presente pregunta se muestra una disponibilidad de información deficiente referente a las estrategias empresariales, y esto se demuestra en la alta valuación de un 43.46% en [Mala] y si adicionamos a [Regular] se obtiene un 77.38%; lo que demuestra una gran falencia con respecto a este punto.

**2. El establecimiento de rutas de acción o recursos deben ser gestionados correctamente, Califique las posibilidades de relocalización que le ofrece la actual metodología.**

|                   |                                    | $\frac{0}{0}$                      |
|-------------------|------------------------------------|------------------------------------|
| <b>Evaluación</b> | <b>Valores</b><br><b>Absolutos</b> | <b>Valores</b><br><b>Relativos</b> |
| Excelente         | 12                                 | 4.24                               |
| Muy Buena         | 18                                 | 6.36                               |
| Buena             | 33                                 | 11.66                              |
| Regular           | 101                                | 35.69                              |
| Mala              | 119                                | 42.05                              |
| <b>TOTAL</b>      | 283                                | 100.00                             |

*Tabla 3: Relocalización o reasignación de elementos en estrategias*

Nota: Elaboración propia.

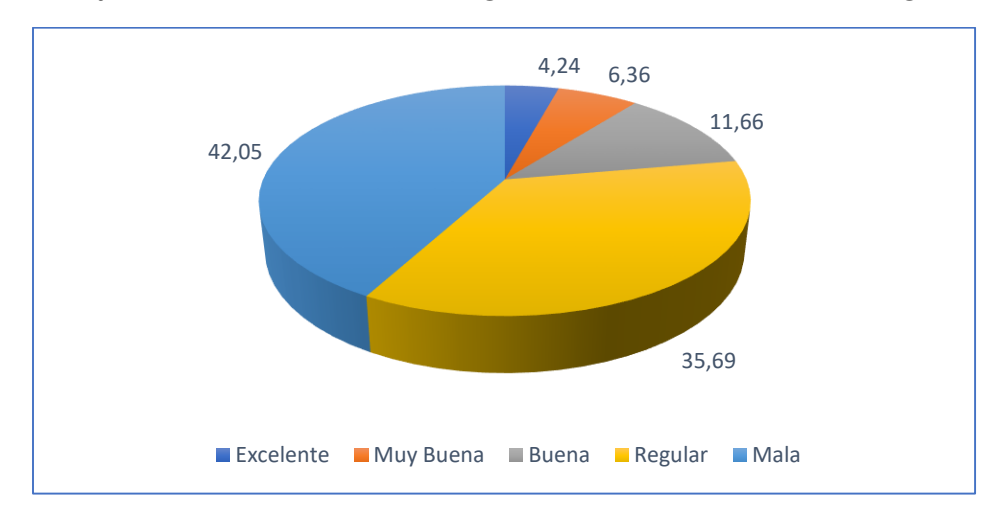

*Gráfico 2: Relocalización o reasignación de elementos en estrategias*

Nota: Elaboración propia.

 La utilización de los recursos de forma eficiente es importante para toda empresa, así mismo como destinarlos a diversos requerimientos, adaptándolos a las necesidades. Por tanto, las acciones a tomar en estos respectos deben ser rápidas y precisas, lo que se observa no sucede en los resultados que reflejan una [Mala] relocalización con un 42.05%.

**3. ¿Cómo considera Ud. la definición los objetivos contenidos en las estrategias requeridas actualmente?**

|                   |                  | $\frac{0}{0}$    |
|-------------------|------------------|------------------|
| <b>Evaluación</b> | <b>Valores</b>   | <b>Valores</b>   |
|                   | <b>Absolutos</b> | <b>Relativos</b> |
| Excelente         | 11               | 3.89             |
| Muy Buena         | 17               | 6.01             |
| <b>Buena</b>      | 34               | 12.01            |
| Regular           | 97               | 34.28            |
| Mala              | 124              | 43.82            |
| <b>TOTAL</b>      | 283              | 100.00           |

*Tabla 4: Definición de objetivos en las estrategias*

Nota: Elaboración propia.

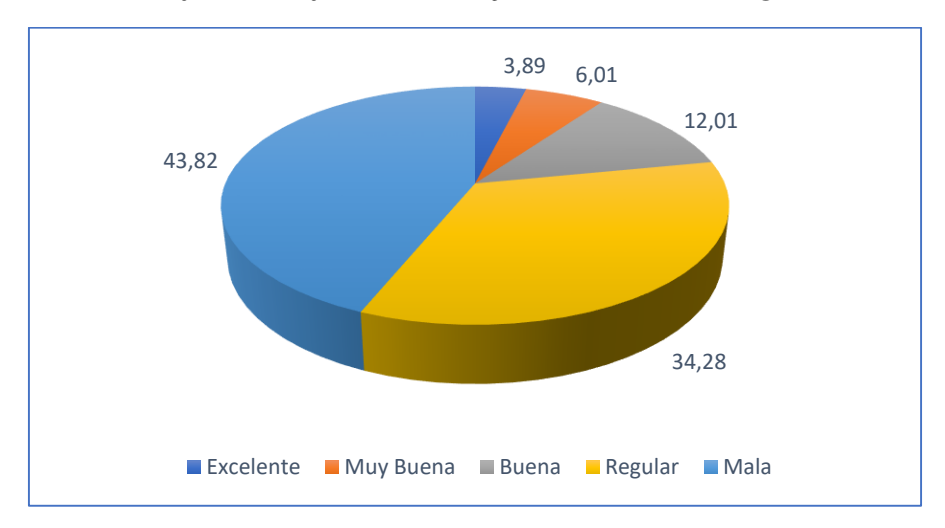

*Gráfico 3: Definición de objetivos en las estrategias*

Nota: Elaboración propia.

 Según la contestación de la presente pregunta de la encuesta en que se muestran una [Mala] y [Regular] definición de objetivos de las estrategias con un 43.82% y 34.28% respectivamente. Por tanto, se asume una carencia de definición de objetivos bastante perjudicial para la empresa, siendo incapaces los encargados de esta responsabilidad de realizarla cabalmente.

**4. Como persona responsable en la toma de decisiones, califique la forma en la que puede acceder a las estrategias con el manejo actual de registro de estas.**

|                   |                                    | $\frac{0}{0}$                      |
|-------------------|------------------------------------|------------------------------------|
| <b>Evaluación</b> | <b>Valores</b><br><b>Absolutos</b> | <b>Valores</b><br><b>Relativos</b> |
| Excelente         | 19                                 | 6.71                               |
| Muy Buena         | 16                                 | 5.65                               |
| Buena             | 26                                 | 9.19                               |
| Regular           | 97                                 | 34.28                              |
| Mala              | 125                                | 44.17                              |
| <b>TOTAL</b>      | 283                                | 100.00                             |

*Tabla 5: Forma en la que puede acceder a las estrategias actualmente*

Nota: Elaboración propia.

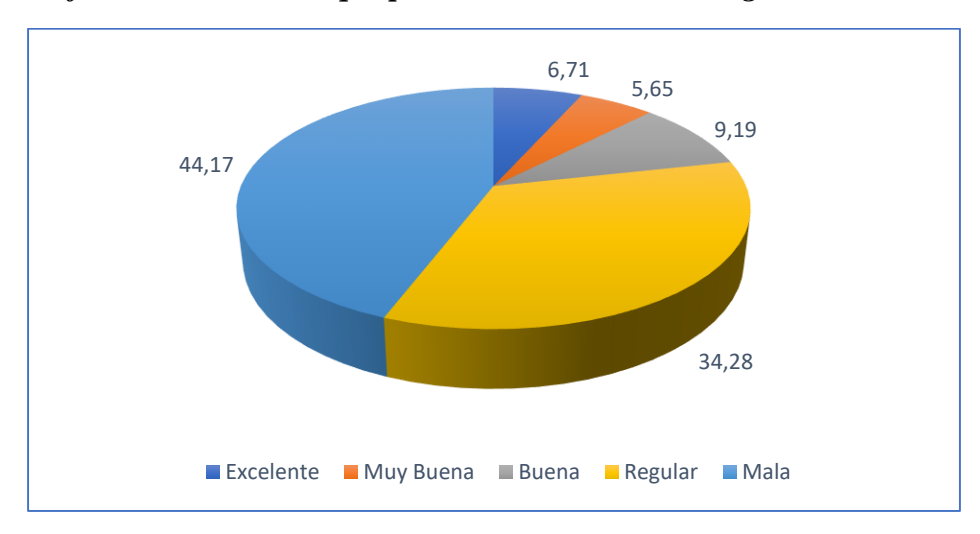

*Gráfico 4: Forma en la que puede acceder a las estrategias actualmente*

Nota: Elaboración propia.

 El responsable de tomar decisión tanto para crear o utilizar las estrategias adecuadas en el momento pertinente para situaciones puntuales muestra una [Mala] capacidad de manejo en este aspecto con un 44.17%; así mismo un 34.28% consideran [Regular] el acceso, por lo tanto, si se las considera al unísono representan un 78.45% que es una cifra alarmante.

**5. Califique el orden actual en la toma de decisiones, basada en las estrategias a utilizar, sus objetivos y recursos necesarios**.

*Tabla 6: Orden actual en la toma de decisiones, con base a estrategias, objetivos y recursos requeridos*

|                   |                  | $\frac{0}{0}$    |
|-------------------|------------------|------------------|
| <b>Evaluación</b> | <b>Valores</b>   | <b>Valores</b>   |
|                   | <b>Absolutos</b> | <b>Relativos</b> |
| Excelente         | 10               | 3.53             |
| Muy Buena         | 10               | 3.53             |
| Buena             | 37               | 13.07            |
| Regular           | 99               | 34.98            |
| Mala              | 127              | 44.88            |
| <b>TOTAL</b>      | 283              | 100.00           |

Nota: Elaboración propia.

*Gráfico 5: Orden actual en la toma de decisiones, con base a estrategias, objetivos y recursos requeridos*

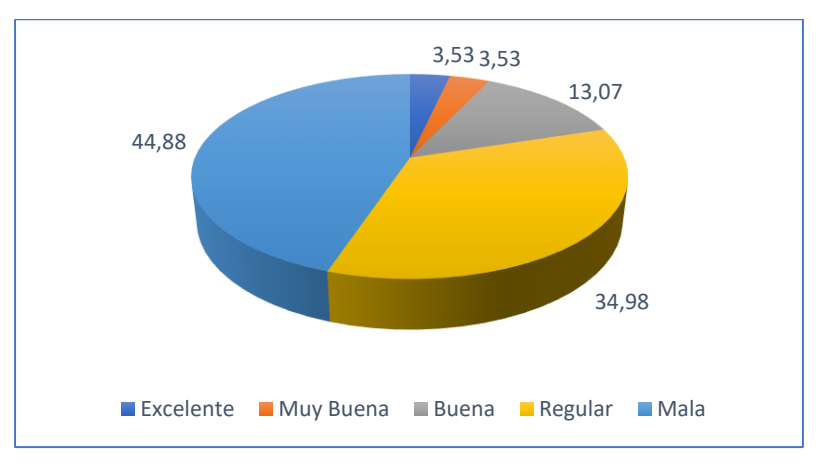

Nota: Elaboración propia.

 El orden actual en la toma de decisiones, basada en las estrategias a utilizar, sus objetivos y recursos necesarios se muestran con una situación bastante [Mala] con un 44.88%; lo que se refleja en un caos en rutas de acción, tanto en tiempo pertinente, así como en el planteamiento adecuado a cada situación y circunstancia.

**6. Califique el acceso y discernimiento de las propiedades de los diversos elementos dentro de las estrategias definidas o por establecer.**

*Tabla 7: Acceso y discernimiento de las propiedades de los diversos elementos dentro de las estrategias*

|                   |                                    | $\frac{0}{0}$                      |
|-------------------|------------------------------------|------------------------------------|
| <b>Evaluación</b> | <b>Valores</b><br><b>Absolutos</b> | <b>Valores</b><br><b>Relativos</b> |
|                   |                                    |                                    |
| Excelente         | 13                                 | 4.59                               |
| Muy Buena         | 17                                 | 6.01                               |
| Buena             | 30                                 | 10.60                              |
| Regular           | 99                                 | 34.98                              |
| Mala              | 124                                | 43.82                              |
| <b>TOTAL</b>      | 283                                | 100.00                             |

Nota: Elaboración propia.

*Gráfico 6: Acceso y discernimiento de las propiedades de los diversos elementos dentro de las estrategias*

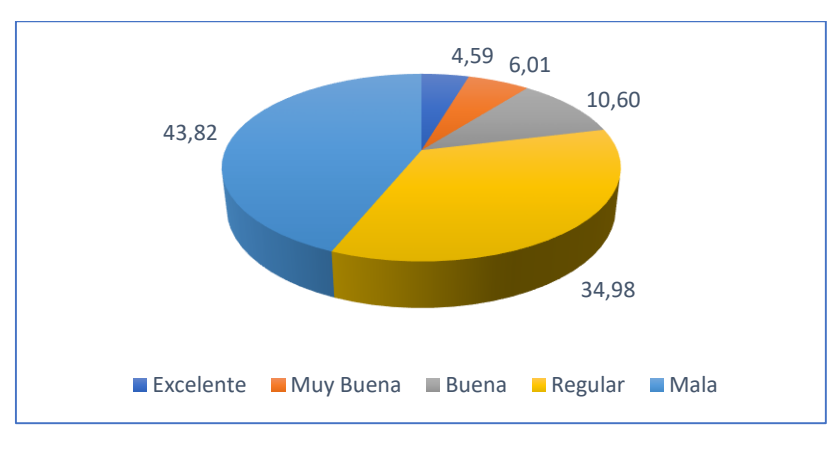

Nota: Elaboración propia.

 El acceso y discernimiento de las propiedades de los diversos elementos dentro de las estrategias definidas o por establecer, se haya bastante deficiente con una [Mala] gestión de disponibilidad y entendimiento de las mismas con 43.82%. En otras palabras, una verdadera confusión y estrategias indefinibles o prácticamente no discernibles, así mismo se muestra como [Regular] en un 34.98%.

**7. ¿Cómo es su conocimiento las diversas relaciones y conexiones existentes en la totalidad de los componentes conformantes de las estrategias?**

|                   |                                    | $\frac{0}{0}$                      |
|-------------------|------------------------------------|------------------------------------|
| <b>Evaluación</b> | <b>Valores</b><br><b>Absolutos</b> | <b>Valores</b><br><b>Relativos</b> |
| Excelente         | 7                                  | 2.47                               |
| Muy Buena         | 16                                 | 5.65                               |
| <b>Buena</b>      | 29                                 | 10.25                              |
| Regular           | 110                                | 38.87                              |
| Mala              | 121                                | 42.76                              |
| <b>TOTAL</b>      | 283                                | 100.00                             |

*Tabla 8: Conocimiento las diversas relaciones y conexiones en las estrategias*

Nota: Elaboración propia.

*Gráfico 7: Acceso y discernimiento de las propiedades de los diversos elementos dentro de las estrategias*

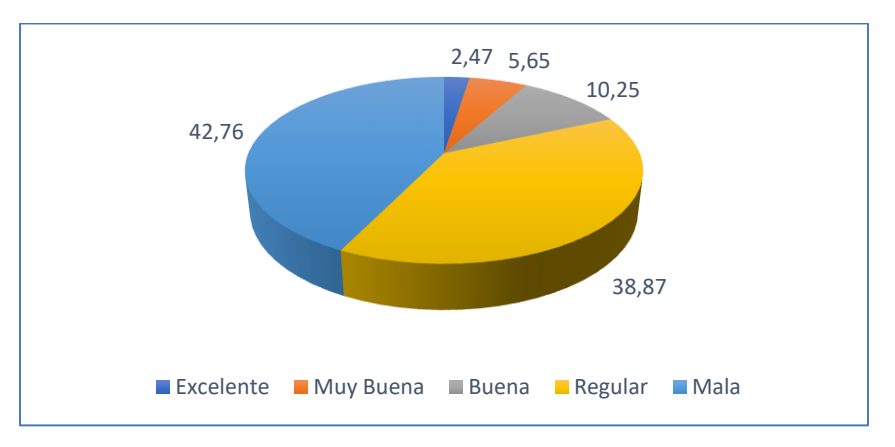

Nota: Elaboración propia.

 El conocimiento las diversas relaciones y conexiones existentes en la totalidad de los componentes conformantes de las estrategias, se muestra muy pobre con una [Mala] apreciación al respecto con 42.76% y así mismo [Regular] con un 38.87%; siendo en conjunto un entendimiento negativo de que se relaciona con qué.

## **8. Califique el nivel que tiene la información referente a las estrategias.**

|                   |                  | $\frac{1}{2}$    |
|-------------------|------------------|------------------|
| <b>Evaluación</b> | <b>Valores</b>   | <b>Valores</b>   |
|                   | <b>Absolutos</b> | <b>Relativos</b> |
| Excelente         | 11               | 3.89             |
| Muy Buena         | 14               | 4.95             |
| Buena             | 35               | 12.37            |
| Regular           | 96               | 33.92            |
| Mala              | 127              | 44.88            |
| <b>TOTAL</b>      | 283              | 100.00           |

*Tabla 9: Nivel de la información referente a las estrategias*

Nota: Elaboración propia.

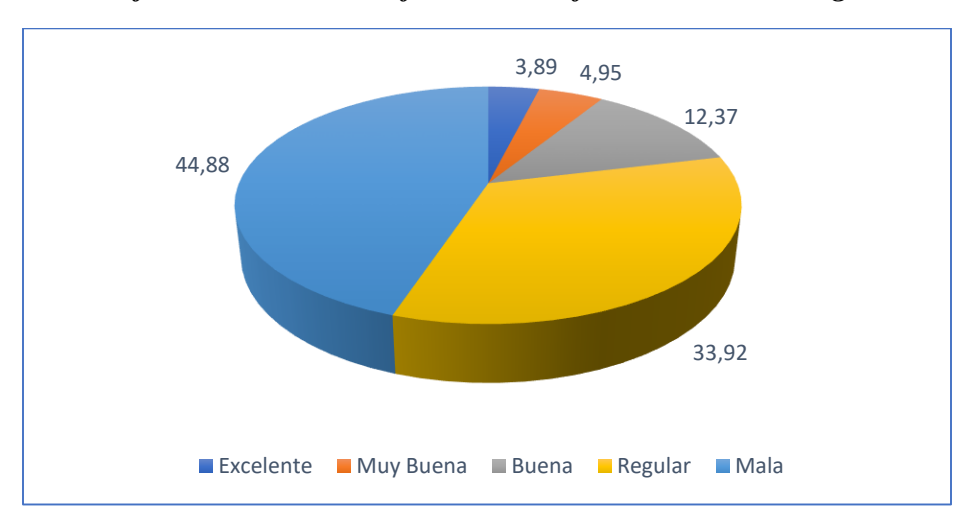

*Gráfico 8: Nivel de la información referente a las estrategias*

Nota: Elaboración propia.

 El nivel de información de las estrategias empresariales es bastante [Mala] con 44.88%, así mismo [Regular] con un 33.92%. Dicha carencia deja prácticamente de brazos cruzados cuando esta se requiere; por ende, se retasan las acciones que podrían tomarse, o por desconocimiento de lo que pudiera hacerse se toman direcciones recurrentes, pero que no necesariamente ofrece una salida asertiva al problema.

**9. Califique Ud. la capacidad de que al crear las estrategias se pueda ir conectando por etapas a los objetivos y luego a los recursos requeridos.**

|                   |                                    | $\frac{0}{0}$                      |
|-------------------|------------------------------------|------------------------------------|
| <b>Evaluación</b> | <b>Valores</b><br><b>Absolutos</b> | <b>Valores</b><br><b>Relativos</b> |
| Excelente         | 11                                 | 3.89                               |
| Muy Buena         | 14                                 | 4.95                               |
| <b>Buena</b>      | 28                                 | 9.89                               |
| Regular           | 114                                | 40.28                              |
| Mala              | 116                                | 40.99                              |
| <b>TOTAL</b>      | 283                                | 100.00                             |

*Tabla 10: Capacidad de crear estrategias y conectar por etapas sus elementos*

Nota: Elaboración propia.

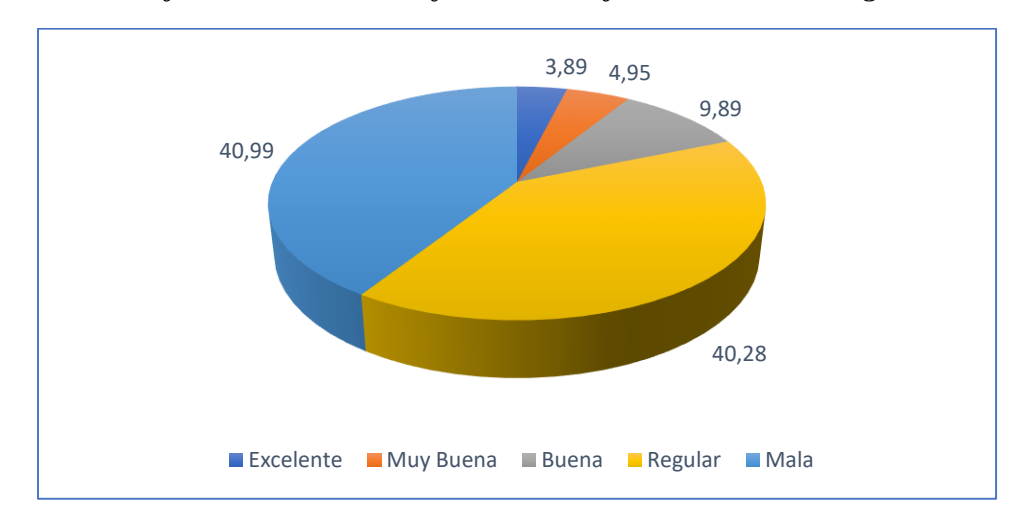

*Gráfico 9: Nivel de la información referente a las estrategias*

Nota: Elaboración propia.

 Ya se ha mostrado previamente la problemática de la creación de estrategias de acuerdo a las necesidades, ahora de irlos conectando e indexando con los objetivos y recursos es otro inconveniente calificado [Mala] con 40.99% que es un índice bastante alto y con [Regular] en 40.28%; mostrándose prácticamente nula dicha funcionalidad.

**10. Califique la implementación de alguna herramienta que le permita almacenar los datos relacionados a las estrategias de su empresa.**

|                   |                                    | $\frac{1}{2}$                      |
|-------------------|------------------------------------|------------------------------------|
| <b>Evaluación</b> | <b>Valores</b><br><b>Absolutos</b> | <b>Valores</b><br><b>Relativos</b> |
| Excelente         | 197                                | 69.61                              |
| Muy Buena         | 58                                 | 20.49                              |
| Buena             | 16                                 | 5.65                               |
| Regular           | 12                                 | 4.24                               |
| Mala              | 0                                  | 0.00                               |
| <b>TOTAL</b>      | 283                                | 100.00                             |

*Tabla 11: Requerimiento de herramienta que almacene datos relacionados a las estrategias*

Nota: Elaboración propia.

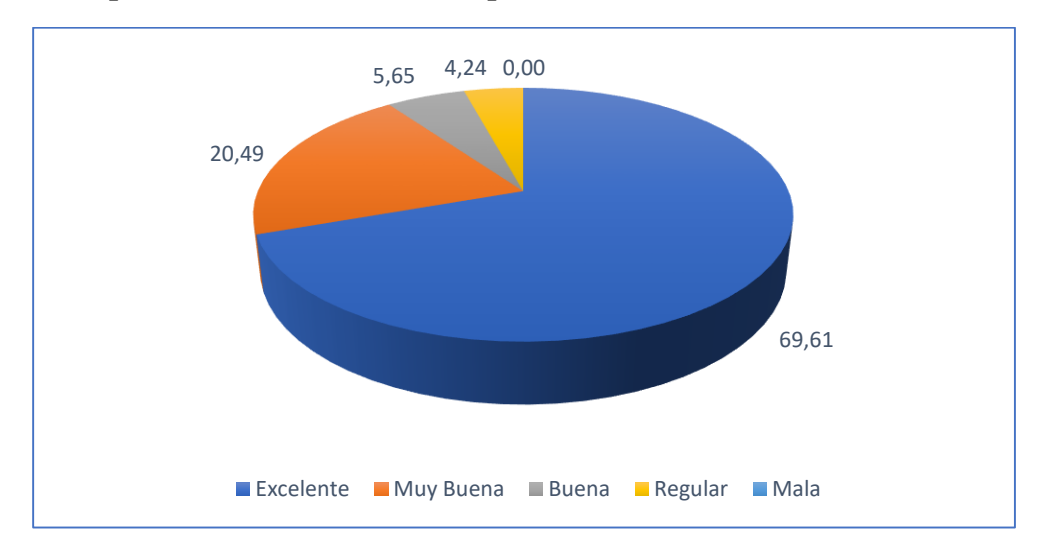

*Gráfico 10: Requerimiento de herramienta que almacene datos relacionados a las estrategias*

Nota: Elaboración propia.

 La implementación de alguna herramienta que le permita almacenar los datos relacionados a las estrategias de su empresa, se muestra preponderante calificada con [Excelente] en un 69.61%, así mismo al adicionarle las respuestas con [Muy Buena] que tienen un 20.49%, dando un total de 90.10%; dicho resultado revela un claro deseo de esta solución.

**11. Califique la utilidad de la gestión de una herramienta que le permitiera visualizar fácilmente las estrategias empresariales y sus elementos dependientes relacionados.**

*Tabla 12: Utilidad de herramienta visualizar estrategias empresariales y sus elementos indexados*

|                   |                  | $\frac{0}{0}$    |
|-------------------|------------------|------------------|
| <b>Evaluación</b> | <b>Valores</b>   | <b>Valores</b>   |
|                   | <b>Absolutos</b> | <b>Relativos</b> |
| Excelente         | 185              | 65.37            |
| Muy Buena         | 65               | 22.97            |
| <b>Buena</b>      | 16               | 5.65             |
| Regular           | 17               | 6.01             |
| Mala              | 0                | 0.00             |
| <b>TOTAL</b>      | 283              | 100.00           |

Nota: Elaboración propia.

*Gráfico 11: Utilidad de herramienta visualizar estrategias empresariales y sus elementos indexados*

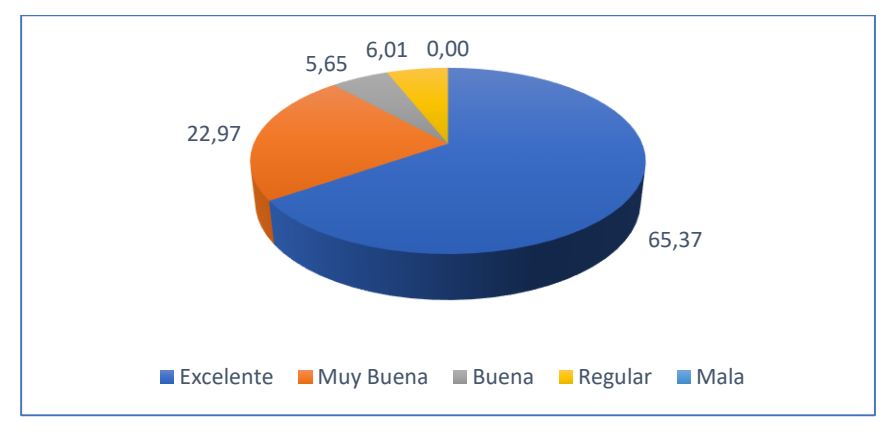

Nota: Elaboración propia.

 Se muestra de gran utilidad de la gestión de una herramienta que permite visualizar las estrategias empresariales y sus elementos dependientes relacionados, dicha aseveración se muestra de importancia con el resultado [Excelente] en un 65.37%; por otro lado, con una cifra de relativa importancia con [Muy Buena] con un 22.97%, que es visto con buenos ojos referente a el cuestionamiento.

**12. Si se propusiera implementar una herramienta digital que registe y ofrezca información útil de las estrategias empresariales dinámicamente, califique su disposición a utilizarla.**

*Tabla 13: Disposición a utilizar nueva herramienta digital que registre y visualice estrategias empresariales dinámicamente*

|                   |                  | $\frac{0}{0}$    |
|-------------------|------------------|------------------|
| <b>Evaluación</b> | <b>Valores</b>   | <b>Valores</b>   |
|                   | <b>Absolutos</b> | <b>Relativos</b> |
| Excelente         | 189              | 66.78            |
| Muy Buena         | 56               | 19.79            |
| Buena             | 14               | 4.95             |
| Regular           | 24               | 8.48             |
| Mala              | 0                | 0.00             |
| <b>TOTAL</b>      | 283              | 100.00           |

Nota: Elaboración propia.

*Gráfico 12: Disposición a utilizar nueva herramienta digital que registre y visualice estrategias empresariales dinámicamente*

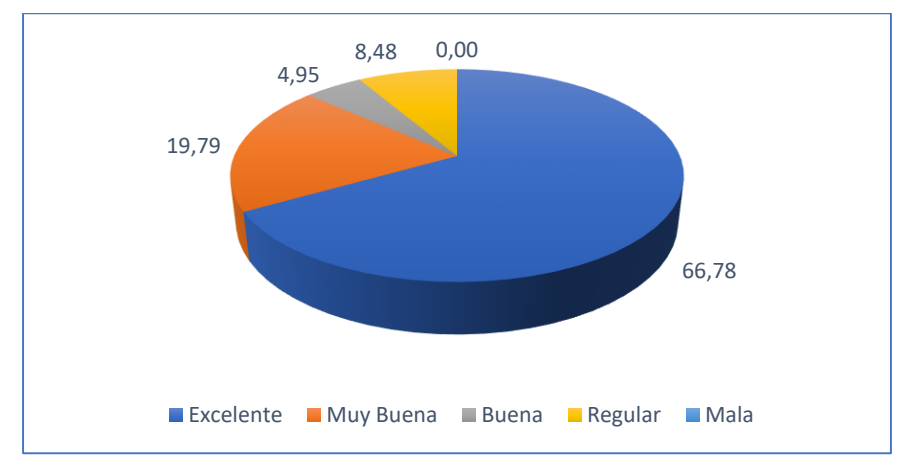

Nota: Elaboración propia.

 La disposición al uso de una herramienta digital implementada que registe y ofrezca información útil de las estrategias empresariales dinámicamente, se ve muy aceptada con la calificación [Excelente] en un 66.78%.

#### **13. Califique la idea de establecer un acceso seguro a la herramienta.**

|                   |                   | $\frac{1}{2}$    |
|-------------------|-------------------|------------------|
| <b>Evaluación</b> | <b>Valores</b>    | <b>Valores</b>   |
|                   | <b>Absolutos</b>  | <b>Relativos</b> |
| Excelente         | 193               | 68.20            |
| Muy Buena         | 57                | 20.14            |
| Buena             | 24                | 8.48             |
| Regular           | 9                 | 3.18             |
| Mala              | $\mathbf{\Omega}$ | 0.00             |
| <b>TOTAL</b>      | 283               | 100.00           |

*Tabla 14: Requerimiento de acceso seguro a la herramienta*

Nota: Elaboración propia.

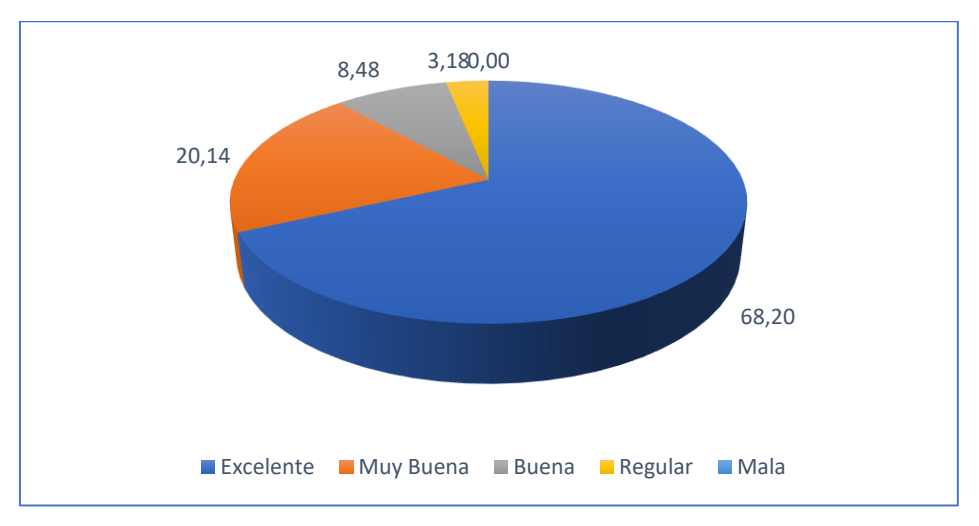

*Gráfico 13: Requerimiento de acceso seguro a la herramienta*

Nota: Elaboración propia.

 Un factor preponderante siempre será la seguridad, y más aún si el acceso a una herramienta que gestione las estrategias empresariales debería ser utilizada solo para aquellos entendidos y que realmente la necesiten, esto se muestra con [Excelente] en un 68.20%, además se evita así misma entrada a quienes pudieran registrar información errónea; por otra parte, también se evitaría el desconocimiento del origen de los registros.

**14. Califique la inclusión en la herramienta de una funcionalidad que permita determinar el responsable del registro de estrategias.**

|                   |                                    | $\frac{0}{0}$                      |
|-------------------|------------------------------------|------------------------------------|
| <b>Evaluación</b> | <b>Valores</b><br><b>Absolutos</b> | <b>Valores</b><br><b>Relativos</b> |
| Excelente         | 196                                | 69.26                              |
| Muy Buena         | 56                                 | 19.79                              |
| Buena             | 15                                 | 5.30                               |
| Regular           | 16                                 | 5.65                               |
| Mala              | 0                                  | 0.00                               |
| <b>TOTAL</b>      | 283                                | 100.00                             |

*Tabla 15: Funcionalidad que permita determinar el responsable del registro de estrategias*

Nota: Elaboración propia.

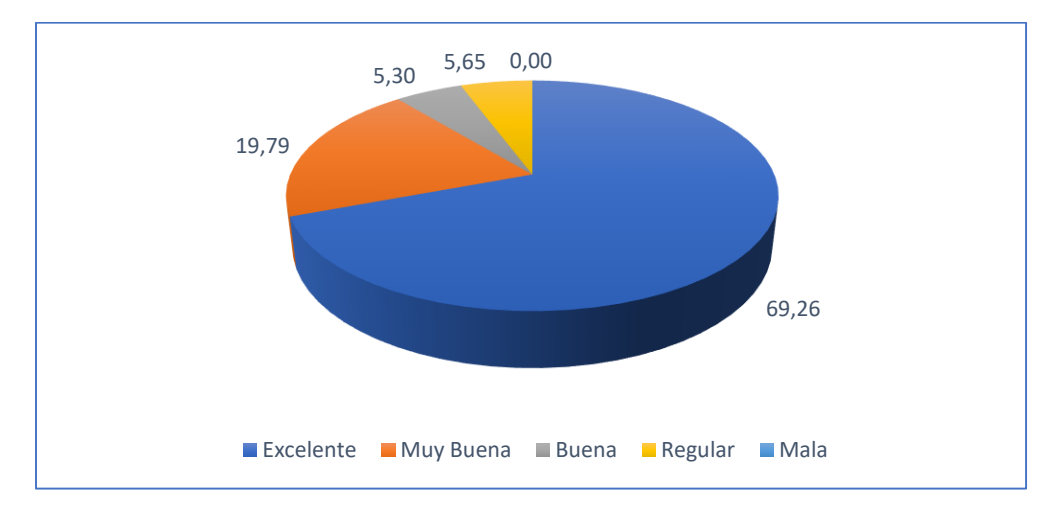

*Gráfico 14: Funcionalidad que permita determinar el responsable del registro de estrategias*

Nota: Elaboración propia.

 Fuera de la necesidad de acceso y registro de las estrategias empresariales, es también impórtate siempre determinar responsables de la creación de cada una, de esa forma siempre sería factible establecer quien hizo que. En dicho aspecto se muestra como [Excelente] la aceptación de dicha funcionabilidad con un 69.26%.

**15. Al realizar el registro independiente de objetivos o recursos, califique la función de determinar las indexaciones relacionadas en la misma sección.**

|                   |                                    | $\frac{0}{0}$                      |
|-------------------|------------------------------------|------------------------------------|
| <b>Evaluación</b> | <b>Valores</b><br><b>Absolutos</b> | <b>Valores</b><br><b>Relativos</b> |
| Excelente         | 191                                | 67.49                              |
| Muy Buena         | 60                                 | 21.20                              |
| <b>Buena</b>      | 14                                 | 4.95                               |
| Regular           | 18                                 | 6.36                               |
| Mala              | 0                                  | 0.00                               |
| <b>TOTAL</b>      | 283                                | 100.00                             |

*Tabla 16: Función de indexar elementos en la creación de objetivos*

Nota: Elaboración propia.

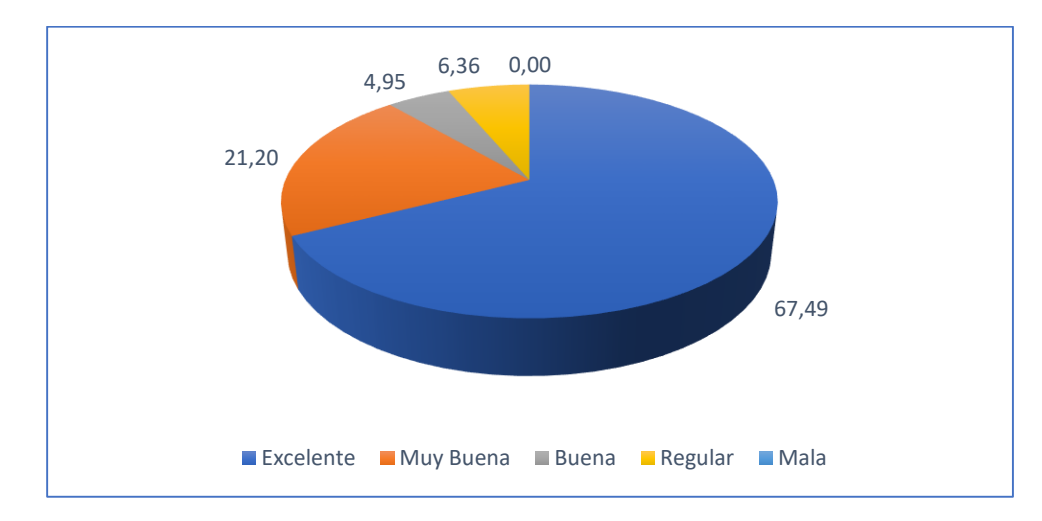

*Gráfico 15: Función de indexar elementos en la creación de objetivos*

Nota: Elaboración propia.

 El registro independiente de objetivos o recursos y su indexación directas en la sección recurrente es valorada de [Excelente] con un 67.49% y [Muy Buena] con 21.20%, lo que demuestra el agrado y necesidad de agilizar las actividades relacionadas; además que habrá situaciones en que solo se desee ir a puntos específicos o indexados de las estrategias.

**16. Al realizar el registro independiente de objetivos o recursos, califique la función de crear o eliminar las indexaciones relacionadas en la misma sección.**

*Tabla 17: En el registro de objetivos o recursos, califique la función de crear o eliminar las indexaciones relacionadas*

|                   |                                    | $\frac{0}{0}$                      |
|-------------------|------------------------------------|------------------------------------|
| <b>Evaluación</b> | <b>Valores</b><br><b>Absolutos</b> | <b>Valores</b><br><b>Relativos</b> |
|                   |                                    |                                    |
| Excelente         | 189                                | 66.78                              |
| Muy Buena         | 66                                 | 23.32                              |
| Buena             | 15                                 | 5.30                               |
| Regular           | 13                                 | 4.59                               |
| Mala              | 0                                  | 0.00                               |
| <b>TOTAL</b>      | 283                                | 100.00                             |

Nota: Elaboración propia.

*Gráfico 16: En el registro de objetivos o recursos, califique la función de crear o eliminar las indexaciones relacionadas*

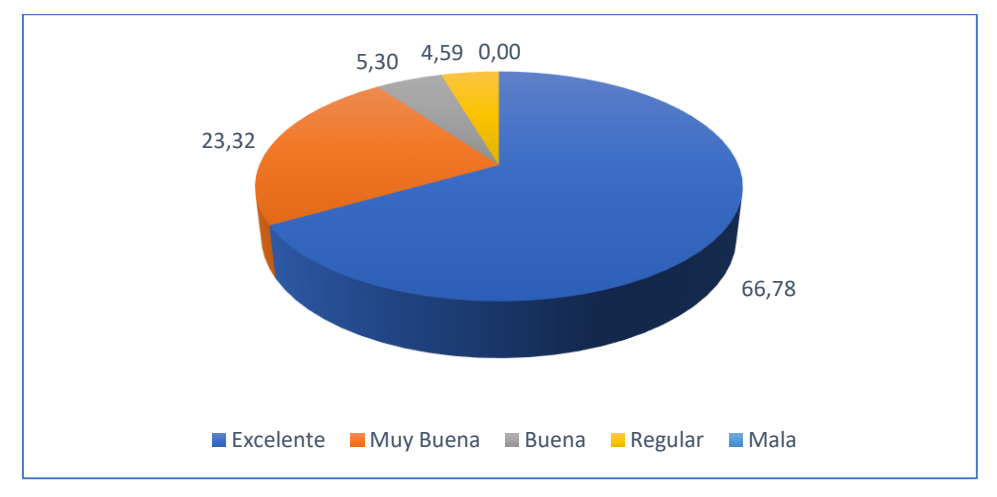

Nota: Elaboración propia.

 El registro independiente de objetivos o recursos, así mismo como desechar las indexaciones de relación entre ellas durante el proceso es obviamente muy aceptada, calificada de [Excelente] con un 66.78%.

**17. Califique la posibilidad de que en la herramienta de gestión de estrategias esté disponible en línea para acceder a ella cada vez que sea requerida.**

|                   |                                    | $\frac{0}{0}$                      |
|-------------------|------------------------------------|------------------------------------|
| <b>Evaluación</b> | <b>Valores</b><br><b>Absolutos</b> | <b>Valores</b><br><b>Relativos</b> |
| Excelente         | 192                                | 67.84                              |
| Muy Buena         | 66                                 | 23.32                              |
| Buena             | 7                                  | 2.47                               |
| Regular           | 18                                 | 6.36                               |
| Mala              | 0                                  | 0.00                               |
| <b>TOTAL</b>      | 283                                | 100.00                             |

*Tabla 18: Requerimiento de disponibilidad en línea de la herramienta*

Nota: Elaboración propia.

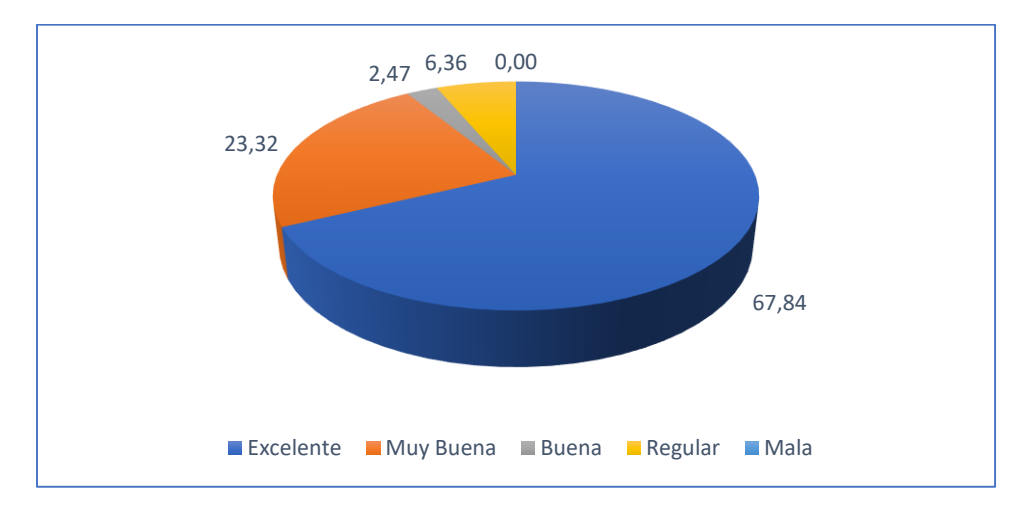

*Gráfico 17: Requerimiento de disponibilidad en línea de la herramienta*

Nota: Elaboración propia.

 La disposición en línea de la herramienta es muy aceptada calificada como [Excelente] en su gran mayoría con 67.84%, lo que permite realizar la operación en cualquier lugar y momento; así mismo con [Muy Buena] en un 23.32%; en conjunto ambos resultados muestran dicho alcance funcional como primordial.

**18. Califique la posibilidad de que en la herramienta de gestión de estrategias esté disponible una sección para gestionar usuarios.**

|                   |                                    | $\frac{1}{2}$                      |
|-------------------|------------------------------------|------------------------------------|
| <b>Evaluación</b> | <b>Valores</b><br><b>Absolutos</b> | <b>Valores</b><br><b>Relativos</b> |
| Excelente         | 185                                | 65.37                              |
| Muy Buena         | 62                                 | 21.91                              |
| Buena             | 18                                 | 6.36                               |
| Regular           | 18                                 | 6.36                               |
| Mala              | $\mathbf{\Omega}$                  | 0.00                               |
| <b>TOTAL</b>      | 283                                | 100.00                             |

*Tabla 19: Requerimiento de funcionalidad de gestionar usuarios*

Nota: Elaboración propia.

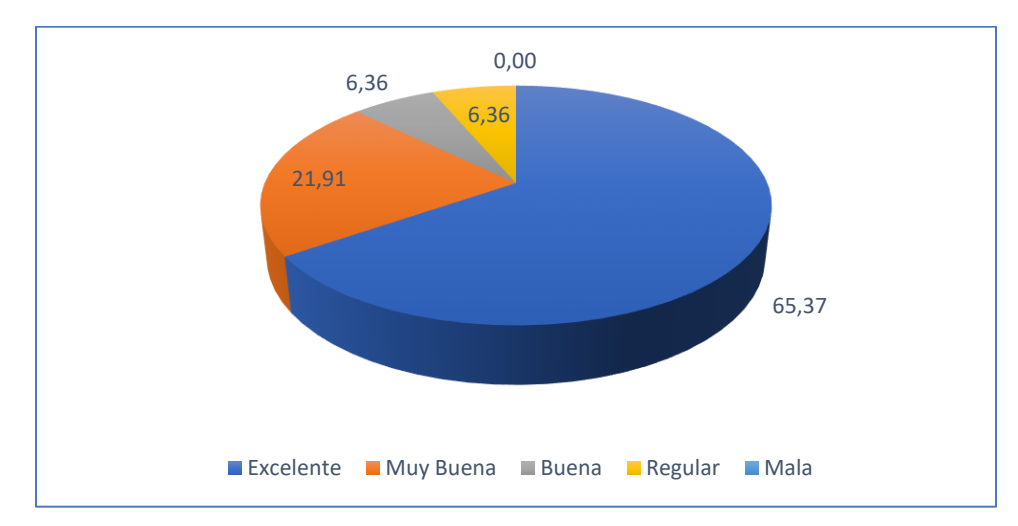

*Gráfico 18: Requerimiento de funcionalidad de gestionar usuarios*

Nota: Elaboración propia.

 La herramienta debería definir quienes tienen capacidad de uso del mismo, por tanto, se califica con [Excelente] en un 65.37% dicha funcionabilidad y esta respuesta por parte de los encuestados muestra ampliamente dicho deseo, pues es normal que, en el uso de las funcionabilidades de la herramienta, sean más de una persona los encargados de utilizarla.

**19. Califique la posibilidad de que en la herramienta de gestión de estrategias esté disponible una sección para gestionar Empresas.**

|                   |                                    | $\frac{0}{0}$                      |
|-------------------|------------------------------------|------------------------------------|
| <b>Evaluación</b> | <b>Valores</b><br><b>Absolutos</b> | <b>Valores</b><br><b>Relativos</b> |
| Excelente         | 192                                | 67.84                              |
| Muy Buena         | 62                                 | 21.91                              |
| <b>Buena</b>      | 19                                 | 6.71                               |
| Regular           | 10                                 | 3.53                               |
| Mala              | 0                                  | 0.00                               |
| <b>TOTAL</b>      | 283                                | 100.00                             |

*Tabla 20: Requerimiento de funcionalidad para gestionar empresas*

Nota: Elaboración propia.

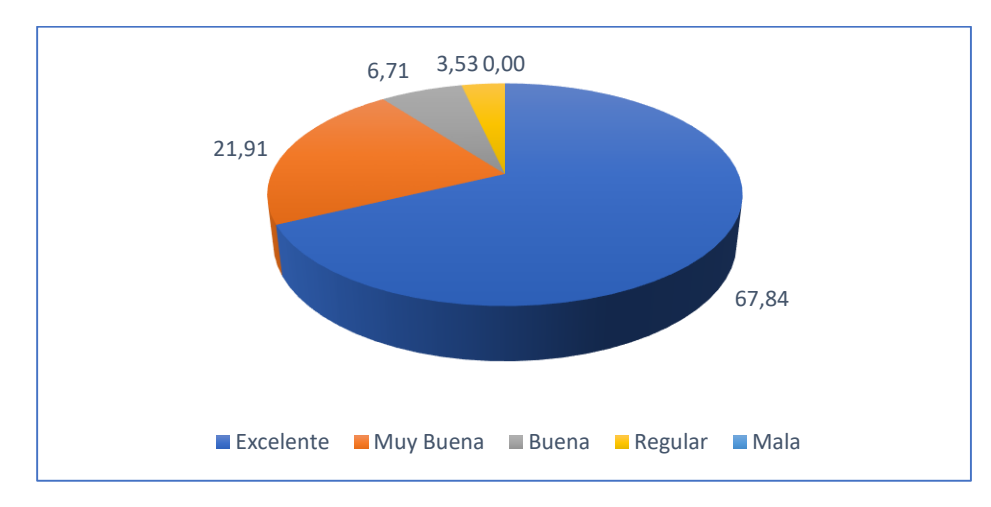

*Gráfico 19: Requerimiento de funcionalidad para gestionar empresas*

Nota: Elaboración propia.

 El conocer para la empresa o empresas que se gestiona cada estrategia es importante, para de esa forma evitar confusiones y así acelerar tanto el proceso de registro como de consulta, los resultados se muestran volcados en la evaluación en su gran mayoría hacia [Excelente] con un 67.84%, demostrado su utilidad y aceptación.

**20. La existencia de una sección de representación visual de las estrategias y sus elementos indexados, ¿Qué nivel de importancia representa?**

|                   |                                    | $\frac{0}{0}$                      |
|-------------------|------------------------------------|------------------------------------|
| <b>Evaluación</b> | <b>Valores</b><br><b>Absolutos</b> | <b>Valores</b><br><b>Relativos</b> |
| Excelente         | 192                                | 67.84                              |
| Muy Buena         | 54                                 | 19.08                              |
| Buena             | 17                                 | 6.01                               |
| Regular           | 20                                 | 7.07                               |
| Mala              | 0                                  | 0.00                               |
| <b>TOTAL</b>      | 283                                | 100.00                             |

*Tabla 21: Importancia de sección que visualice de las estrategias y sus elementos indexados*

Nota: Elaboración propia.

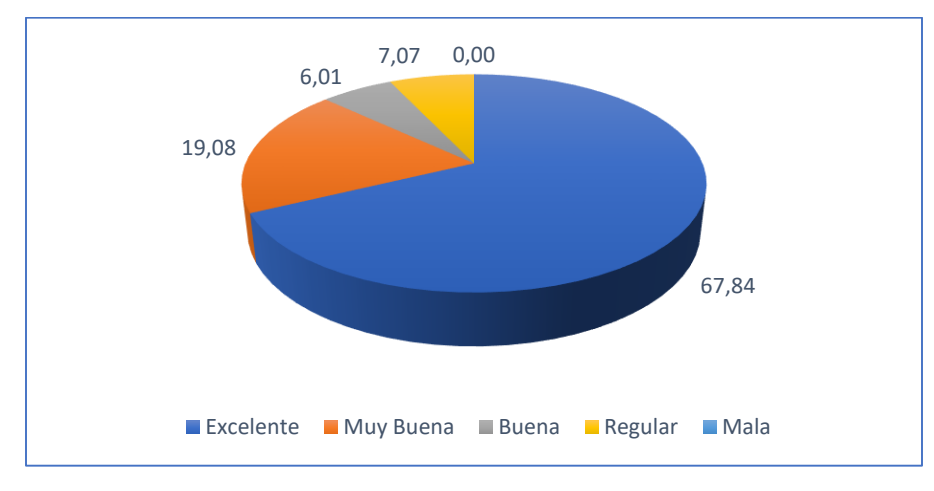

*Gráfico 20: Importancia de sección que visualice de las estrategias y sus elementos indexados*

Nota: Elaboración propia.

 Una sección de representación visual de las estrategias y sus elementos indexados, debe estar definitivamente presente en la herramienta ya que permitiría facilitar el entendimiento y fácil discernimiento de cada planificación y sus actividades derivadas, así como la conexión de elementos requeridos, esto se revela con un resultado de [Excelente] en un 67.84%.

 La información es y será siempre uno de los requerimientos ante la toma de cualquier acción, no solamente en una empresa, así mismo en el devenir diario y rutinario de la vida. Los datos útiles pertinentes, parámetros, propiedades, metas y recursos son en si el conformante en su totalidad, cada vez que se va a realizar algún plan dirigido en alcanzar metas, o simplemente algún recurso pertinente al solucionar contingencias.

 Previamente han sido mencionada y definida la problemática inscrita en el estudio del presente proyecto, y muestra cómo se guarda una íntima relación entre objetivos estratégicos y el alcanzar metas; dicha premisa es una realidad, mas no debe de olvidarse que todo debe tener un orden y así mismo un orden requiere un registro y por ende el tener un fácil acceso a dicha información.

 Se puede observar en la presente problemática, que el requerimiento de mantener un registro ordenado y acceso de las estrategias empresariales y de todos los elementos necesarios que la conforman, como son los objetivos, recursos y propiedades de cada uno es primordial; por tanto, dicha necesidad al no ser satisfecha adecuadamente se convierte en el origen de las dificultades resultantes de dicha falencia.

 Al no poder disponer de la información puede generar consecuencias de bastante gravedad, y estas pueden variar dependiendo del nivel de carencia, y de no disponer registrada adecuadamente las estrategias empresariales; y es que en diferentes escenarios la situación puede ser poco manejable o incluso sin una salida concreta, algunos de estos como el decidir una ruta de acción en diferentes situaciones, como un plan definido, así mismo los objetivos para cada plan, y no se debe olvidad los recursos requeridos, que por lo general son limitados, y así mismo el desconocimiento de las características que complementen las acciones y decisiones.

#### **4.2 Propuesta Metodológica o Tecnológica**

 Ante lo previamente expuesto y de los análisis realizados, conjugados con los resultados de la herramienta recolectora de datos, se han reconocido los puntos críticos de la problemática, y considerando además cada elemento, el tiempo de ejecución y los costos relacionados.

| <b>Problemas</b>                                   | <b>Acciones a Ejecutar</b>                                                                 | <b>Tiempo</b> de<br><b>Realización</b> | <b>Costo</b><br>US\$ |
|----------------------------------------------------|--------------------------------------------------------------------------------------------|----------------------------------------|----------------------|
| Falta de acceso a<br>estrategias y<br>relacionados | Planeación y desarrollo<br>de herramienta<br>informática requerida<br>que ofrezca solución | Abril a Julio                          | \$300.00             |
| Requerimiento de<br>registro y consulta            | Determinación de<br>interfaces y lógica de<br>herramienta                                  | Mayo                                   | \$50.00              |
| Seguridad de<br>Información                        | Consideraciones de<br>seguridad, usuario y<br>responsables, incluidas<br>en funcionalidad  | Abril                                  | \$50.00              |
| Desconocimiento<br>de la herramienta               | Capacitación de manejo<br>y gestión de<br>herramienta                                      | Julio                                  | \$300.00             |
| <b>Total</b>                                       |                                                                                            |                                        | \$700.00             |

*Tabla 22: Guía de Acciones Ejecutadas, Tiempo y Costo de Propuesta*

Nota: Elaboración propia.

 La sumatoria de los costos de desarrollo e implementación de la propuesta arroja como resultado la cifra de \$700 que se detalla en la Tabla 22, justo anterior al presente texto, financiación realizada por el gestor del presente proyecto, de tal forma que, una vez terminado el plan, se habrían dado solución a la problemática ya mencionada.

## **4.2.1 Premisas o Supuestos**

 Entre las premisas o supuestos del presente proyecto, se mencionan las siguientes a continuación:

Los requerimientos de información sobre las estrategias empresariales deben de existir.

- Los usuarios que utilizarían la herramienta deberían tener un conocimiento mínimo de computadores y de internet.
- La inmediatez de la toma de decisiones frente a las estrategias requeridas.
- El mantener un registro dinámico y seguro de los registros, así como de su acceso y consulta.
- Conocimiento del manejo de la herramienta.

#### **4.2.2 Objetivo de la Propuesta Metodológica**

 Facilitar el trabajo inherente a la toma de decisiones, en referencia al acceso de las estrategias empresariales y sus elementos, que obviamente fueron registrados de una forma segura, en las empresas de pymes en la ciudad de Guayaquil, para el año 2021.

 Así mismo brindar el soporte técnico necesario a los usuarios, atreves de la inducción y debida capacitación acerca del manejo y bondades de la herramienta; sin olvidar el mantenimiento de buenas relaciones para con los beneficiarios.

#### **4.2.3 Objeto de la Propuesta**

 El objeto de la propuesta definido del presente proyecto, son las empresas pymes de la ciudad de Guayaquil, que requieren el constante mantenimiento y registro de las estrategias empresariales, para una óptima toma de decisiones, a partir del año 2021.

#### **4.3 Responsables de la Implementación y Control**

 A continuación, se muestra una tabla que enuncia los responsables del desarrollo, implementación u uso de la herramienta, sin olvidar el-los encargados de la puesta en marcha del proyecto.

| <b>Problemas</b>                                   | <b>Acciones a Ejecutar</b>                                                                 | <b>Responsable</b>           | Dep. Comisionado    |
|----------------------------------------------------|--------------------------------------------------------------------------------------------|------------------------------|---------------------|
| Falta de acceso a<br>estrategias y<br>relacionados | Planeación y desarrollo<br>de herramienta<br>informática requerida<br>que ofrezca solución | Desarrollador de<br>Proyecto | Dep. Sistemas       |
| Requerimiento de<br>registro y consulta            | Determinación de<br>interfaces y lógica de<br>herramienta                                  | Desarrollador de<br>Proyecto | $\ast$              |
| Seguridad de<br>Información                        | Consideraciones de<br>seguridad, usuario y<br>responsables, incluidas<br>en funcionalidad  | Desarrollador de<br>Proyecto | $\ast$              |
| Desconocimiento<br>de la herramienta               | Capacitación de manejo<br>y gestión de<br>herramienta                                      | Desarrollador de<br>Proyecto | Dep. Administrativo |

*Tabla 23: Responsabilidad de Desarrollo, Implementación y Control de la Propuesta*

Nota: Elaboración propia.

 Entre los departamentos relacionados con el desarrollo, implementación y control se pueden observar los departamentos administrativos y el de sistemas, donde se da el uso y desarrollo de la herramienta, respectivamente.

#### **4.4 Fases para su Puesta en Práctica**

 Las fases para el arranque del proyecto están conformadas por una fase de adquisición de información, planeación, desarrollo e implementación, inducción y capacitación, puesta en marcha; estas se describen en la tabla a continuación:

| <b>Fases</b>   | <b>Actividad</b>                          |
|----------------|-------------------------------------------|
| Adquisición de | 1. Encuesta                               |
| información    | 2. Recopilación de Información            |
|                | 3. Analizar información y documentación   |
| Planeación     | 4. Determinar la tecnología más eficiente |
|                | para los requerimientos                   |
|                | 5. Configuración de servidor              |
|                | 6. Creación de Base de datos              |
| Desarrollo e   | 7. Programática de seguridad              |
| Implementación | 8. Diseño de interfaces                   |
|                | 9. Lógica y Programación de               |
|                | funcionalidades                           |
|                | 10. Pruebas                               |
| Inducción y    | 11. Capacitación de encargados            |
| Capacitación   | responsables en el Dep. Administrativo    |
|                | 12. Pruebas e inspección de lo aprendido  |
| Puesta en      | 13. Utilización de herramienta            |
| Marcha         | 14. Retroalimentación                     |

*Tabla 24: Fases de Puesta en Práctica del Proyecto*

Nota: Elaboración propia.

## **4.5 Indicadores de Evaluación**

 Los indicadores en la evaluación de un proyecto o estudio guardan referencia a parámetros de medición anexas y de profundidad, que ofrecen como funcionalidad la descripción y medición del fenómeno en análisis, así mismo como su naturaleza y características. En dicha prueba, se establecen ciertas variables que afectan el comportamiento del fenómeno estudiado y van estrechamente conectados con los indicadores.

## *Variables*

 Son las características de cualidad y medición que permite analizar el comportamiento de un tema o fenómeno investigado. Estas variables, según el grado de complejidad, pueden ser simples o compuestas. Las variables pueden ser independientes y dependientes.

#### *Variables Independientes*

 La variable independiente de base, inamovible de la que dependen otras variables dispuestas a ser medidas. Son las condiciones del estudio que es le es posible al investigador utilizar en la gestión investigativa.

#### *Variables Dependientes*

 La variable dependiente se ve modificada por los cambios de otros factores que son medibles, y que dicha variación son el efecto directo de la gestión modificante de las variables independientes; pueden considerarse como un efecto.

 La operacionalización de variables consiste en un proceso lógico a través del cual se descomponen los conceptos que forman parte de una investigación con la intención de hacerlos menos abstractos y más útiles para el proceso investigativo. Cuando cada variable puede ser recogida, valorada y observada se convierte en un indicador (Rodríguez, 2019).

 La gestión de operacionalización de variables reduce las mismas por otras más puntuales que representen la naturaleza del comportamiento de la problemática de un fenómeno investigado y permitir una medición y entendimiento de las variantes.

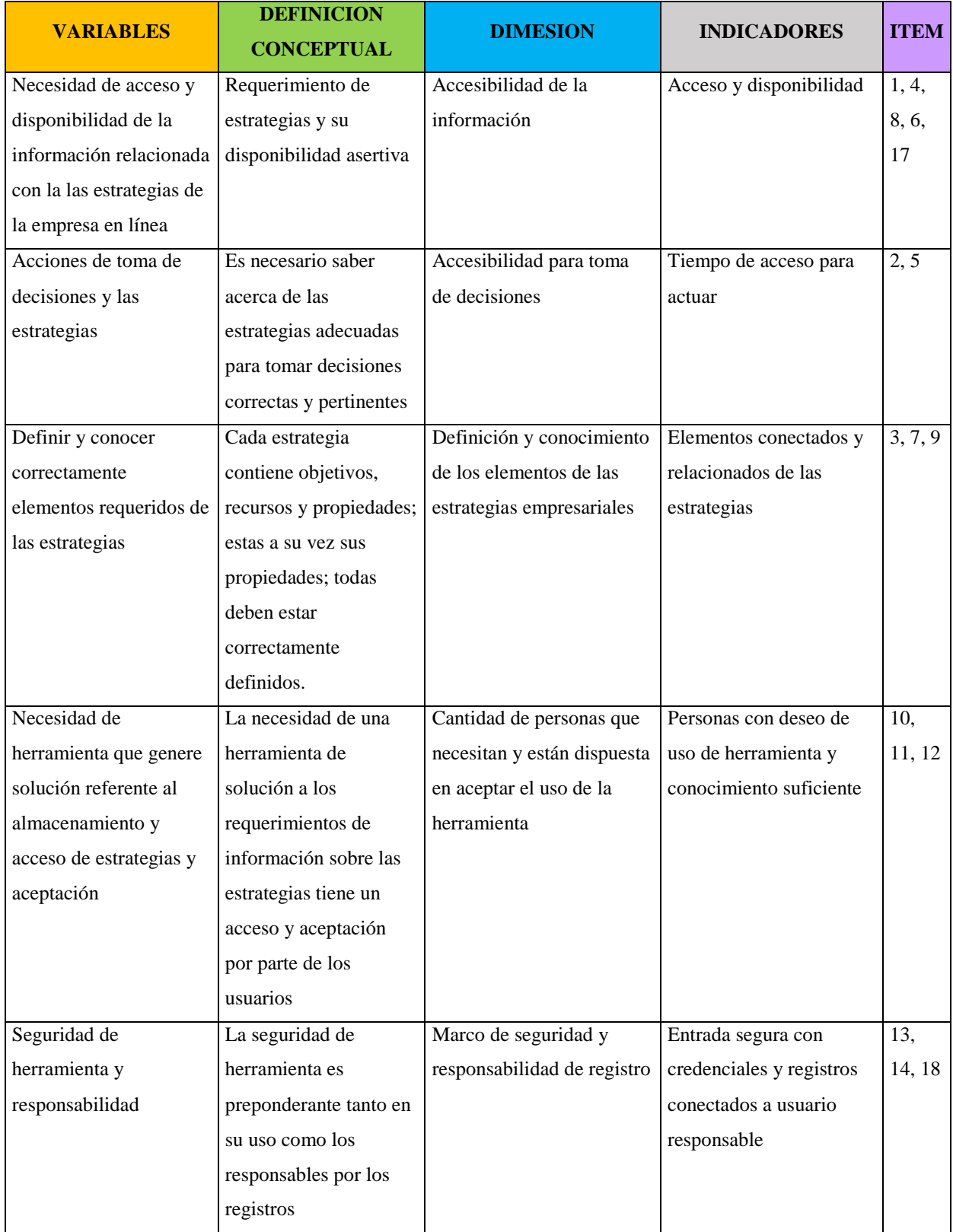

# *Tabla 25: Tabla de Operacionalización de las Variables*

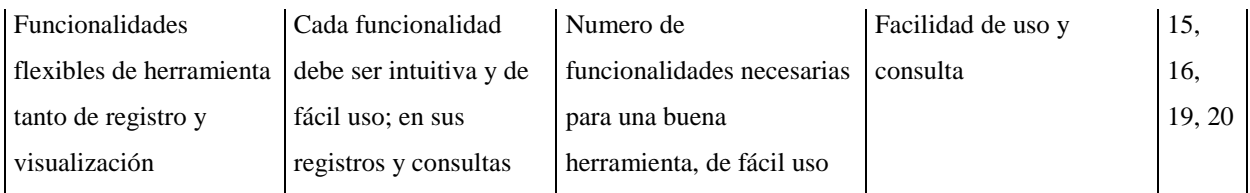

Nota: Elaboración propia.

## **5 CONCLUSIONES**

 En razón al desarrollo del presente proyecto, el planteamiento de los objetivos, y de los análisis realizados conjugando, la problemática, necesidades y soluciones, se ha llegado a las siguientes conclusiones:

- La disponibilidad de información respecto a las estrategias empresariales, influye directamente en una asertiva y eficiente toma de decisiones.
- Los usuarios interesados desean que acceso seguro, pues lo contrario implica entrada de personal no autorizado, además de no establecer responsables.
- La aplicación debe ser intuitiva, de fácil uso y cumplir con las funcionabilidades deseadas para que estén interesados en utilizar la herramienta.
- El desarrollo de una herramienta de gestión de estrategias sería de gran utilidad para las empresas.
- La consulta visual de las estrategias, permitiría rapidez en la comprensión de cómo se aplica cada una.
- El uso correcto y entendimiento del funcionamiento de la herramienta, depende principalmente de una buena capacitación.

 Finalmente se concluye que efectivamente existe una necesidad de desarrollar una herramienta que gestione estrategias, tanto en registro como consulta y que tenga flexibilidad, y sin olvidar capacitación, siendo por ende de gran ayuda para resolver el problema a cabalidad.

#### **6 RECOMENDACIONES**

 Una vez determinadas las conclusiones previamente en el inciso anterior, solo basta dar las recomendaciones del presente estudio, mismas que se indican a continuación:

- La herramienta digital creada para registro y consulta, deberá ser utilizada de forma natural cada vez que sea necesario y así obtener los mejores resultados cada vez que sea necesario tomar decisiones que requieran dicha información.
- Los usuarios del aplicativo deberán tener conocimiento de la forma de acceso a la herramienta, además de sus propias credenciales individuales.
- Los encargados de utilizar la herramienta deberán familiarizarse con el uso y funcionamiento del mismo, y eso es con empleo constante, además su manejo se facilitaría gracias a lo intuitiva que es en sí misma.
- La herramienta debería de ser propuesta a la mayor cantidad de empresas, para que se beneficien de su uso.
- Entender que el registro y visualización son igual de importantes, así como su entendimiento.
- Recordar, que los buenos resultados de uso de la herramienta dependen de su capacitación; por ende, deberá constatarse de su realización y de la debida retroalimentación.

 Por último, encerrando de forma global se recomienda el uso de todas las funcionalidades de la herramienta, obteniendo así el mayor provecho de la misma.

## **7 AGRADECIMIENTOS**

 Quiero extender mi profundo agradecimiento a quienes hicieron que este logro sea posible, aquellos que compartieron mi esfuerzo y dedicación para alcanzar uno más de mis objetivos.

 Agradezco principalmente a Dios, por mi salud y la de mi familia. A mi madre, quien me ha apoyado incondicionalmente, me ha guiado a lo largo de mi vida y ha tenido las palabras correctas para hacer de mí un hombre de bien. A mis hijos, esas dos personitas maravillosas que me llenan de energía con su amor. Quienes, a pesar de su corta edad, entienden el valor de las cosas, se han mostrado pacientes y tolerantes; este proyecto es por y para ustedes.

 Gracias a todos mis colegas y compañeros, tanto en el área académica como profesional, con ustedes he aprendido muchísimo y he podido aplicar esos conocimientos en este proyecto.

# **8 REFERENCIAS BIBLIOGRÁFICAS**

- Arimetrics. (2018, Diciembre 13). *Qué es Internet*. Retrieved from Arimetrics: https://www.arimetrics.com/glosario-digital/internet
- Ayala, M. (2020, Agosto 12). *Lifeder*. Retrieved from Lifeder: https://www.lifeder.com/investigacionteorica/
- Barrena, A. (2020). *Next U*. Retrieved from https://www.nextu.com/blog/que-es-json/
- Buzón, M. (2020, Enero 26). Retrieved from Profesional Review: https://www.profesionalreview.com/2020/01/26/definicionsoftware/#%C2%BFQue\_es\_el\_software
- Carrasco, E. (2021, Febrero 1). *Empresa: ¿Qué es y diferentes tipos?* Retrieved from STEL Order: https://www.stelorder.com/blog/empresa/
- Christopher Salazar. (2019, 10 25). *cs click*.
- Comecso. (2018, 6 19). *COMECSO*. Retrieved from https://www.comecso.com/convocatorias/teoriametodologia-para-que
- economíasimple.net. (2017, 12 11). *Economia Simple.Net*. Retrieved from https://www.economiasimple.net/glosario/recursos-humanos
- Ecured. (2021). *Ecured*. Retrieved from https://www.ecured.cu/Toma\_de\_decisiones
- emprendepyme.net. (2017, 11 27). *emprendepyme.net*. Retrieved from https://www.emprendepyme.net/que-es-la-imagen-corporativa.html
- Enciclopedia Económica. (2020, Abril 1). *Misión*. Retrieved from Enciclopedia Económica: https://enciclopediaeconomica.com/mision/
- EUROINNOVA. (2021, Junio 30). *¿CUÁLES SON LOS PASOS PARA UNA INVESTIGACIÓN HISTÓRICA?* Retrieved from EUROINNOVA: https://www.euroinnova.ec/blog/cuales-son-los-pasos-para-unainvestigacion#iquestqueacute-es-el-meacutetodo-histoacuterico-o-la-metodologiacutea-de-lahistorianbspnbspnbspnbsp
- García, I. (2017, 12 11). *Economia Simple.Net*. Retrieved from https://www.economiasimple.net/glosario/recursos-humanos
- guiadelacalidad.com. (2019, 01 04). *guiadelacalidad.com*. Retrieved from https://guiadelacalidad.com/sistema-de-gestion/planestrategico/#:~:text=El%20plan%20estrat%C3%A9gico%20es%20un,marcha%20hacia%20la%20 gesti%C3%B3n%20excelente.
- Hildalgo, C. (2018, Noviembre 12). *Conceptos Básicos de HTML*. Retrieved from Universidad de Panamá: https://upanama.e-ducativa.com/archivos/repositorio//6000/6207/html/1\_concep.htm

Informatica, J. (2020). *JR Informatica*. Retrieved from https://sites.google.com/site/lainformaticajf/basede-datos

ionos.es. (2021). *Digital Guide Ionos*. Retrieved from https://www.ionos.es/digitalguide/servidores/know-how/que-es-un-servidor-un-concepto-dosdefiniciones/

Lifeder. (2017, Julio 17). *Lifeder*. Retrieved from https://www.lifeder.com/metodo-sintetico/

LinkFang. (2021). *LinkFang*. Retrieved from https://es.linkfang.org/wiki/%C3%81rbol\_binario\_indexado

Massarik. (2019, Marzo 24). *la investigacion*. Retrieved from https://lainvestigacion.com/descriptiva/

Medium.com. (2017, 11 23). *Matematicas Discretas.* Retrieved from

https://medium.com/@matematicasdiscretaslibro/cap%C3%ADtulo-12-teoria-de-arbolesbinarios-

f731baf470c0#:~:text=Un%20%C3%A1rbol%20binario%20es%20un,m%C3%ADnimo%20tienen% 20el%20nodo%20ra%C3%ADz.

Morales, A. (2018, 10 18). *toda materia*. Retrieved from

https://www.todamateria.com/valores/#:~:text=Se%20conocen%20como%20valores%20aquell os,de%20un%20grupo%20o%20comunidad.&text=Los%20valores%20nos%20ayudan%20a,es%2 0negativo%20o%20hace%20da%C3%B1o.

Next U. (2021).

- Numdea. (2021, 03 31). Retrieved from https://numdea.com/objetivos.html#:~:text=Los%20objetivos%20son%20metas%20que,Esa%20 es%20su%20justificaci%C3%B3n.
- okDiario. (2021, Abril 29). *Qué es el método descriptivo y ejemplos*. Retrieved from okDiario: https://okdiario.com/curiosidades/que-metodo-descriptivo-2457888
- openwebinars.net. (2019, 09 24). *Openwebinars*. Retrieved from https://openwebinars.net/blog/que-esmysql/
- profiles.es. (2020, 11 02). *Profiles*. Retrieved from https://profile.es/blog/que-es-la-programacionorientada-a-

objetos/#:~:text=La%20Programaci%C3%B3n%20Orientada%20a%20Objetos%20(POO)%20es% 20un%20paradigma%20de,concepto%20de%20clases%20y%20objetos.&text=Luego%2C%20se %20crean%20objetos%20individuales,de%20

- questionpro. (2016). *questionpro*. Retrieved from https://www.questionpro.com/blog/es/investigacioncorrelacional/#:~:text=Definici%C3%B3n%20de%20investigaci%C3%B3n%20correlacional,mente %20puede%20hacer%20cosas%20brillantes.
- QuestionPro. (2021). *QuestionPro*. Retrieved from https://www.questionpro.com/blog/es/que-es-lainvestigacion-cuantitativa/
- Raffino, M. E. (2020, Junio 19). *Concepto.de*. Retrieved from https://concepto.de/http/#ixzz72AGtJEsk
- REAL ACADEMIA ESPAÑOLA. (2021, Noviembre 16). *Información*. Retrieved from REAL ACADEMIA ESPAÑOLA: https://dle.rae.es/informaci%C3%B3n
- Rodríguez, D. (2019, Julio 26). *Lifeder*. Retrieved from https://www.lifeder.com/operacionalizacion-devariables/
- Roldán, P. (2017, 01 07). *Economipedia*. Retrieved from https://economipedia.com/definiciones/organizacion.html
- Rus, E. (2020, Diciembre 10). *Investigación exploratoria*. Retrieved from Economipedia: https://economipedia.com/definiciones/investigacion-exploratoria.html
- RyteWiki. (2020). *RyteWiki*. Retrieved from https://es.ryte.com/wiki/PHP
- Salazar, C. (2019, 10 25). *Cs clicks*. Retrieved from https://www.csclick.net/que-es-un-plan-de-negocios
- SOFTWARE DELSOL. (2021, Febrero 10). *Estrategia*. Retrieved from SOFTWARE DELSOL: https://www.sdelsol.com/glosario/estrategia/
- TechLib. (2020, Junio 11). *Javascript*. Retrieved from TechLib: https://techlib.net/definition/javascript.html
- Ullón, M. (2017, 7 31). *DialNet -Revista Cientifica.* Retrieved from file:///C:/Users/PingDeveloper/Downloads/Dialnet-LaPlanificacionEstrategicaYLaGestionDeRecursosDeLa-6325530%20(1).pdf
- Ullón, M. (2017, julio 31). La planificación estratégica y la gestión de recursos de la información. Quevedo, Ecuador.
- Web y Empresas. (2019, Julio 14). *Web y Empresas*. Retrieved from https://www.webyempresas.com/metodo-analitico/
- Workana. (2018). *Workana*. Retrieved from https://i.workana.com/glosario/interfaz-de-usuario/
- Workana. (2020, 06 23). *Workana*. Retrieved from https://i.workana.com/glosario/interfaz-de-usuario/
- www.reviso.com. (2019, 03 29). *Reviso*. Retrieved from https://www.reviso.com/es/blog/que-hace-queun-software-sea-facil-de-usar/

## **8 ANEXOS**

### **8.1 Encuesta**

(1) Califique la disponibilidad de la información requerida, relacionada con las estrategias de la empresa

Excelente Muy Buena Buena Regular Mala

(2) El establecimiento de rutas de acción o recursos deben ser gestionados correctamente, Califique las posibilidades de relocalización que le ofrece la actual metodología.

Excelente Muy Buena Buena Regular Mala

(3) ¿Cómo considera Ud. la definición los objetivos contenidos en las estrategias requeridas actualmente?

Excelente\_\_\_ Muy Buena\_\_\_ Buena\_\_\_ Regular\_\_\_ Mala\_\_\_

(4) Como persona responsable en la toma de decisiones, califique la forma en la que puede acceder a las estrategias con el manejo actual de registro de estas.

Excelente\_\_\_ Muy Buena\_\_\_ Buena\_\_\_ Regular\_\_\_ Mala\_\_\_

(5) Califique el orden actual en la toma de decisiones, basada en las estrategias a utilizar, sus objetivos y recursos necesarios

Excelente\_\_\_ Muy Buena\_\_\_ Buena\_\_\_ Regular\_\_\_ Mala\_\_\_

(6) Califique el acceso y discernimiento de las propiedades de los diversos elementos dentro de las estrategias definidas o por establecer

Excelente\_\_\_ Muy Buena\_\_\_ Buena\_\_\_ Regular\_\_\_ Mala\_\_\_

(7) ¿Cómo es su conocimiento las diversas relaciones y conexiones existentes en la totalidad de los componentes conformantes de las estrategias?

Excelente\_\_\_ Muy Buena\_\_\_ Buena\_\_\_ Regular\_\_\_ Mala\_\_\_

(11) Califique el nivel que tiene la información referente a las estrategias

Excelente Muy Buena Buena Regular Mala

(14) Califique Ud. la capacidad de que al crear las estrategias se pueda ir conectando por etapas a los objetivos y luego a los recursos requeridos Excelente\_\_\_ Muy Buena\_\_\_ Buena\_\_\_ Regular\_\_\_ Mala\_\_\_

(8) Califique la implementación de alguna herramienta que le permita almacenar los datos relacionados a las estrategias de su empresa.

Excelente Muy Buena Buena Regular Mala

(9) Califique la utilidad de la gestión de una herramienta que le permitiera visualizar fácilmente las estrategias empresariales y sus elementos dependientes relacionados. Excelente Muy Buena Buena Regular Mala

(10) Si se propusiera implementar una herramienta digital que registe y ofrezca información útil de las estrategias empresariales dinámicamente, califique su disposición a utilizarla.

Excelente\_\_\_ Muy Buena\_\_\_ Buena\_\_\_ Regular\_\_\_ Mala\_\_\_

(12) Califique la idea de establecer un acceso seguro a la herramienta?

Excelente\_\_\_ Muy Buena\_\_\_ Buena\_\_\_ Regular\_\_\_ Mala\_\_\_

(13) Califique la inclusión en la herramienta de una funcionalidad que permita determinar el responsable del registro de estrategias.

Excelente Muy Buena Buena Regular Mala

(15) Al realizar el registro independiente de objetivos o recursos, califique la función de determinar las indexaciones relacionadas en la misma sección.

Excelente\_\_\_ Muy Buena\_\_\_ Buena\_\_\_ Regular\_\_\_ Mala\_\_\_

(16) Al realizar el registro independiente de objetivos o recursos, califique la función de crear o eliminar las indexaciones relacionadas en la misma sección.

Excelente\_\_\_ Muy Buena\_\_\_ Buena\_\_\_ Regular\_\_\_ Mala\_\_\_

(17) Califique la posibilidad de que en la herramienta de gestión de estrategias esté disponible en línea para acceder a ella cada vez que sea requerida.

Excelente\_\_\_ Muy Buena\_\_\_ Buena\_\_\_ Regular\_\_\_ Mala\_\_\_

(18) Califique la posibilidad de que en la herramienta de gestión de estrategias esté disponible una sección para gestionar usuarios

Excelente Muy Buena Buena Regular Mala

(19) Califique la posibilidad de que en la herramienta de gestión de estrategias esté disponible una sección para gestionar Empresas

Excelente\_\_\_ Muy Buena\_\_\_ Buena\_\_\_ Regular\_\_\_ Mala\_\_\_

(20) La existencia de una sección de representación visual de las estrategias y sus elementos indexados, ¿Qué nivel de importancia representa? Excelente\_\_\_ Muy Buena\_\_\_ Buena\_\_\_ Regular\_\_\_ Mala\_\_\_

## **8.2 Descripción Modular de la Herramienta**

 Como ya se ha descrito y concluido, la herramienta desarrollada es muy intuitiva, de fácil uso y sencilla curva de aprendizaje, ofreciendo diversas funcionalidades que disponen solución a las necesidades previamente definidas; para brindar tales resultados el aplicativo informático ha sido fraccionado en 7 módulos principales, 3 módulos de gestión de apoyo y 2 complementarios; mismos que se ilustran de forma general en la siguiente imagen descriptiva:

*Ilustración 1: Ilustración Descriptiva Modular para Herramienta de Gestión de Planificación Estratégica*

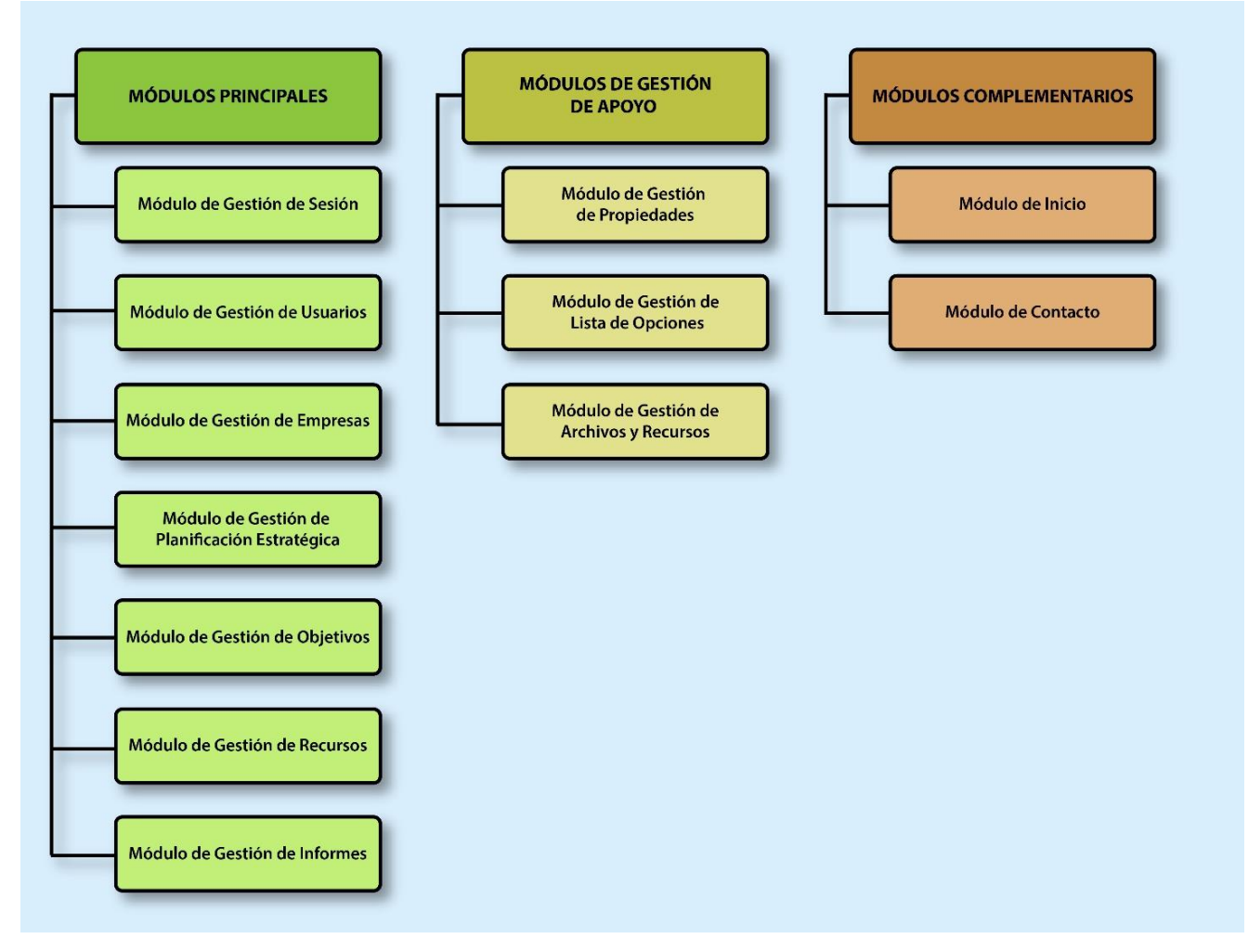

Nota: Elaboración propia

 Previo a la descripción específica de cada módulo, existen ciertas consideraciones que son necesarias como un conocimiento previo para un mayor entendimiento del funcionamiento y operaciones realizadas por la herramienta.

## *Consideraciones Previas*

 Ante la necesidad de conocer adecuadamente el funcionamiento de la herramienta, es necesario indicar los siguientes elementos:

## *Botones y Operaciones*

 Se refiere a los botones iconos utilizados a lo largo de la aplicación, estos se describen claramente en la imagen a continuación:

### *Ilustración 2: Botones de Acción y Operaciones*

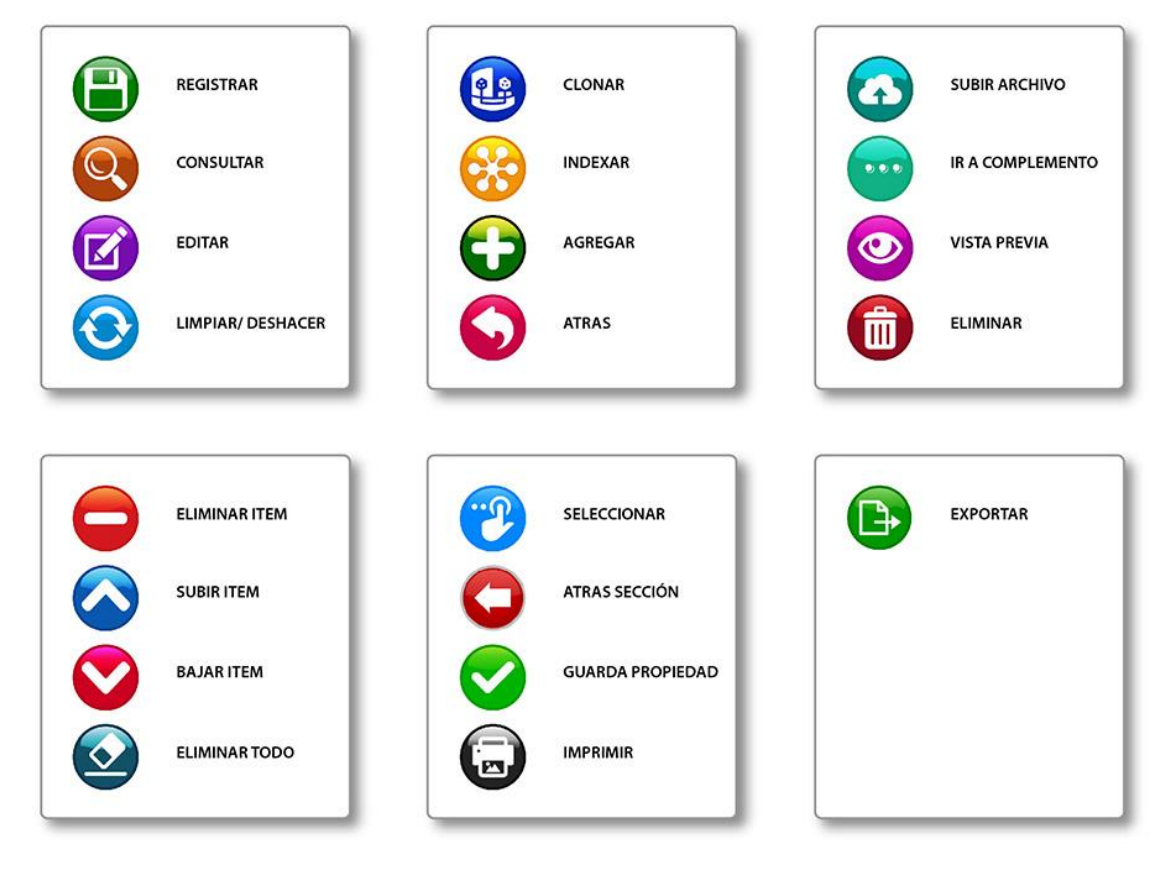

Nota: Elaboración propia

 En la imagen anterior han sido representados los botones posibles de encontrar en la herramienta y sus posibles funcionalidades, si se observa atentamente han sido organizados convenientemente de acuerdo a la disposición y secciones en que se las que se les puede hallar.

 En el primer grupo se pueden observar los botones de [Registrar, Buscar, Editar, Limpiar/Deshacer], estos se encuentran como opciones fundamentales en los módulos principales en el pie de cada formulario, y realizan la función que su mismo ícono y nombre sugiere, más el último **Limpiar/Deshacer** tiene una doble función en la sección para agregar propiedades a un objetivo o recurso, pues en caso de editarlo, la presión de este botón crea un efecto que deshace los cambios en la propiedad que se intenta cambiar.

 En el segundo grupo se muestran los botones de [Clonar, Indexar, Agregar, Atrás]; el primero es decir el clonado se encuentra solamente en el Módulo de Gestión de Planificación Estratégica, y como su nombre lo indica hace una imagen fidedigna de un Plan con todas sus indexaciones y subelementos con un nombre diferente; el botón de indexado puede hallarse en los módulos fundamentales de Planeación, Objetivos y Recursos, este permite conectarlos entre sí. El botón Agregar se lo puede visualizar en la sección de propiedades, apartado de indexaciones y en el Módulo de Gestión de Lista de Opciones que tiene por finalidad agregar ítems a las listas; por último, Atrás para regresar a una instancia anterior.

 El tercer grupo, está íntimamente relacionado con la definición de propiedades sea para objetivos o recursos, aquí se pueden ver los botones [Subir Archivo, Ir a Complemento, Vista Previa y Eliminar], el primero permite subir un archivo de una propiedad, obviamente si esta es su naturaleza, como es el caso de las imágenes y documentos, este botón también se lo encuentra en el Módulo de Gestión de Usuarios y al ser presionado muestra de forma emergente el Módulo de Gestión de Archivos y Recursos, este maneja las operaciones necesarias para cada caso. Ir a Complemento abre de forma emergente desde el Módulo de Gestión de Propiedades el Módulo de Gestión de Listas de Opciones. La Vista Previa se halla, en cada uno de los elementos de propiedades y permite pre visualizar una imagen o documento, más también se halla en la ventana emergente de propiedades y detalles en los Informes, al darle click cuando este las posee y Eliminar, simplemente borra una propiedad sea de Objetivos como de Recursos; así mismo se halla este botón en el Módulo de Gestión de Usuarios, Empresa, Planificación Estratégica, Objetivos y Recursos, con la obvia funcionalidad.

 En el Cuarto Grupo se pueden ver los botones [Eliminar Ítem, Subir Ítem, Bajar Ítem, Eliminar Todo]; estos se encuentran en el Módulo de Gestión de Listas de Opciones, donde el primero, elimina un elemento seleccionado de una lista, el segundo lo sube de nivel, el tercero lo baja y el último elimina todos los ítems de la lista.

 En el Quinto Grupo se juntan los botones [Seleccionar, Atrás Sección, Guarda Propiedad, Imprimir]; El primero selecciona una lista de opciones de la parte correspondiente y envía el objeto de retorno para ser utilizado en el Módulo de Gestión de Propiedades, para los tipos opción y múltiple. Atrás, vuelve a la sección anterior o cierra una emergente de encontrarse en ella. Guarda Propiedad, tiene de finalidad la de registrar una nueva o editarla de ser el caso. Por último, imprimir solamente se le halla en el Módulo de Gestión de Informes y su funcionalidad es obvia.

 Por último, se muestra el botón de exportar que aparece solamente en el Módulo de informes, cuya funcionalidad es de generar una salida de archivo, siempre y cuando existan datos resultantes en una consulta.

#### *Tipos de Propiedades*

 Las propiedades con características elementales necesarias al momento de definirlas; cada una tiene una naturaleza específica y es utilizada de acuerdo a las necesidades de cada objetivo o recurso, estas se encuentran conformadas por las siguientes variantes:

**Texto**

Almacena el tipo de información que indica su nombre, y soporta hasta 512 caracteres.

**Numero**

Soporta números enteros y decimales.

**Fecha**

Soporta el almacenamiento de Fechas válidas.

## **Imagen**

Permite el almacenamiento de mapa de bits guardadas en formato (jpg).

**Pdf**

Soporta documentos estándar Pdf.

**Word**

Permite uso de archivos del tipo Microsoft Word.

**Excel**

Permite uso de archivos del tipo Microsoft Excel.

**Power Point**

Permite uso de archivos del tipo Microsoft Power Point.

**Link**

Soporta urls válidas.

**Opción**

Se refiere a un objeto de opciones en el que solo una opción puede ser seleccionada.

# **Opciones de Selección Múltiple**

Es de un tipo de objeto de opciones que soporta la selección de varios ítems al mismo tiempo.

# **8.2.1 Módulos Principales**

## *Módulo de Gestión de Sesión*

 El presente elemento tiene como finalidad validar y dar un acceso controlado y autorizado a la herramienta, es decir que solo aquel usuario registrado tendrá la capacidad de ingresar de forma segura.

 Este tiene 2 estados, el de visitante que solo tiene permiso a los módulos de inicio y de contacto, y la sesión iniciada con la disponibilidad para las restantes funcionalidades, cabe mencionar que el usuario se mantiene conectado hasta que este cierre o en último de los casos se borre el cache del navegador web pues este contiene la información del mismo; lo que puede ser apreciado en la siguiente imagen ilustrativa.

#### *Ilustración 3: Estados de Sesión*

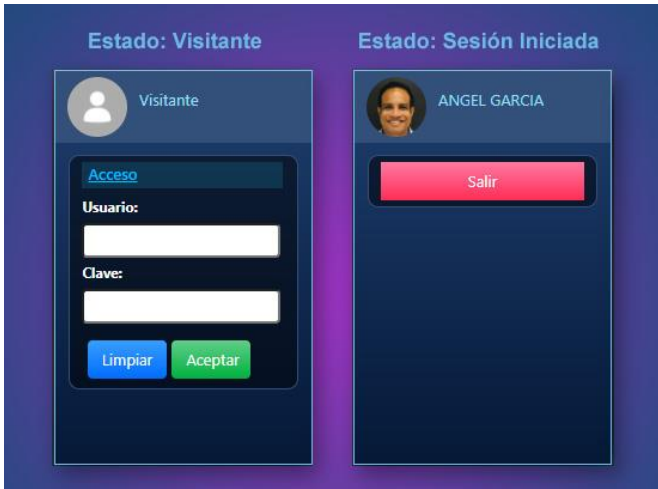

Nota: Elaboración propia

 Como se puede apreciar en el estado de visitante, tiene dos entradas en las que se deben ingresar credenciales válidas, correspondientes al usuario y clave, mismos que aceptan entre 6 a 10 caracteres alfa numéricos; además se incluyen 2 botones el azul para dejar vacío el formulario de sesión y el verde para enviar los datos para ser validados, y así permitir el acceso. En segunda instancia el estado de sesión iniciada, que muestra el nombre del usuario y su retrato, además de un botón de salir que es de color rojo, que redirige el módulo al estado anterior.

### *Módulo de Gestión de Usuarios*

 El presente modulo tiene como finalidad gestionar los usuarios que tendrían acceso a la herramienta y la totalidad de sus funcionalidades. Entre las operaciones posibles a realizar se encuentran disponibles registros, búsqueda, edición, eliminación y limpia formulario, con botones de color verde, naranja, púrpura, rojo y azul respectivamente.

 Del lado izquierdo se aprecia una lista de usuarios registrados, que, al estar llena, lego de una búsqueda valida, cada vez que se seleccione un usuario de la misma, se llenaran los detalles del lado derecho, así mismo se mostrara la foto del usuario correspondiente, misma que pude ser asignada o cambiada utilizando el botón de color turquesa de la parte superior, esta cargaría el *Módulo de Gestión de Archivos y Recursos* que permitiría subir la foto, dicho módulo será descrito

en lo posterior. Para mayor ilustración de lo indicado, se muestra una imagen del módulo a continuación:

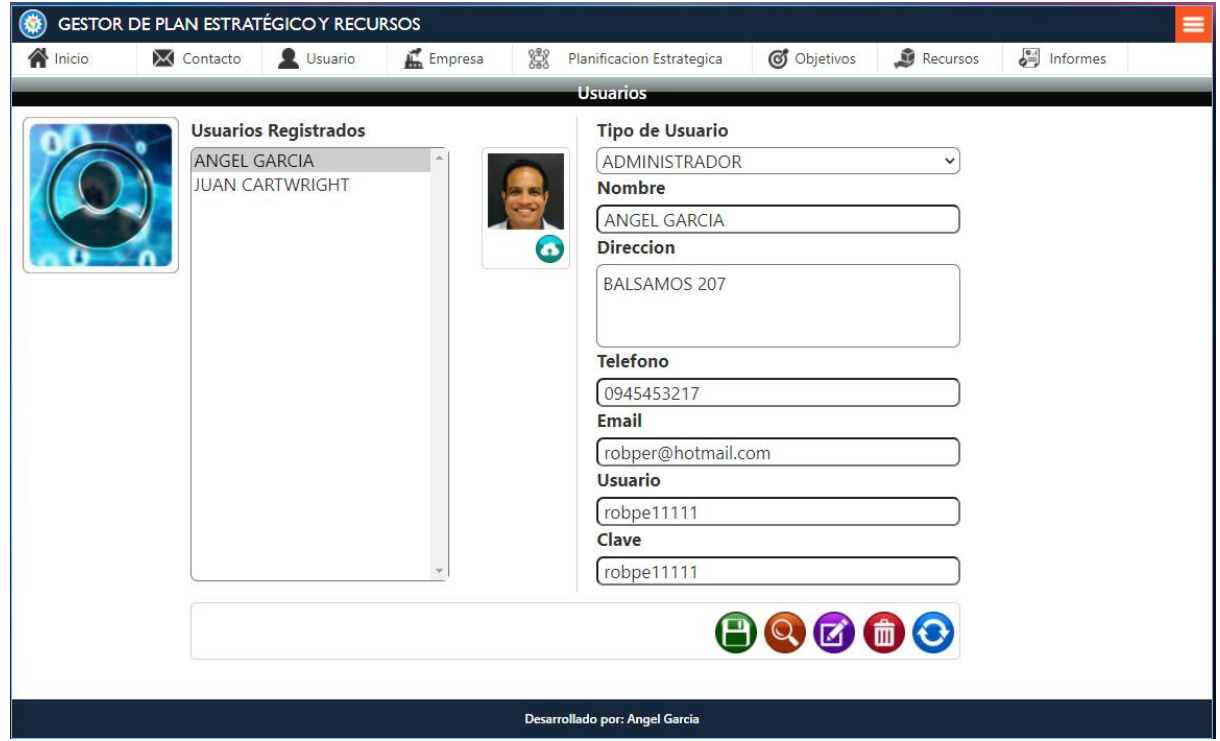

*Ilustración 4: Ilustración de la Gestión de Usuario*

Nota: Elaboración propia

## *Módulo de Gestión de Empresas*

 El módulo aquí indicado, tiene como finalidad la gestión de establecer las empresas disponibles para ser utilizadas en las estrategias. Entre las operaciones posibles a realizar se encuentran disponibles registros, búsqueda, edición, eliminación y limpia formulario, con botones de color verde, naranja, púrpura, rojo y azul respectivamente.

 Del lado izquierdo se aprecia una lista de empresas registradas, que, al estar llena, lego de una búsqueda valida, cada vez que se seleccione un usuario de la misma, se llenaran los detalles del lado derecho. Para mayor ilustración de lo indicado, se muestra una imagen del módulo a continuación:

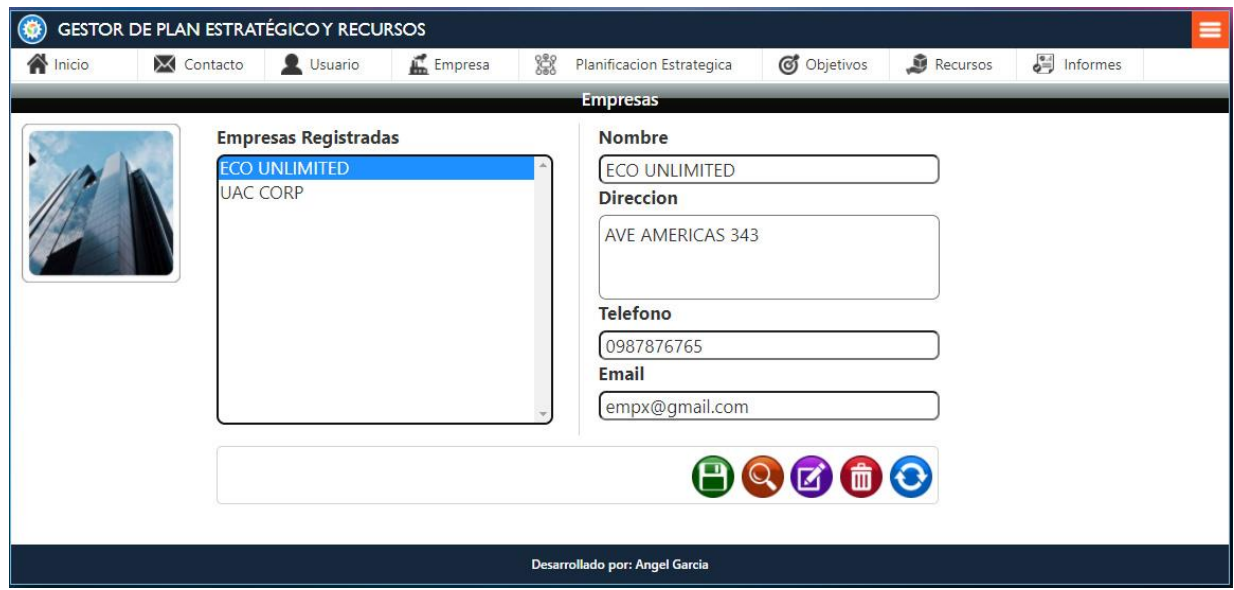

*Ilustración 5: Ilustración de la Gestión de Empresas*

Nota: Elaboración propia

## *Módulo de Gestión de Planificación Estratégica*

 El presente módulo es definitivamente el más extenso y del que más funcionalidades dispone, pues no solo administra la gestión de la planificación en sí, sino que además posee dentro de sus características la integración conjunta de los objetivos y recursos, mismos que pueden ser generados independientes o directamente conectados al momento de su creación, e incluso conectados posteriormente; por otra parte, se pueden definir propiedades tanto para objetivos como para los recursos.

 Debido a sus potentes características, se va a exponer dividido en tres secciones como son Planificación Estratégica, Objetivos y Recursos.

#### **Sección: Planificación Estratégica**

 Esta sección está dividida en 2 subsecciones, la izquierda con las planificaciones estratégicas en primer lugar, seguida por los objetivos y recursos conectados, estos dos últimos mostraran información de existir cuando se seleccione el inmediato superior, es decir al hacerlo con los planes se mostrarán los objetivos, y con este los recursos.

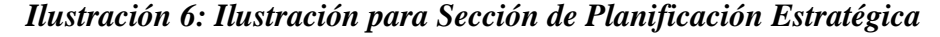

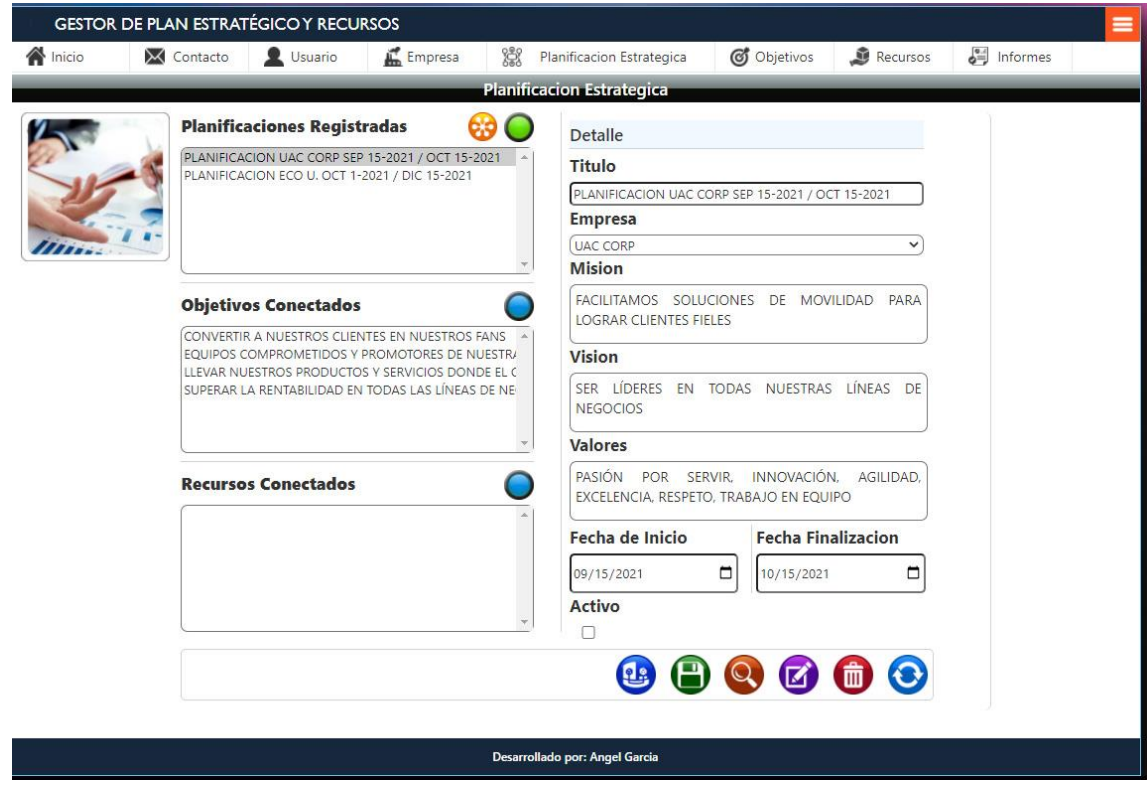

Nota: Elaboración propia

 Del lado derecho los detalles de la planificación, que servirán para mostrar la información correspondiente al ser seleccionada una planificación de la lista izquierda; así mismo la sección de detalle sirve para establecer la información a registrar y editar. También se dispone de una opción de activar.

 Entre las funcionalidades generales están el registro, búsqueda, edición, eliminar y limpiar, con botones de color verde, naranja, púrpura, rojo y azul respectivamente, situados en la parte inferior; además al lado de estos un botón de color azul obscuro para la clonación que genera una copia de la planificación seleccionada, incluyendo cada una de sus indexaciones.

 La creación de un nexo o indexación de las planeaciones estratégicas con los objetivos, es posible directamente al dar click en un botón en la parte superior color naranja, a lo que se muestra un apartado con los objetivos disponibles, es decir con aquellos que no se tiene conexión alguna, tal elemento se muestra en la imagen a continuación:

*Ilustración 7: Indexado de Objetivos a partir de Planificación Estratégica Seleccionada*

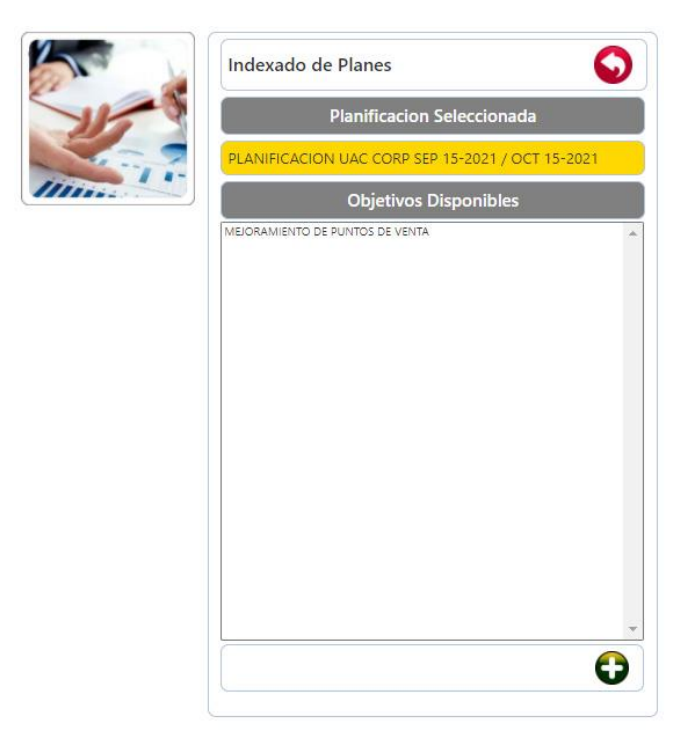

Nota: Elaboración propia

 Como se puede observar, en la ilustración anterior, basta con seleccionar un objetivo de la lista, y dar click en el botón verde de agregar en la parte inferior para realizar la indexación; el botón rojo permite regresar a la sección previa. Una ver regresado a la sección de Planificación Estratégica, para avanzar a la siguiente sección, basta con dar doble click en un plan de la lista superior.

### **Sección: Objetivos**

 En la presente sección se muestran los objetivos relacionados con la Planificación previamente seleccionada anterior, cabe mencionar que siempre se puede regresar a la sección anterior dándole click al botón color rojo de la parte superior izquierda; al igual que la sección anterior, esta se halla dividida en dos partes, la izquierda donde se observan la lista de objetivos registrados y relacionados con el plan previo, así mismo los recursos conectados dependiendo del que se seleccione; cabe recalcar que en cada sección se dispone siempre de la información de conexión para mayor comodidad del usuario.

 Como una opción extra en relación a la sección anterior, aparte de poder crear nexo con los otros elementos, es factible durante la creación del objetivo, la capacidad de realizar una conexión directa al momento de hacerlo, esto es posible con tan solo activar la opción de indexado, situada en la parte inferior derecha de la sección, al hacer esto al registrar un objetivo valido, este se agregaría directamente a la lista de objetivos registrados, y que obviamente ya se hallarían relacionados con la Planificación Estratégica previamente seleccionada.

 En el lado derecho, se muestra el detalle, que consiste en el nombre de objetivo, en donde se puede escribir tanto para registro como edición; debajo de este se halla el elemento de propiedades, en donde se pueden visualizar las mismas; así mismo en la parte inferior se encuentran los botones de registro, edición, eliminar y limpiar, con botones de color verde, púrpura, rojo y azul respectivamente.

*Ilustración 8: Ilustración para Sección de Objetivos*

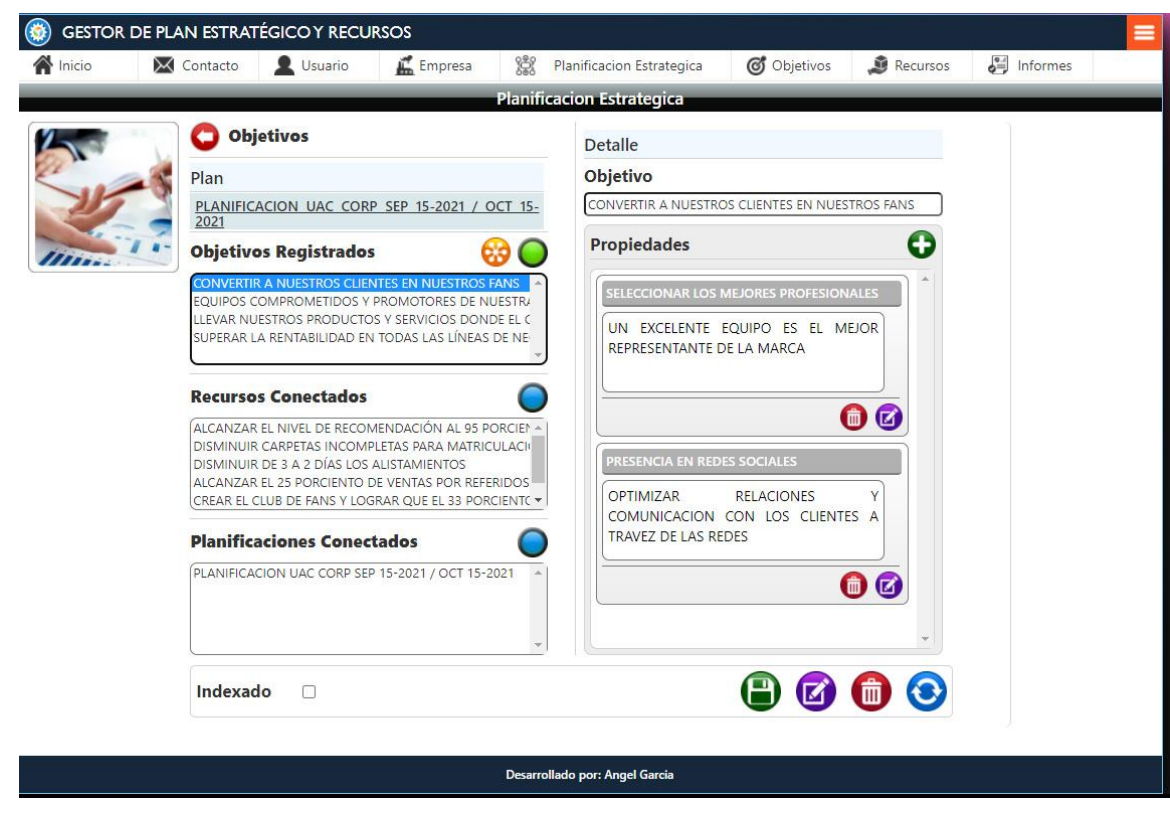

Nota: Elaboración propia

 Por otra parte, al igual que la sección anterior en la que se realizan indexaciones, en este caso, ya que los objetivos representan un punto intermedio entre planes y recursos; el apartado de indexado permite conectar tanto con planificaciones, y así mismo con los elementos de medios.

 Por lo tanto, el apartado de indexado para la sección presente, muestra el objetivo seleccionado, y 2 listas, la primera con los recursos disponibles, y la segunda con los planes estratégicos con aquellos que no se tienen nexo alguno.

 De igual forma para realizar el indexado se debe seleccionar el elemento de la lista deseada y el botón verde de agregar, situado debajo de cada listado; así mismo, una vez realizada tal operación se agregaría el indexado a la parte previa. Se puede regresar con tan solo presionar el botón rojo de la parte superior.

*Ilustración 9: Indexado de Planificación Estratégica y Recursos a partir de Objetivo Seleccionado*

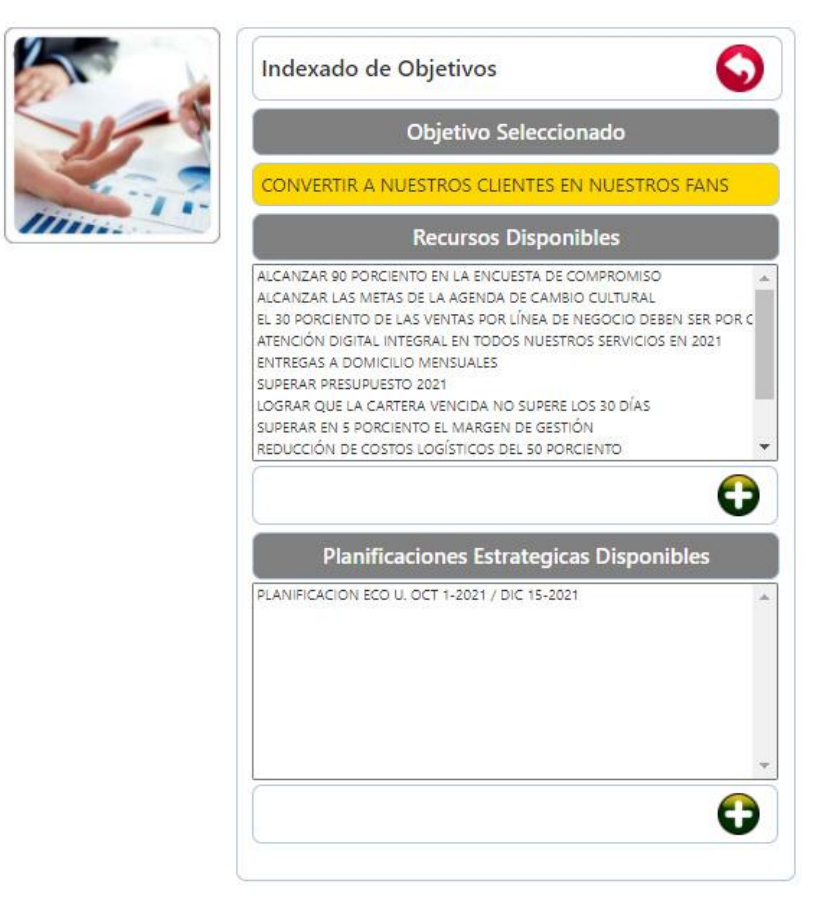

Nota: Elaboración propia

 Volviendo al apartado de propiedades, básicamente es un contenedor que muestran estas y que están relacionadas en este caso con el objetivo relacionado, cabe mencionar que tal elemento existe así mismo en la sección de recursos, y de igual manera en los módulos de gestión de objetivos y recursos. El agregado o edición de Propiedades está a cargo del Módulo de Gestión de Propiedades, mismo que será descrito más adelante.

 Por último, para avanzar a la siguiente etapa de conexión se da doble click al objetivo registrado seleccionado, si este no posee nexos la siguiente etapa mostraría una lista vacía en los Recursos Registrados.

## **Sección: Recursos**

 En apariencia es prácticamente igual a la sección anterior, pues se divide en parte izquierda y derecha, mostrando en la primera los Recursos Registrados relacionados con el Objetivo relacionado de la parte anterior, así mismo en una siguiente lista los Objetivos relacionados y las Planificaciones a estos últimos. Y en el lado derecho el detalle y las propiedades; las funciones son similares.

### *Ilustración 10: Ilustración para Sección de Recursos*

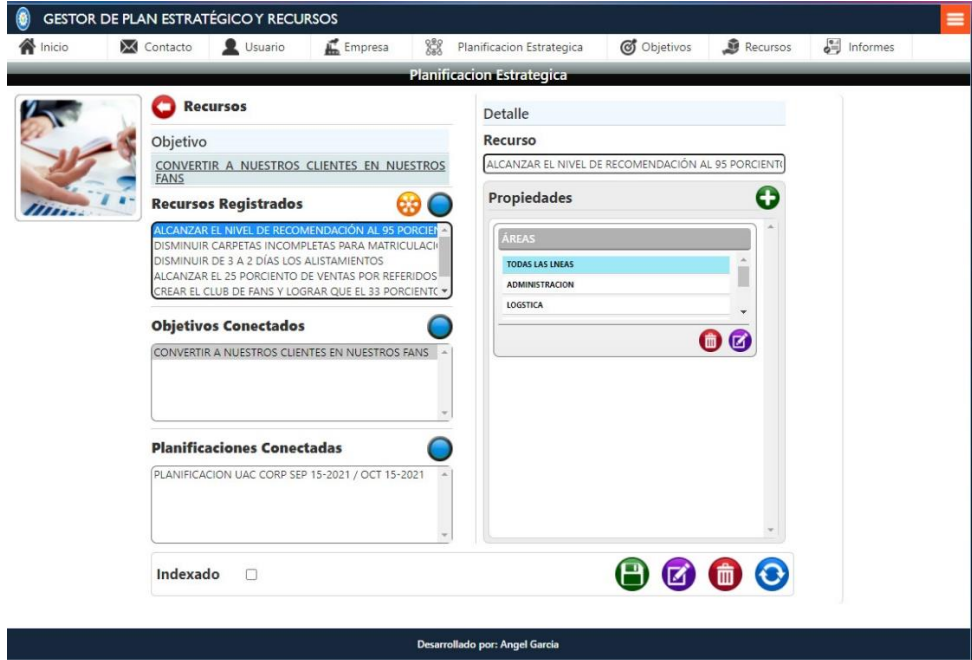

Nota: Elaboración propia

 De la misma forma existen los botones [Registrar, Editar, Eliminar, Limpiar], que son de los mismos colores e iconos de las secciones anteriores; así mismo una opción de Indexado para realizar el nexo directamente con el registro. Por otra parte, también se dispone de un apartado para realizar conexiones aposte ori, misma que se muestra en la siguiente imagen.

## *Ilustración 11: Indexado de Objetivos a partir de Recurso Seleccionado*

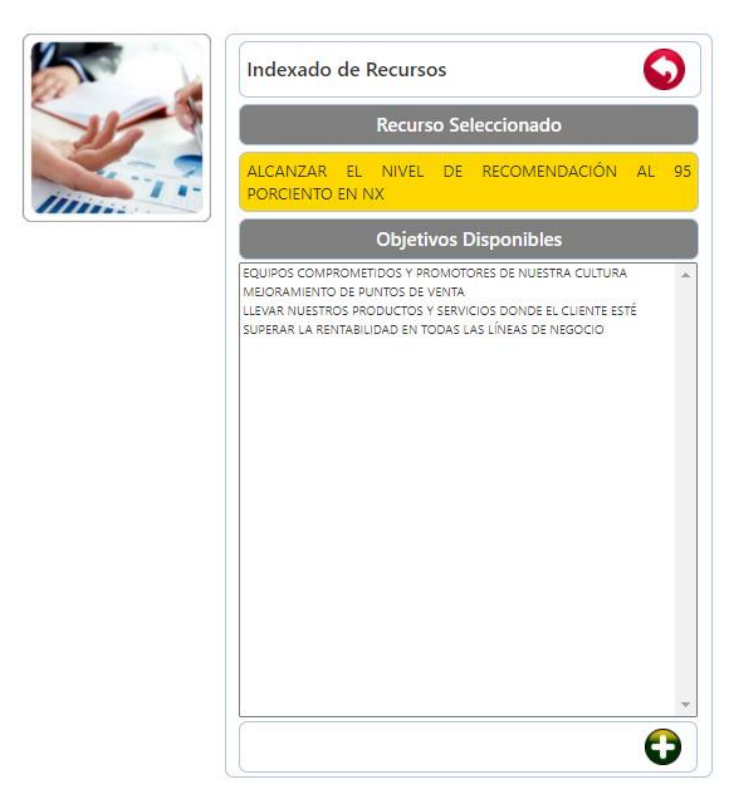

### Nota: Elaboración propia

 En el apartado ilustrado por la imagen anterior, se encuentra los objetivos disponibles a indexar, y basta solo seleccionar uno y dar click al botón agregar de la parte inferior para realizar tal acción; y por otra parte el botón atrás en la parte superior para regresar a la instancia anterior.

### *Módulo de Gestión de Objetivos*

 El presente modulo es otro de los principales y que gestiona los objetivos de forma independiente a diferencia de la sección correspondiente del Módulo de Planificación maneja las operaciones de forma integrada: pero eso no significa que no tenga la misma utilidad, esta se demuestra cuando solamente se desea crear o editar objetivos con las otras funcionalidades, como

la de asignar propiedades, o de indexarse con Planes Estratégicos y/o Recursos; así mismo es posible ver directamente las conexiones con los otros elementos.

 Así mismo, se pueden visualizar los botones [Registrar, Buscar, Editar, Eliminar, Limpiar], que son de los mismos colores e iconos de las secciones anteriores.

*Ilustración 12: Ilustración de la Gestión de Objetivos*

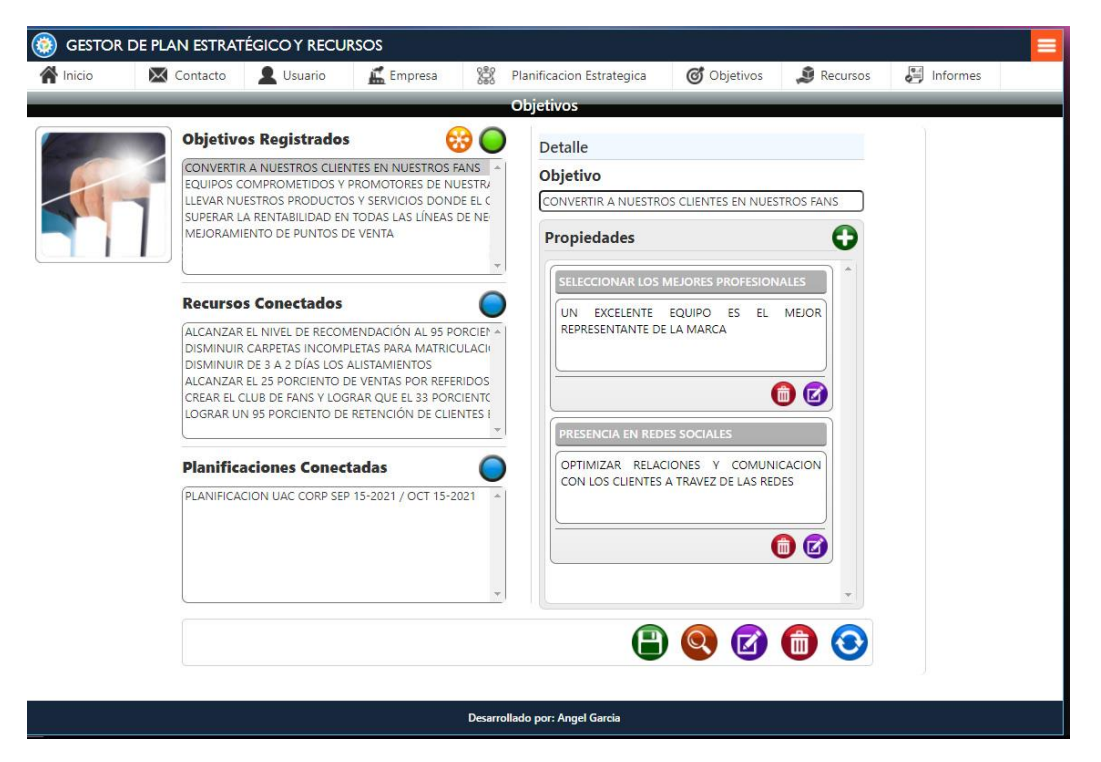

Nota: Elaboración propia

 Como se observa en la imagen ilustrativa anterior, se halla la misma disposición izquierda y derecha, con las mismas funcionalidades de la sección correspondiente del Módulo de Planificación, más se puede encontrar la opción de edición (botón naranja) parte inferior, el botón atrás de la parte superior izquierda no se encuentra pues es un módulo independiente, por el resto, las funcionalidades son exactamente iguales.

### *Módulo de Gestión de Recursos*

 El presente modulo es así mismo fundamental y que gestiona los recursos de forma independiente a diferencia de la sección correspondiente del Módulo de Planificación maneja las

operaciones de forma integrada: pero eso no significa que no tenga la misma utilidad, esta se demuestra cuando solamente se desea crear o editar recursos con las otras funcionalidades, como la de asignar propiedades, o de indexarse con Objetivos; así mismo es posible ver directamente las conexiones con los otros elementos.

 Tal cual, se pueden hallar los botones [Registrar, Buscar, Editar, Eliminar, Limpiar], que son de los mismos colores e iconos de las secciones anteriores.

*Ilustración 13: Ilustración de la Gestión de Recursos*

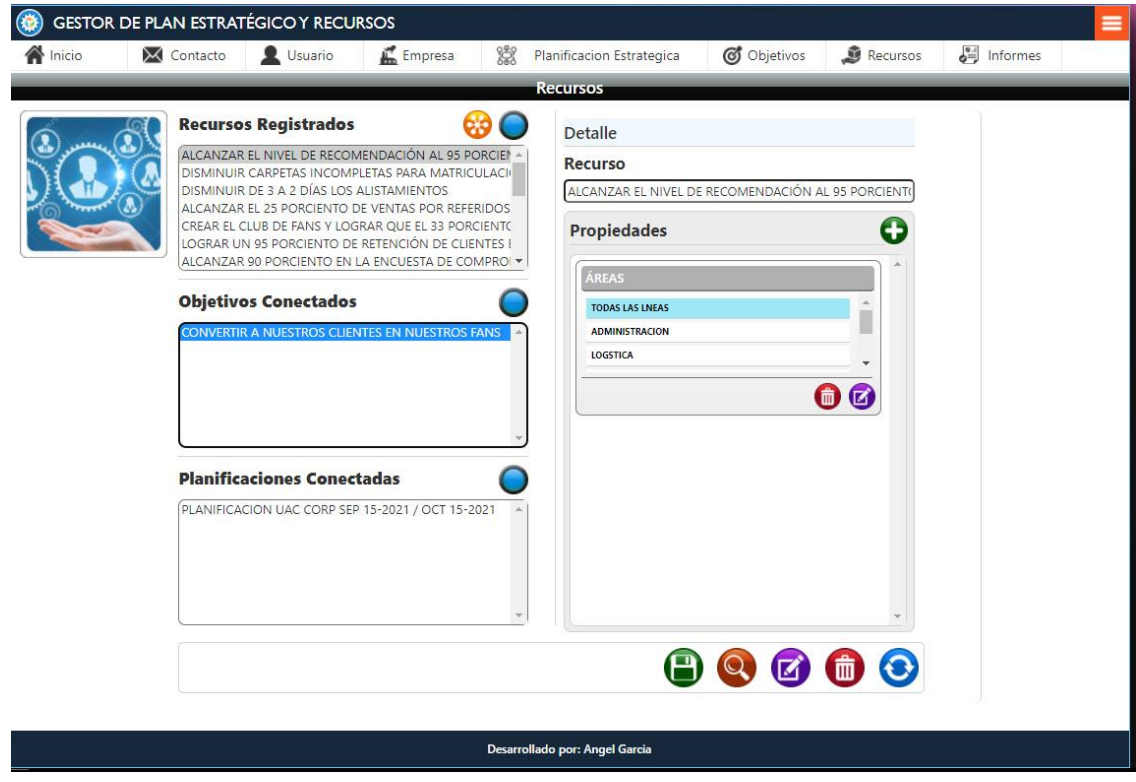

Nota: Elaboración propia

 Como se observa en la imagen ilustrativa anterior, se halla la misma disposición izquierda y derecha, con las mismas funcionalidades de la sección correspondiente del Módulo de Planificación, más se puede encontrar la opción de edición (botón naranja) parte inferior, el botón atrás de la parte superior izquierda no se encuentra pues es un módulo independiente, por el resto, las funcionalidades son exactamente iguales.

#### *Módulo de Gestión de Informes*

 No podía faltar entre los elementos fundamentales conformantes de la herramienta el Módulo de Gestión de Informes, este permite hacer consultas directas, utilizando como parámetros las estrategias, los objetivos y los recursos, la funcionalidad activa permite tomar parámetros o simplemente no requerirlos, dicho en otras palabras se realiza una revisión multiparámetro validable, facilitando de esa forma las búsquedas, para luego de ser visualizadas, ser impresas o exportadas según el requerimiento o deseo del usuario que se encuentra en uso del aplicativo.

## *Ilustración 14: Ilustración de la Gestión de Informes*

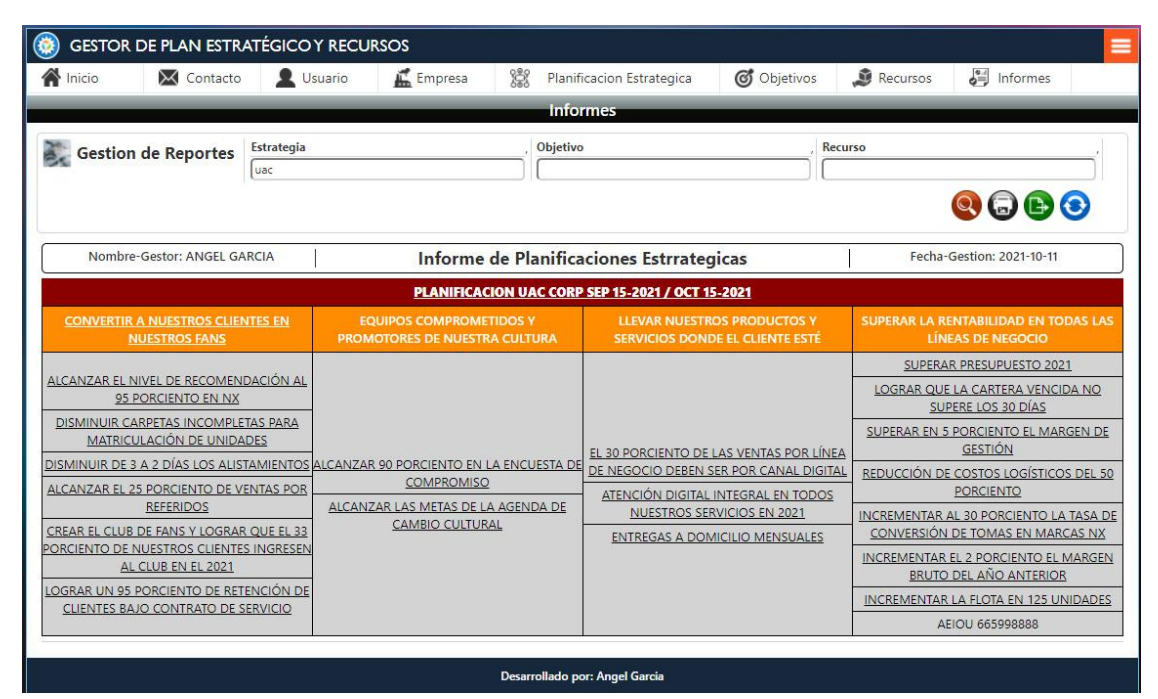

Nota: Elaboración propia

 Entre los botones de acción encontramos [Buscar, Imprimir, Exportar, Limpiar] que son de los colores naranja, gris obscuro, verde y azul respectivamente; siendo la búsqueda realizada con o sin parámetros como ya se ha mencionado previamente, la impresión que solo será activada, siempre y cuando existan datos por imprimir, así mismo la exportación a un archivo externo y limpiar que deja todo listo para una nueva búsqueda.

 Dentro de las características de la estructura del informe, se utiliza el color granate para las estrategias, el naranja para los objetivos y el gris para los recursos.

 Cabe mencionar que los elementos subrayados permiten dar click y ver detalles de los mismos; en el caso de las Planificaciones estratégicas datos del mimo, y en el caso de los objetivos y recursos las propiedades respectivas de cada uno, siempre y cuando las tuvieren asignadas, esto tal se muestra en la siguiente imagen; por tanto se puede explicar la apariencia visual de estas, similar a un elemento de tipo link en [html], con un estilo de aspecto de subrayado, de lo contrario tal propiedad no estaría disponible, hasta que al objeto indicado le sea asignado las particularidades requeridas o necesarias del caso.

*Ilustración 15: Ilustración de las Ventanas Emergentes de Detalle de Planificaciones y Propiedades para Objetivos y Recursos*

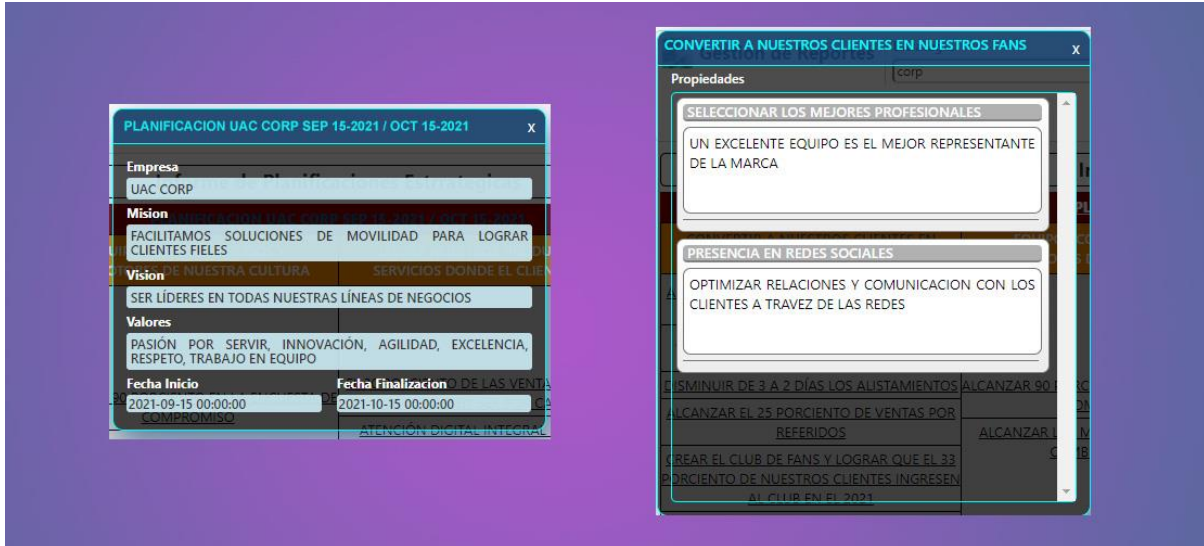

Nota: Elaboración propia

 Para mayor comodidad del uso de la herramienta, las ventanas emergentes pueden ser movilizadas directamente con el mouse, arrastrándolas ayudando así su visualización.

### **8.2.2 Módulos de Gestión de Apoyo**

#### *Módulo de Gestión de Propiedades*

 El presente modulo tiene como función brindar soporte a los módulos de gestión de objetivos y recursos, de tal forma que se pueda gestionar la asignación, edición y eliminación de propiedades; siendo llamada para el registro de una nueva propiedad, a través del botón agregar propiedades que se haya tanto en los módulos de objetivos y recursos; y para la edición del botón editar situado en cada ítem de propiedad, así mismo en estos se halla el botón de eliminar y pre visualizar, mismos que ya han sido descritos previamente.

 El Módulo de Gestión de Propiedades, se muestra de tal forma que en primera instancia se encuentra los tipos de propiedades, luego el nombre de forma general; para el caso de texto, numero, fecha, link un espacio extra de descripción, para los elementos tipo archivo solo los mencionados inicialmente y para opción y múltiple opción un botón de [Ir a Complemento], que es de color verde y con un distintivo de 3 puntos, además en la parte inferior, el nombre de la lista y las respuestas, al presionar el botón complementario se abre como ventana emergente el Módulo de Gestión de Lista de Opciones, que es donde se pueden generar tales listas y seleccionarlas para su uso.

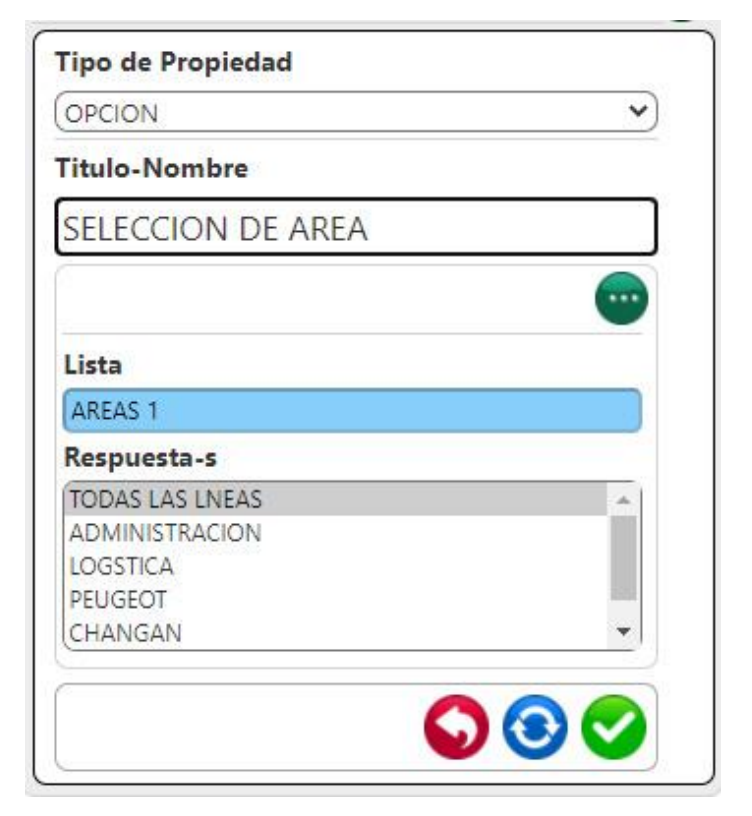

*Ilustración 16: Ilustración de Modulo de Gestión de Propiedades*

Nota: Elaboración propia

 En la parte inferior del módulo se hallan 3 botones [Atrás, Limpiar-Deshacer, Registrar-Editar]; obviamente el primer botón cierra la sección, más los otros 2 botones tienen doble función, en caso de ser nueva propiedad se limpia o registra respectivamente y de ser edición, se deshacen cambios o se edita la propiedad.

## *Módulo de Gestión de Lista de Opciones*

 El presente modulo brinda apoyo al Módulo de Gestión de Propiedades, cuando este requiere agregar un elemento de opción, o de selección múltiple; este apartado modular muestra un botón [Atrás] rojo en la parte superior derecha que cierra la ventana emergente actual, dos columnas una izquierda con el listado de opciones registradas, y el área donde poner el nombre de la misma; en el lado derecho una lista de ítems de cada lista de la izquierda , ligeramente abajo con botones algo más pequeños [Agregar Ítem, Editar Ítem, Eliminar Ítem, Subir Ítem, Bajar Ítem, Eliminar todo]; Siendo el primero Agrega en la lista de ítems el nombre de opción escrita, editar la cambia, eliminar la quita, subir la manda una posición arriba, bajar a una posición abajo, y Eliminar todo lo que su nombre indica.

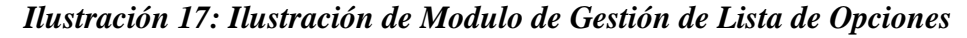

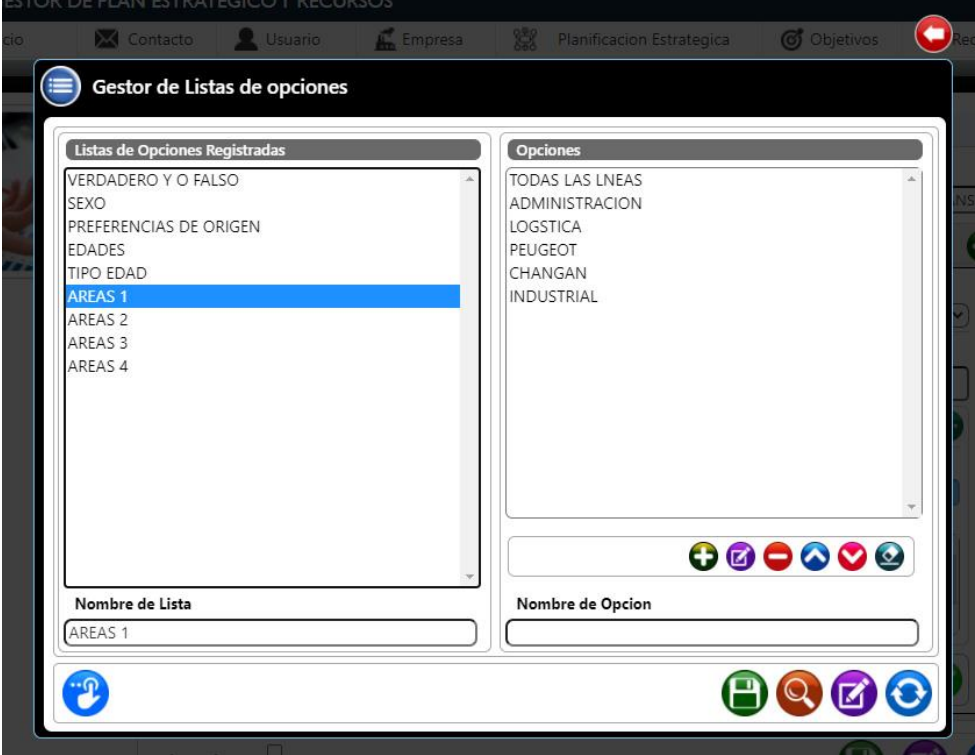

Nota: Elaboración propia

 Por otra parte, en el lado inferior izquierdo el botón de seleccionar, que es el que envía la lista de opciones al Módulo de Gestión de Propiedades. Y no menos importante del lado inferior derecho los botones comúnmente ya conocidos de [Registrar, Consultar, Editar, Limpiar], que poseen las funcionabilidades obvias.

### *Módulo de Gestión de Archivos y Recursos*

 El presente modulo, aunque parece sencillo y de poca importancia; hace un aporte fundamental para los Módulos de Gestión de Usuarios y para la Gestión de propiedades, ya que sin él sería imposible subir archivos permitidos por cada propiedad símil al servidor, sean estos imágenes o documentos.

*Ilustración 18: Ilustración de Modulo de Gestión de Archivos y Recursos*

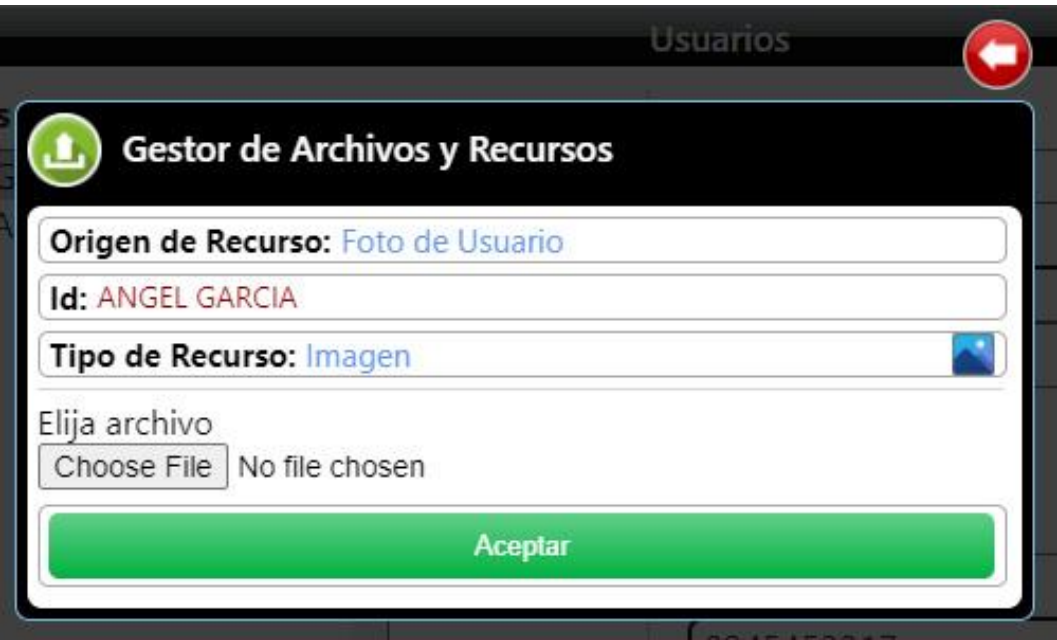

Nota: Elaboración propia

 El módulo está conformado por un botón [Atrás] de color rojo en la parte superior derecha que cierra la ventana emergente, cancelando la operación, en el cuerpo información general del tipo de archivo, un botón para seleccionar el archivo y uno de aceptar para enviar, una vez terminada la operación se cierra el módulo.

### **8.2.3 Módulos Complementarios**

### *Módulo de Inicio*

 El presente modulo, es de simple información general acerca de la herramienta, situada convienen tente en la página de inicio.

 Tal información complementaria de la herramienta, es de tipo genérica y definitoria básica del aplicativo, que a su vez sirve como un mensaje de bienvenida, sea este usuario registrado o visitante, convirtiéndose así en un preámbulo de la utilidad e importancia que es ofrecida para quienes tengan interés en usar el software, o para aquellos que presentan simple curiosidad por lo que se muestra.

#### *Ilustración 19: Ilustración de Modulo de Inicio*

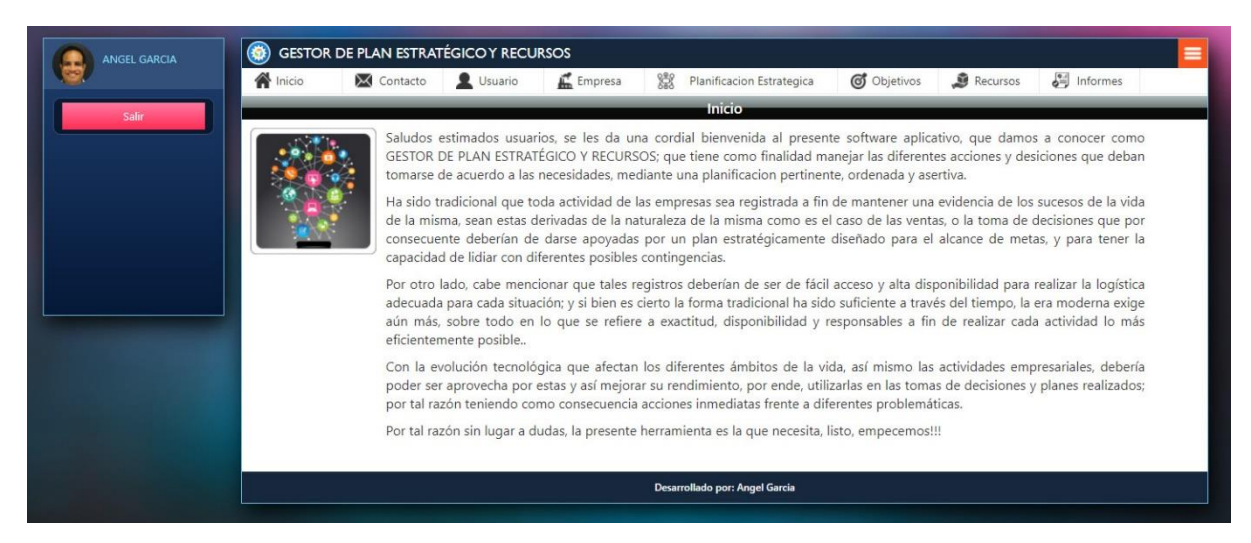

Nota: Elaboración propia

#### *Módulo de Contacto*

 El presente y ultimo modulo a describir es el que tiene como finalidad enviar mensajes de opinión acerca de la herramienta por parte de terceros visitantes, mismos que serán receptados por un en email definido para el presente proyecto. Su apariencia es sencilla, solamente el nombre, el email y un mensaje de texto donde obviamente se escribe lo que se desea comunicar; nuevamente es utilizado el estándar de botones de la herramienta, en la parte inferior del formulario, siendo estos solamente dos, estando conformados por [Limpiar, Aceptar], siendo el primero para limpiar el formulario, y el segundo para enviar el mensaje.

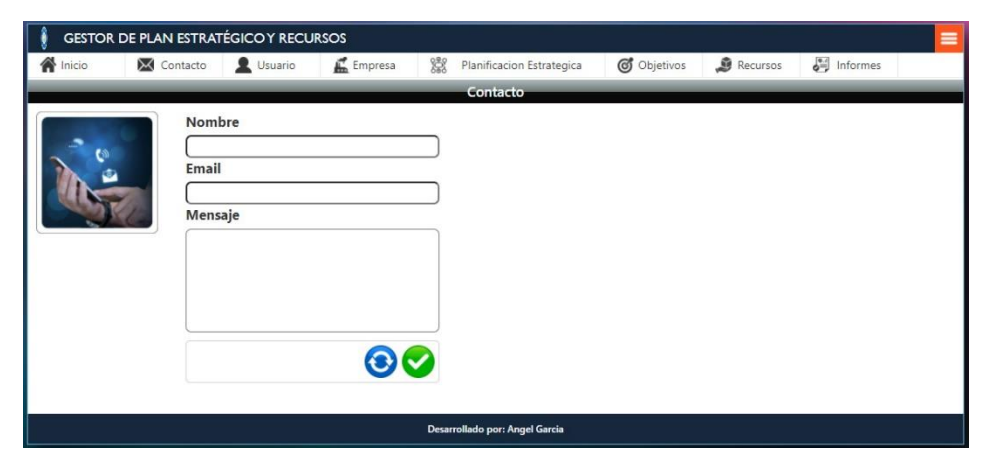

*Ilustración 20: Ilustración de Modulo de Contacto*

Nota: Elaboración propia

# **8.3 Árboles Indexados**

 La lógica de almacenamiento, orden y conexión de datos utilizados en el proyecto mantiene un esquema estructural de árboles indexados, mismo que es necesario para mantener una coherencia de nexo entre los datos utilizados e interconectados, así mismo facilitando el registro sin redundancias y fácil búsqueda de los mismos, a través de los diferentes nodos, dicho de forma sencilla se logra una eficiente gestión de la información que conforma la totalidad de la inscripción individual y relacionada.